# **UNIVERSIDADE FEDERAL DO RIO GRANDE DO SUL INSTITUTO DE FÍSICA PROGRAMA DE PÓS-GRADUAÇÃO EM FÍSICA**

# **INVESTIGAÇÃO DE GANHOS NA APRENDIZAGEM DE CONCEITOS FÍSICOS ENVOLVIDOS EM CIRCUITOS ELÉTRICOS POR USUÁRIOS DA FERRAMENTA COMPUTACIONAL** *MODELLUS[\\*](#page-0-0)*

**PEDRO FERNANDO TEIXEIRA DORNELES** 

#### **PORTO ALEGRE 2005**

<span id="page-0-0"></span><sup>&</sup>lt;u>.</u> \* Trabalho parcialmente financiado pelo Conselho Nacional de Desenvolvimento Científico e Tecnológico (CNPq).

# **Livros Grátis**

http://www.livrosgratis.com.br

Milhares de livros grátis para download.

# **INVESTIGAÇÃO DE GANHOS NA APRENDIZAGEM DE CONCEITOS FÍSICOS ENVOLVIDOS EM CIRCUITOS ELÉTRICOS POR USUÁRIOS DA FERRAMENTA COMPUTACIONAL** *MODELLUS*

#### **PEDRO FERNANDO TEIXEIRA DORNELES**

Dissertação apresentada como requisito parcial à obtenção do grau de Mestre em Física, Curso de Pós-Graduação em Física, Instituto de Física, Universidade Federal do Rio Grande do Sul.

Orientador: Prof. Dr. Marco Antonio Moreira Co-orientadora: Prof<sup>a</sup>. Dr<sup>a</sup>. Eliane Angela Veit

*Ao meu avô Fabio Henriques Teixeira (in memorian) um homem do campo com ideais revolucionários.* 

#### **AGRADECIMENTOS**

- Aos professores Eliane Angela Veit e Marco Antonio Moreira, pela dedicada orientação, incentivo e apoio, os quais foram imprescindíveis para realização deste trabalho.
- Aos professores Fernando Lang da Silveira, Gilberto Lima Thomas, Joacir Medeiros e Luis Fernando Ziebell, que compuseram o grupo de especialistas que validou o teste sobre circuitos RLC em relação ao conteúdo.
- Aos professores Acirete Simões, Cláudio Cavalcante, Johnny Ferraz Dias, Marcio José Morschbacher e Moises Razeiras, pela aplicação dos testes aos alunos que pertenceram aos grupos de controle.
- Aos alunos que formaram os grupos experimentais, pela ótima relação que tivemos ao longo da disciplina.
- Ao Grupo de Pesquisa em Ensino de Física e em especial a Ives Solano Araujo e Rogério Chiarelli pelas inúmeras sugestões frutíferas e amizade.
- Aos meus pais Antonio Pedro Dorneles e Clair Teixeira Dorneles, pela educação que me proporcionaram e incentivo constante.
- À minha namorada Fabiana Silva, pelo carinho, apoio e compreensão.
- À minha irmã Fabiane Dorneles, pelo apoio em minhas iniciativas.
- À minha madrinha Herondina Dorneles, pela dedicação e incentivo.
- A todos meus amigos, pelo apoio, churrascos e cervejadas.
- Aos professores, funcionários e colegas do IF-UFRGS e IFM-UFPEL, pelos ensinamentos e amizade.
- A todos que diretamente ou indiretamente, contribuíram de alguma forma para que eu pudesse realizar esta dissertação.

*Muito Obrigado* 

Sectro Dormels

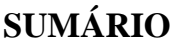

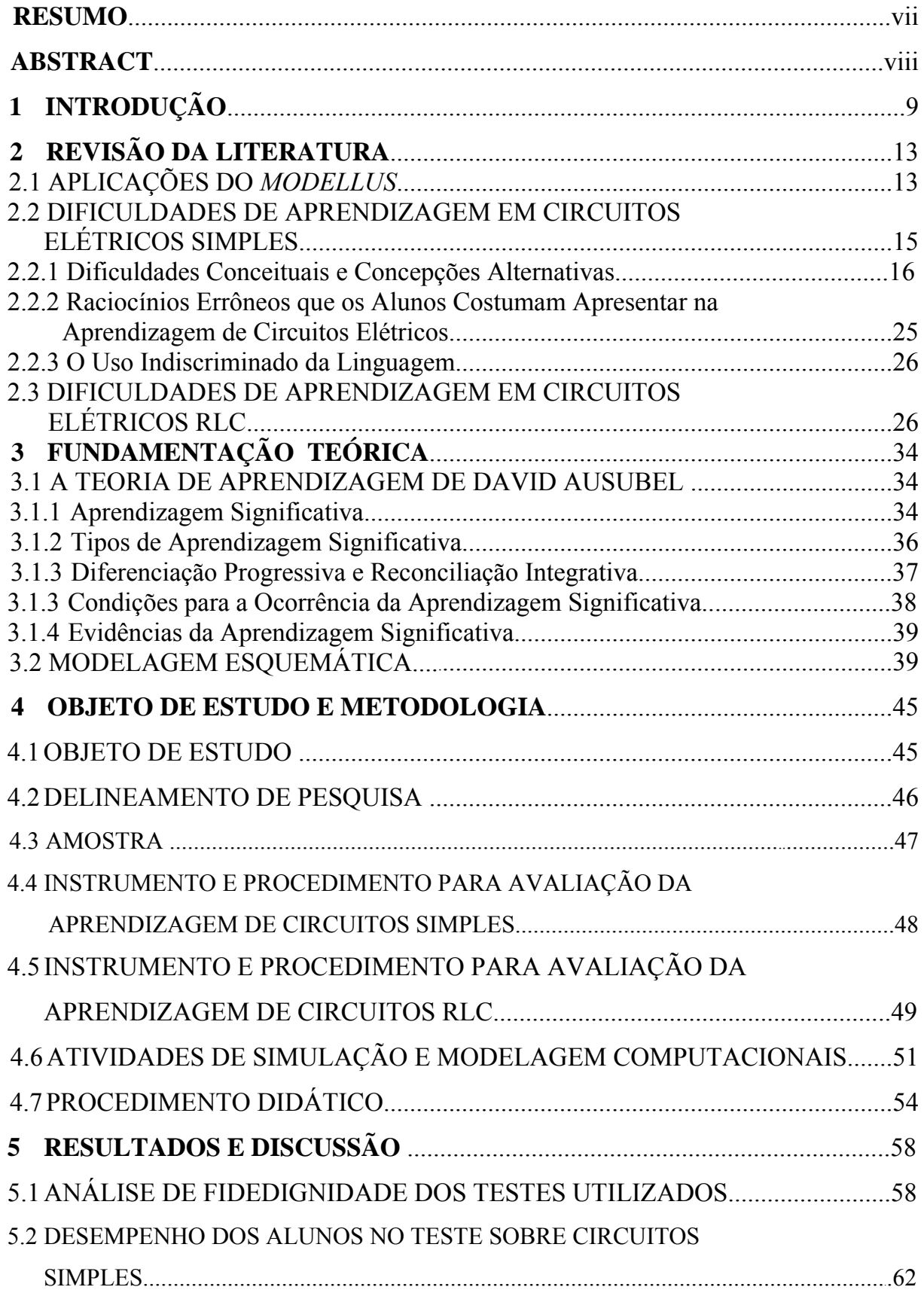

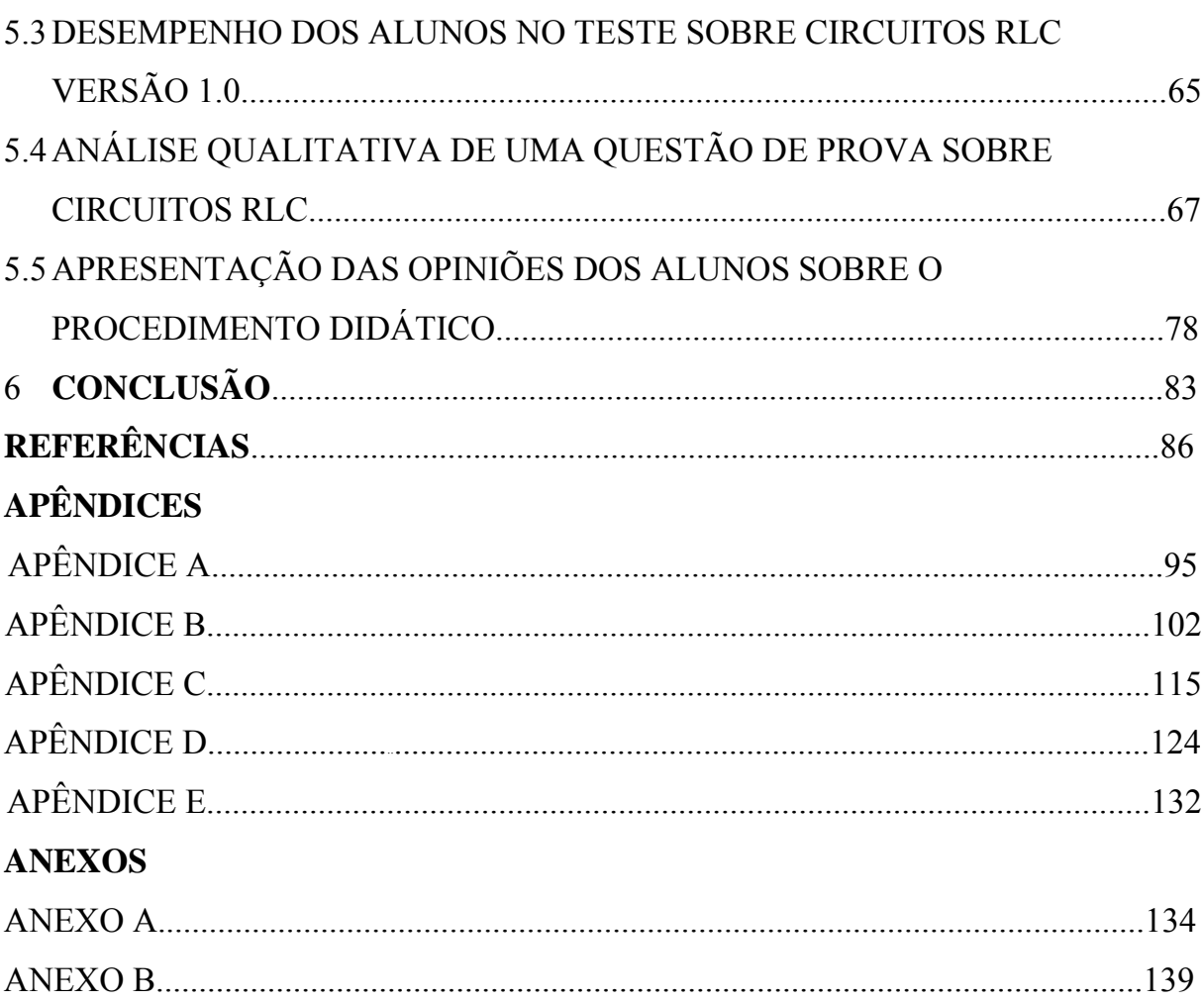

#### **RESUMO**

 O objetivo deste trabalho de pesquisa foi investigar o desempenho de alunos que trabalharam com atividades de simulação e modelagem computacionais no estudo de circuitos elétricos, utilizando o *software Modellus*, comparado com alunos expostos apenas ao sistema tradicional de ensino. A fundamentação teórica adotada esteve baseada no referencial de trabalho de Halloun sobre modelagem esquemática e na teoria de Ausubel sobre aprendizagem significativa. O estudo envolveu 193 alunos de cursos de Engenharia, da disciplina de Física-II oferecida pela UFRGS no 2° semestre de 2004. O procedimento didático ocorreu em duas etapas. Na primeira, os alunos do grupo experimental trabalharam com um conjunto de atividades sobre circuitos elétricos simples durante cinco aulas e na etapa seguinte, com um conjunto de atividades sobre circuitos RLC durante quatro aulas. Cada aula teve duração de 1h40min. Os resultados quantitativos mostram que houve melhorias estatisticamente significativas no desempenho dos alunos do grupo experimental, quando comparado aos alunos dos grupos de controle, expostos apenas ao método tradicional de ensino. Os resultados de nossa análise qualitativa sugerem que muitos dos alunos atingiram uma aprendizagem significativa. Nossas observações e o levantamento de opiniões mostraram que o procedimento didático adotado exigiu muita interação dos alunos com as atividades computacionais, dos alunos entre si e com o professor, tornando-se um elemento motivador na aprendizagem dos alunos.

#### **ABSTRACT**

The purpose of this work was to investigate the performance of students that worked with simulation and modeling computational activities in the study of electric circuits, using the software Modellus, compared to students submitted just to the traditional system of education. The theoretical framework adopted was based on Halloun's schematic modeling framework and on Ausubel's meaningful learning theory. The study was carried out with 193 engineering students taking the Physics-II course offered by UFRGS in the 2° semester of 2004. The instructional procedure occurred in two stages. In the first one, the students of the experimental group worked with a set of activities about simple electric circuits during five classes and, in the following stage, with a set of activities about RLC circuits during four classes. Each class was 1h40min long. The quantitative results show that there was a statistically significant improvement in the experimental group students' performance when compared to the control group, submitted just to the traditional teaching method. The results of our qualitative analysis suggest that several students achieved a meaningful learning. Our observations and the student's opinions showed that the instructional procedure used required a lot of students' interactions with the computational activities, with themselves and with the teacher, becoming a motivating element in the learning of the students.

# **CAPÍTULO 1**

#### **INTRODUÇÃO**

Atividades que visam inserir novas tecnologias no ensino de Física têm tido cada vez mais destaque nos últimos anos. Por exemplo, o uso do computador tem sido uma ferramenta capaz da auxiliar no processo cognitivo do aluno. Este trabalho de pesquisa está inserido em uma linha que investiga o uso de tecnologias computacionais como recurso auxiliar à aprendizagem de Física. Em tal linha de pesquisa, pretende-se apresentar propostas de atividades computacionais que, levando em conta as dificuldades de aprendizagem apresentadas pelos alunos em áreas específicas da Física, possam auxiliá-los a superá-las. Tais propostas abarcam tanto o conteúdo específico, abordado no material instrucional, quanto a metodologia de trabalho, de modo a propiciar condições favoráveis à aprendizagem significativa, no referencial de Ausubel (Ausubel, 1980, 2003; Moreira, 1999a, 1999b).

O primeiro trabalho envolvendo simulação e modelagem computacionais, desenvolvidas com o *software Modellus*, realizado no âmbito desta linha de pesquisa (Araujo, 2002; Araujo, Veit & Moreira, 2004), abordou as dificuldades de aprendizagem dos alunos na interpretação de gráficos da Cinemática e teve como subprodutos: i) um conjunto de atividades de simulação e modelagem computacionais, complementares às atividades tradicionais de ensino da Cinemática, e ii) a adaptação e validação de um teste sobre o entendimento de gráficos da Cinemática.

Outro trabalho desta linha de pesquisa (Araujo, 2005; Araujo, Veit & Moreira, 2005) utilizou uma abordagem que envolveu, além de atividades computacionais envolvendo equações de Maxwell, um método colaborativo presencial como dinâmica de base para o estabelecimento de relações interpessoais entre o professor e a turma, e os alunos entre si. Foi adotada uma metodologia qualitativa, em que o foco estava no processo de ensino-aprendizagem que ocorre em ambiente de sala de aula. Seus resultados sugerem que as atividades de simulação e modelagem computacionais são

potencialmente facilitadoras de aprendizagem significativa em Física. Sugerem, também, que a atividade colaborativa presencial contribui positivamente para esse tipo de aprendizagem.

O presente trabalho teve como objetivo investigar o desempenho (em termos de domínio de situações problemáticas) de alunos que trabalharam com atividades de modelagem e simulação computacionais, desenvolvidas com o *software Modellus,* no estudo de circuitos elétricos (simples e RLC), comparado com alunos expostos apenas ao sistema tradicional<sup>[1](#page-10-0)</sup> de ensino.

Vários estudos como, por exemplo, Beichner (1990) e Redish & Wilson (1993), têm demonstrado que a interatividade do aluno com o material instrucional é um ponto-chave para o seu aprendizado. No estudo de circuitos elétricos, a possibilidade mais tradicional de interatividade implica aulas experimentais; porém, observa-se que mesmo com o uso sistemático do laboratório (Shaffer & McDermott, 1992a), a compreensão dos conceitos físicos básicos não atinge o nível desejado. A construção de mapas conceituais e diagramas Vê (Moreira, 2003) são algumas das técnicas empregadas para promover a interatividade. Propomos outra alternativa, que não exclui as mencionadas: simulação e modelagem computacionais como complemento às atividades em sala de aula e no laboratório de física ou eletrônica.

As pesquisas recentes relativas à aprendizagem de Eletricidade não têm se restringido à identificação de dificuldades dos alunos, mas também apresentam propostas didáticas para superação das mesmas. Por exemplo, Shaffer & McDermott (1992a) desenvolvem estratégias instrutivas baseadas no ensino de laboratório; Duit & Von Rhöneck (2005), além de compilarem as dificuldades mais usuais, também sugerem algumas recomendações relativas ao ensino de circuitos elétricos. Nossa proposta didática, como já mencionado, envolve o uso de simulação e modelagem computacionais.

<span id="page-10-0"></span><sup>1</sup> Apresentação e discussão dos conteúdos em aulas expositivas e de laboratório.

Escolhemos como ferramenta para a simulação e modelagem computacionais o *software Modellus* (Teodoro, Vieira & Clérigo, 1997) por permitir que o usuário crie, veja e interaja com representações analíticas, analógicas e gráficas de objetos matemáticos (Teodoro, 1998). O *Modellus* possui uma interface gráfica intuitiva, o que facilita a interação dos alunos com os modelos em tempo real, permitindo, também, observar múltiplos experimentos (conceituais) simultaneamente.

Se o aluno for instigado com questões apropriadas, que requeiram interação com o modelo, pode-se favorecer a reflexão sobre os efeitos de suas ações sobre os resultados gerados pelo modelo computacional. Usualmente isto significa que constantemente o aluno está se perguntando: se eu alterar isto, o que acontece com aquilo? As atividades de ensino que criamos visam levá-los a se questionar sobre as relações existentes entre as grandezas físicas básicas de um circuito elétrico.

Baseados nas dificuldades de aprendizagem, que incluem dificuldades conceituais, concepções alternativas, uso indiscriminado da linguagem e raciocínios errôneos que os alunos costumam apresentar no estudo de circuitos elétricos, propomos atividades de simulação e modelagem computacionais sobre circuitos elétricos e investigamos suas conseqüências no desempenho dos alunos. Participaram da investigação alunos de cursos de Engenharia, que cursaram a disciplina de Física-II (FIS01082, Eletricidade e Magnetismo em nível de Física Geral para alunos de Engenharia) oferecida pelo Departamento de Física da UFRGS, no 2° semestre do ano letivo de 2004, sendo um total de 193 alunos. Esta experiência consistiu no envolvimento dos alunos nas atividades computacionais concebidas, realizadas no laboratório de informática no horário de aula da disciplina. Os dados coletados neste trabalho foram avaliados segundo as metodologias quantitativa e qualitativa.

No próximo capítulo, faremos a revisão da literatura sobre obstáculos de aprendizagem em circuitos elétricos e sobre o uso do *software Modellus*. Nos demais, sucessivamente, serão enfocados a fundamentação teórica que embasa esta pesquisa, o objeto de estudo e a hipótese de pesquisa, a metodologia utilizada, a análise dos resultados e as conclusões. Os materiais instrucionais desenvolvidos constam nos apêndices.

# **CAPÍTULO 2**

# **REVISÃO DA LITERATURA**

Revisamos a literatura em busca de publicações sobre aplicações do *software Modellu*s e sobre obstáculos de aprendizagem em circuitos elétricos. Incluímos nove revistas especializadas em Ensino de Física, a saber: *American Journal of Physics*  (1985-2005)*, Caderno Brasileiro de Ensino de Física[2](#page-13-0)* (1985-2005)*, Journal of Research in Science Teaching* (1985-2005)*, Revista Brasileira de Ensino de Física[3](#page-13-1)* (1985-2005), *International Journal of Science Education* (1987-2005), *Science Education* (1985-2005), *Enseñanza de las Ciencias* (1985-2005), *Investigações em Ensino de Ciências* (1996-2005) e *Ciência e Cultura* (1985-1995). Além disso, foi também utilizado o sistema ERIC (Education Resources Information Center). Encontramos 50 publicações sobre circuitos elétricos, enquanto que sobre a aplicação do *Modellus* encontramos apenas uma publicação (Araujo, Veit & Moreira, 2004)*.*

#### 2.1 APLICAÇÕES DO MODELLUS

O *software Modellus,* segundo Veit & Teodoro (2002), permite ao aluno fazer e refazer representações de sistemas (em nosso caso sistemas físicos) e explorá-las sobre várias perspectivas, facilitando a familiarização com representações e criando de certo modo uma intimidade entre aprendiz e representação, intimidade essa que muito dificilmente resulta da simples observação ocasional de equações e representações feitas pelo professor ou apresentadas nos livros. Veja na Fig. 1 uma ilustração das principais características do *software Modellus.* Este software dispensa qualquer conhecimento de linguagem de programação. Na janela Modelo, onde se escreve o modelo matemático subjacente a implementação da atividade computacional, a sintaxe de escrita é praticamente a mesma que se usa ao escrever um modelo no papel. No

<u>.</u>

<span id="page-13-0"></span><sup>2</sup> Intitulado Caderno Catarinense de Ensino de Física até 2001.

<span id="page-13-1"></span><sup>3</sup> Intitulada Revista de Ensino de Física até 1991.

Modellus uma animação é construída com recursos disponíveis na janela Animação, que podem ser relacionados com variáveis e parâmetros obtidos pela janela Modelo.

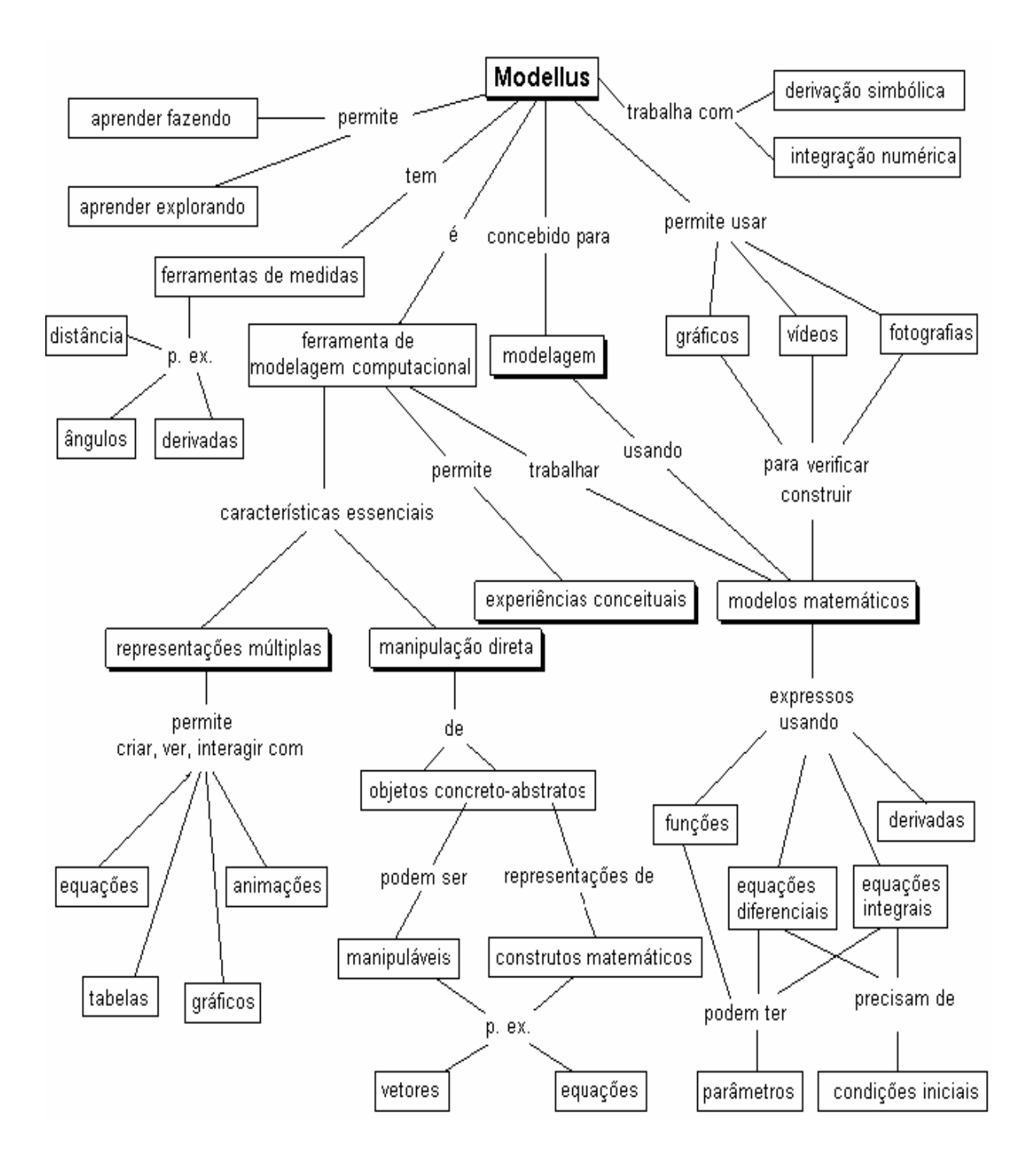

Fig. 1 - Ilustração das principais características do Modellus (Veit & Teodoro, 2002).

O *Modellus* vem sendo utilizado por muitos professores em atividades de sala de aula e encontram-se inúmeras atividades já elaboradas, porém são raras as referências de pesquisas que visam investigar o ganho em termos de aprendizagem dos alunos que utilizaram esta ferramenta. Localizamos apenas o trabalho de Araujo, Veit & Moreira (2004), publicado depois de 2002. Uma revisão da literatura anterior a 2002 foi realizada por Araujo (2002), que também não localizou nenhuma publicação nas referidas revistas. Uma outra revisão da literatura realizada por Araujo & Veit (2004) sobre estudos relativos às tecnologias computacionais no ensino de Física, também não apresentou nenhuma publicação sobre a aplicação do *Modellus*.

Como mencionado na introdução, Araujo (2002) realizou um estudo sobre o desempenho de alunos de Física usuários da ferramenta computacional *Modellus* na interpretação de gráficos em Cinemática. Foi proposto um conjunto de atividades de simulação e modelagem computacionais, apresentadas na forma de situações-problema e desenvolvidas com o *software Modellus*, que foram utilizadas como um complemento instrucional em uma área problemática do ensino de Física (Araujo & Veit, 2005). O estudo envolveu alunos do primeiro semestre do curso Física da UFRGS. Seus resultados mostram que houve melhorias estatisticamente significativas no desempenho dos alunos do grupo experimental, quando comparado aos alunos do grupo de controle, expostos apenas ao método tradicional de ensino.

# 2.2 DIFICULDADES DE APRENDIZAGEM EM CIRCUITOS ELÉTRICOS SIMPLES

Conforme mencionado na introdução, as dificuldades de aprendizagem incluem as concepções alternativas, as dificuldades conceituais, uso indiscriminado da linguagem e os raciocínios errôneos que os alunos costumam apresentar na aprendizagem de circuitos elétricos.

A Eletricidade é uma das áreas da Física que possuem mais estudos sobre dificuldades de aprendizagem dos alunos. Em nossa revisão da literatura encontramos 50 publicações sobre o tema nos últimos 20 anos. Dentre as 44 relativas a circuitos elétricos simples, destacamos três: Duit & Von Rhöneck (2005), que em 1998 dedicaram um capítulo de um livro<sup>[4](#page-16-0)</sup> para uma ampla revisão da literatura referente às dificuldades de aprendizagem dos alunos; Shaffer & McDermott (1992b), que desenvolveram um exaustivo estudo de identificação de dificuldades<sup>[5](#page-16-1)</sup> e Engelhardt & Beichner (2004), que desenvolveram um teste com 29 questões para detectar e interpretar conceitos sobre circuitos resistivos de corrente contínua (DIRECT – *Determining and Interpreting Resistive Electric Circuit Concepts Test*), testado com centenas<sup>[6](#page-16-2)</sup> de alunos de nível médio e universitário nos Estados Unidos e Canadá, cuja aplicação reproduziu dificuldades relatadas na literatura.

#### 2.2.1 Dificuldades Conceituais e Concepções Alternativas

Na Tabela 1 apresentamos as principais concepções alternativas e uma síntese das dificuldades de natureza específicas relacionadas aos conceitos de corrente elétrica, diferença de potencial e resistência elétrica, apontadas nas referências destacadas.

A seguir, serão exemplificadas as principais dificuldades conceituais contidas na Tabela 1, ilustrando com questões típicas aplicadas aos alunos para identificar suas dificuldades conceituais e concepções alternativas sobre os conceitos físicos envolvidos em circuitos elétricos simples. Incluímos citações a outras referências que também enfocaram as mesmas dificuldades.

<span id="page-16-0"></span><sup>4</sup> Learning and understanding key concepts of electricity. In: Connecting Research in Physics Education with Teacher Education, An I.C.P.E. Book © International Commission on Physics Education 1997,1998.

<span id="page-16-1"></span>Estes autores fazem parte do grupo de Ensino de Física da Universidade de Washington, o qual tem se dedicado a identificar dificuldades dos alunos em vários domínios da Física e as consideram no planejamento de estratégias instrutivas. 6

<span id="page-16-2"></span>A primeira versão do teste foi aplicada a 1135 alunos e a segunda a 695.

Tabela 1 - Síntese das dificuldades conceituais e concepções alternativas detectadas e identificadas na terceira coluna por [1] Duit & Von Rhöneck (2005), [2] Shaffer & McDermott (1992b) e [3] Engelhardt & Beichner (2004).

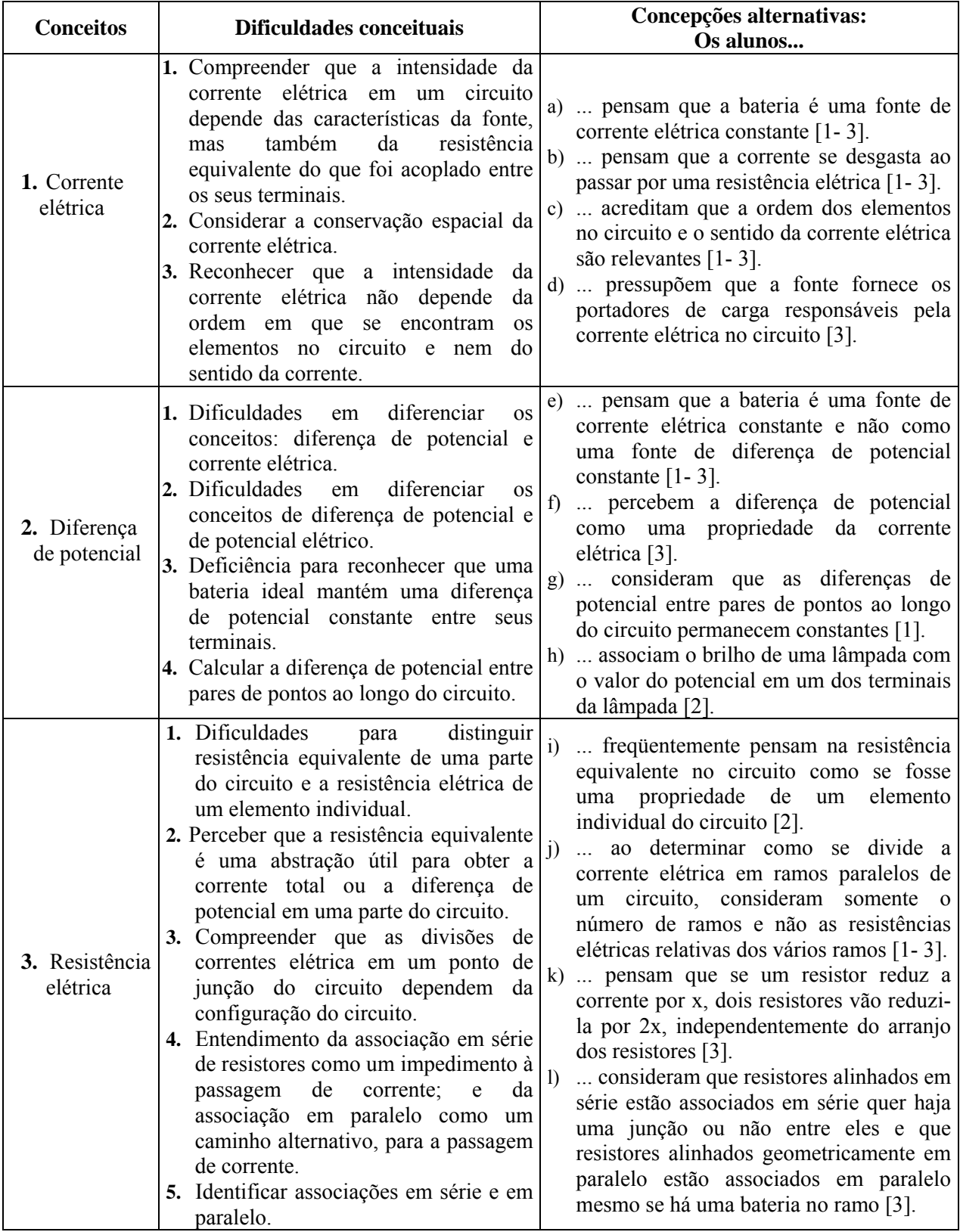

#### a) Dificuldades Relacionadas ao Conceito de Corrente Elétrica

Muitos alunos não visualizam que a intensidade da corrente elétrica em um circuito depende não somente das características da fonte, mas *também* da resistência equivalente do que foi acoplado entre os terminais da fonte (dificuldade 1.1 da Tabela 1). Esta dificuldade foi identificada nas três referencias em destaque (Duit & Von Rhöneck (2005); Shaffer & McDermott (1992b) e Engelhardt & Beichner (2004)) e também por Dupin & Johsua (1987, 1989, 1990).

Uma questão típica para identificar este tipo de dificuldade é apresentada por Shaffer & McDermott (1992b): solicitados a ordenar o brilho das lâmpadas<sup>[7](#page-18-0)</sup> presentes nos circuitos 1, 2 e 3 mostrados na Fig. 2, somente 10% a 15% dos alunos fornecem a resposta correta:  $L_1 = L_5 = L_4 > L_2 = L_3$ . Muitos alunos predizem que  $L_2$  brilha mais do que L3 no Circuito 2 da Fig. 2, ou seja, acreditam que a corrente elétrica é consumida no circuito (dificuldade 1.2). Outros tantos acreditam que a ordem dos elementos é relevante (dificuldade 1.3). Por exemplo, há aluno que pensa que as lâmpadas  $L_1$ ,  $L_2$ ,  $L_4$  e  $L_5$  têm um mesmo brilho, "porque a corrente está livre para passar por elas sem ter de passar por nenhuma outra lâmpada antes". Este aluno, claramente pensa que as intensidades de  $L_2$  e  $L_3$  não são as mesmas. A concepção de que uma bateria é uma *fonte constante de corrente elétrica* transparece quando os alunos, ignorando o papel da resistência equivalente sobre a corrente no circuito dizem, em relação aos circuitos da Fig. 2, afirmativas do tipo: "L<sub>1</sub>, L<sub>2</sub> e L<sub>3</sub> têm o mesmo brilho, que é maior do que o de L<sub>4</sub> e L<sub>5</sub>, que são iguais entre si. A mesma corrente elétrica *i* que passa em L<sub>1</sub> se divide no Circuito 3 entre as lâmpadas  $L_4$  e  $L_5$ ".

<span id="page-18-0"></span> 7 Em todas as questões apresentadas nesta dissertação admite-se que: as lâmpadas são iguais; os brilhos das lâmpadas crescem quando a intensidade da corrente elétrica aumenta; as baterias são ideais e os fios elétricos possuem resistência elétrica desprezível.

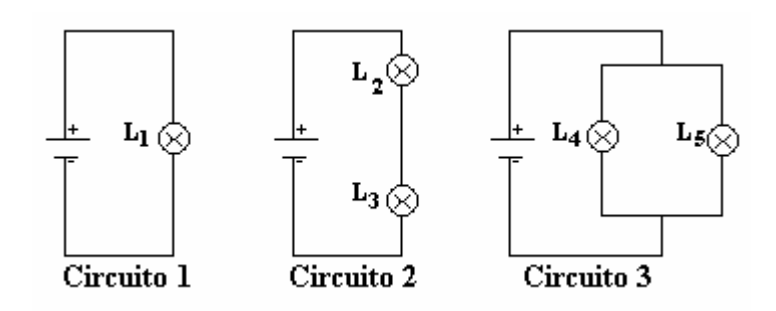

Fig. 2 – Teste típico para verificar se os alunos possuem concepções alternativas sobre corrente elétrica e diferença de potencial (Shaffer & McDermott, 1992b).

Muitos alunos têm a concepção de que a corrente elétrica em um circuito elétrico é consumida ao percorrer um caminho em que há resistência elétrica (dificuldade 1.2). Identificada nas três referências em destaque, esta dificuldade também é abordada nos seguintes estudos: Vieira et al. (1986); Moreira & Domínguez (1987); Nieto, Campo & Martinez (1988); Shipstone et al. (1988); Silveira, Moreira & Axt (1989); Miera, Rosado & Oliva (1991); Saxena (1992); Webb (1992); Gravina & Buchweitz (1996); Gutwill, Frederiksen & Ranney (1996); Barbosa et al. (1999) Pardhan & Bano (2001); Talim & Oliveira (2001); Solano, Pérez & Suero (2002); Tsai (2003) e Olde & Jong (1990).

#### b) Dificuldades Relacionadas ao Conceito de Diferença de Potencial

Muitos alunos não compreendem bem os conceitos de potencial elétrico, diferença de potencial e corrente elétrica (dificuldades 2.1 e 2.2). Por exemplo, em relação à confusão entre potencial e diferença de potencial, mais da metade dos alunos não foi capaz de ordenar corretamente o brilho das lâmpadas da Fig. 3, quando o interruptor está fechado, nem responder corretamente o que aconteceria com o brilho da lâmpada  $L_1$  se o interruptor fosse aberto (Shaffer & McDermott, 1992b). Pode-se chegar à resposta correta  $L_1 = L_4 > L_2$  e  $L_3$  observando que a corrente elétrica que passa pelas lâmpadas  $L_1$  e  $L_4$  é a mesma e maior do que a que passa por  $L_2$  e  $L_3$ ; ou pode-se raciocinar que a diferença de potencial entre os bornes<sup>[8](#page-19-0)</sup> de  $L_1$  e de  $L_4$  é maior do que a estabelecida entre os bornes de  $L_2$  e de  $L_3$ .

<span id="page-19-0"></span><sup>8</sup> Terminais para conexão de um elemento do circuito.

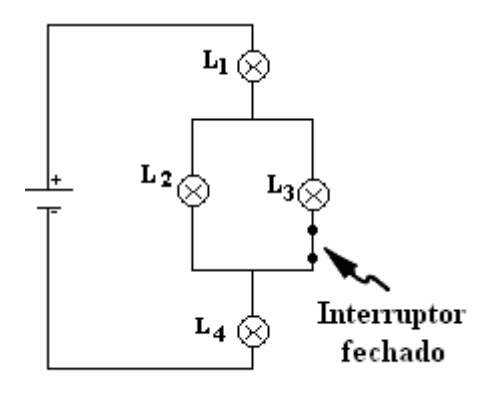

Fig. 3 - Teste típico para verificar se os alunos possuem concepções alternativas sobre corrente elétrica e diferença de potencial (Shaffer & McDermott, 1992b).

Dificuldades com o conceito de diferença de potencial fazem com que os alunos considerem uma bateria como uma fonte de corrente elétrica constante e não como uma fonte de diferença de potencial constante, conforme já abordado no item anterior (dificuldade 2.3).

A falta de clareza quanto à diferença de potencial, conforme salientam Shaffer & McDermott (1992b), também faz com que os alunos tenham grandes dificuldades em diferenciar entre:

- uma associação em paralelo conectada diretamente a uma bateria ideal (Circuito 3 da Fig. 2), de modo que a alteração em um dos ramos não afeta o outro, pois a bateria estabelece uma mesma diferença de potencial entre as junções destes ramos;

e

- uma associação do tipo da Fig. 3, em que os ramos paralelos não se conectam diretamente à bateria, e a alteração em um dos ramos afeta o outro. Isto é equivalente ao que ocorre quando se tem uma associação em paralelo conectada a uma bateria real.

Em torno de 40% dos alunos que foram questionados por Duit & Von Rhöneck (2005) sobre o comportamento da diferença de potencial entre todos os pares de

pontos da Fig. 4 (dificuldade 2.4) concluíram que em todos os casos seria de 6 V. Ou seja, o conceito de potencial e diferença de potencial estão sendo confundidos e o de corrente elétrica não está claro.

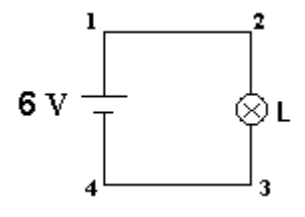

Fig. 4 – Representação de um circuito elétrico com uma lâmpada submetida a uma diferença de potencial fixa, para verificar a compreensão sobre o comportamento da diferença de potencial ao longo do circuito (Duit & Von Rhöneck, 2005).

A dificuldade em diferenciar os conceitos de diferença de potencial e corrente elétrica também é abordada ou citada em: Psillos, Koumaras & Tiberghien (1988); Andrés (1990); Castro (1992); Millar & Beh (1993); Millar & King (1993); Axt & Alves (1994); Stocklmayer & Treagust (1996); Metioui et al. (1996), Liégeois & Mullet (2002); Liégeois et al. (2003) e Paatz et al. (2004).

#### c) Dificuldades Relacionadas com Conceito de Resistência Elétrica

Alguns alunos pensam na resistência equivalente de uma parte do circuito como se fosse uma propriedade de um elemento individual (dificuldade 3.1), não percebendo a resistência equivalente como uma abstração útil para obter a corrente total ou a diferença de potencial em uma parte do circuito (dificuldade 3.2). Muitos não são capazes de chegar em uma solução qualitativa correta, embora resolvam com sucesso problemas complicados usando a lei de Ohm e leis de Kirchhoff. Um exemplo típico em que isto ocorre é nos exercícios sobre brilhos de lâmpadas, como o da Fig. 5. Segundo Shaffer & McDermott (1992b), muitos alunos não assimilam os conceitos básicos de eletricidade de um modo coerente e não têm condições de elaborar um raciocínio físico, precisando necessariamente se valer de fórmulas ou da intuição, ou ambos.

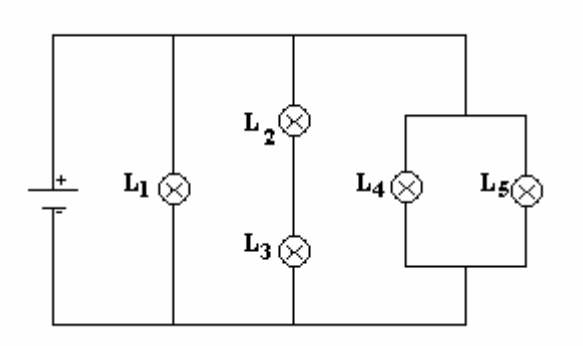

Fig. 5 – Teste típico para verificar se os alunos são capazes de classificar as intensidades dos brilhos das lâmpadas em uma associação mista (Shaffer McDermott, 1992b).

Muitos alunos apresentam dificuldade para compreender que as divisões de correntes elétricas em um ponto de junção do circuito dependem do que existe em todo o circuito (dificuldade 3.2). Por exemplo, se a resistência elétrica do resistor R1, mostrado na Fig. 6, for aumentada, apenas 20% dos alunos são capazes de responder que i<sub>1</sub> decrescerá e i<sub>2</sub> permanecerá constante (Duit & Von Rhöneck, 2005).

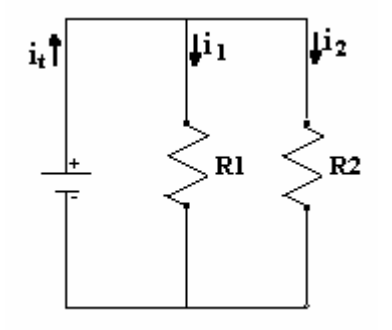

Fig. 6 – Teste típico para verificar se os alunos compreendem a divisão de corrente elétrica em uma associação de resistências (Duit & Von Rhöneck, 2005).

#### c) Concepções Alternativas

É bem divulgado que as concepções alternativas dos alunos influenciam fortemente na aprendizagem. Menos divulgado é o fato de que estas concepções podem influenciar, inclusive o que os alunos *vêem* em uma experiência. Conforme relatam Schlichting *apud* Duit & Von Rhöneck (2005), é como se os alunos não vissem o que efetivamente devem ver, mas o que as suas concepções lhes permitem ver. Por exemplo, dado o experimento esquematizado na Fig. 7 e questionados sobre

em que parte o fio fino incandesceria caso o circuito fosse fechado, os alunos fizeram três diferentes predições: a) primeiro na esquerda (ou direita) dependendo da suposição feita sobre o sentido da corrente e considerando que incandesceria o lado pelo qual a corrente "entra no fio"; b) no meio, já que haveria dois tipos de corrente – uma que entra pela esquerda e outra pela direita – que se encontrariam no meio e c) o fio se incandesceria simultaneamente em todos os lugares (visão correta). Depois das predições terem sido feitas, a experiência foi realizada e praticamente todos viram o que esperavam, ou seja, a demonstração apenas reforçou as concepções prévias dos alunos.

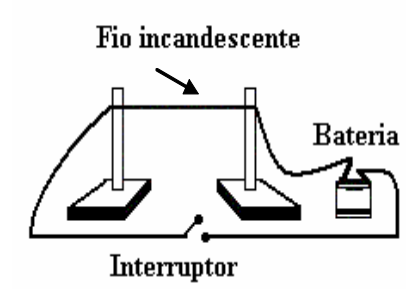

Fig. 7 - Esquema do experimento proposto por Schlichting apud Duit & Von Rhöneck (2005) para verificar a influência das concepções alternativas dos alunos.

Outra referência significativa para nosso trabalho é Silveira, Moreira e Axt (1989) que construíram e validaram um teste, transcrito no Anexo A, com o objetivo de verificar se o aluno possui concepções científicas sobre corrente elétrica em circuitos simples. Cada item do teste possui três alternativas: uma delas é coerente com a concepção científica sobre corrente elétrica, enquanto as outras duas são coerentes com concepções alternativas, principalmente como o modelo não-conservativo, segundo o qual a corrente é consumida em cada componente do circuito. O teste foi validado com uma população de alunos da disciplina Física II-C da UFRGS (Eletricidade e Magnetismo para alunos de Engenharia) após o estudo de corrente elétrica e de circuitos elétricos simples. Os resultados da análise de consistência interna[9](#page-23-0) do teste estão apresentados de forma resumida na Tabela 2 e observa-se a

<span id="page-23-0"></span><sup>9</sup> O procedimento de análise de consistência interna de um instrumento de medida é apresentado na seção 4.4.

presença de percentuais de acertos muito baixo em alguns itens, o que sugere permanência de concepções alternativas, mesmo após a instrução.

| Coeficiente alfa de Cronbach do teste $= 0.88$ |        |       |        |                |                |                   |                                                                      |
|------------------------------------------------|--------|-------|--------|----------------|----------------|-------------------|----------------------------------------------------------------------|
| Itens                                          | A      | B     | C      | Om             |                | $\mathbf{r}_{it}$ |                                                                      |
| 1                                              | 13     | 2     | $106*$ |                | $87,6\%$ 0,457 |                   |                                                                      |
| $\overline{2}$                                 | $83*$  | 32    | 5      | 1              | 68,6 % 0,744   |                   |                                                                      |
| 3                                              | 31     | $85*$ | 5      |                | 70,2 % 0,731   |                   |                                                                      |
| 4                                              | $75*$  | 38    | 7      |                | 62,0 % 0,623   |                   |                                                                      |
| 5                                              | 9      | 91*   | 21     |                | 75,2 % 0,748   |                   |                                                                      |
| 6                                              | 8      | $85*$ | 28     | -              | 70,2 % 0,712   |                   |                                                                      |
| 7                                              | 49     | 26    | $46*$  |                | 38,0 % 0,455   |                   |                                                                      |
| 8                                              | 33     | 34    | $54*$  |                | 44,6 % 0.576   |                   |                                                                      |
| 9                                              | $105*$ | 15    |        | -              | 86,8 % 0.561   |                   |                                                                      |
| 10                                             | 3      | 11    | $107*$ |                | 88,4 % 0,409   |                   | * - resposta correta                                                 |
| 11                                             | 16     | $46*$ | 59     | -              | 38,0 % 0,681   |                   | $p$ – porcentagem de acertos<br>$r_{it}$ – coeficiente de correlação |
| 12                                             | 36     | $46*$ | 37     | 2              | 38,0 % 0,681   |                   | <i>item-total</i>                                                    |
| 13                                             | $95*$  | 9     | 15     | $\overline{2}$ | 78,5 % 0,534   |                   | $Om - omissões$                                                      |
| 14                                             | 16     | 53    | $70*$  |                | 57,8 % 0.559   |                   |                                                                      |

Tabela 2 – Síntese da análise de consistência interna para o teste sobre corrente elétrica realizada por Silveira, Moreira e Axt (1989).

Shaffer & McDermott (1992b) e Engelhardt & Beichner (2004) relatam que os alunos têm deficiência para aplicar o conceito de um circuito completo e não o desenham corretamente. Por exemplo, a Fig. 8 ilustra algumas soluções apresentadas pelos alunos quando solicitados a desenhar um circuito para acender uma lâmpada com uma bateria e um pedaço de fio. Esta dificuldade também é abordada ou citada em outros estudos: Arnold, Middle & Millar (1987); Sanchez & Sánchez (1989); Shepardson & Moje (1994, 1999); Benseghir & Closset (1996); Chambers & Andre (1997); Carter, Westbrook, & Thompkins (1999); Sencar & Eryilmaz (2004) e Chiu & Lin (2005).

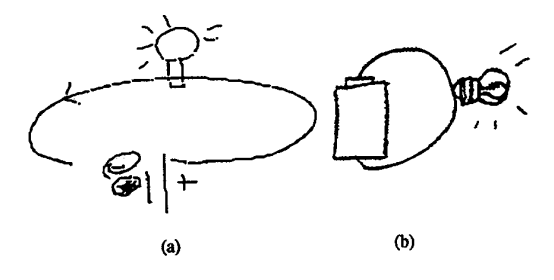

Fig. 8 – Diagramas desenhados incorretamente pelos alunos para mostrar como acender uma lâmpada dado uma bateria, uma lâmpada e um pedaço de fio (Shaffer & McDermott, 1992b).

2.2.2 Raciocínios Errôneos que os Alunos Costumam Apresentar na Aprendizagem de Circuitos Elétricos

a) O Uso de um Raciocínio Local em vez de Sistêmico ou Holístico

Muitos alunos focalizam sua atenção em um ponto do circuito e ignoram o que está acontecendo em outra parte. Exemplos de raciocínio local: os alunos consideram a) a bateria como uma fonte de corrente elétrica constante e não como uma fonte de diferença de potencial constante; então, consideram que a corrente elétrica fornecida pela bateria independe do circuito que é conectado à bateria, ver Fig. 2 (Shaffer & McDermott, 1992b); b) a divisão de corrente elétrica em uma junção do circuito (em associações em paralelo) independe do restante do circuito. Muitos alunos respondem que os valores das intensidades de corrente elétrica no circuito mostrado na Fig. 9 são:  $i_1= 0.6$  A,  $i_2= 0.3$  A e  $i_3= 0.3$  A (Duit & Von Rhöneck, 2005).

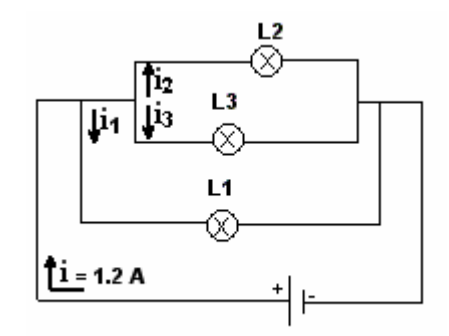

Fig. 9 – Representação de um circuito elétrico com lâmpadas associadas em paralelo, relatado por Duit & Von Rhöneck (2005), para verificar a compreensão sobre associação de resistências em paralelo.

b) O Uso de um Raciocínio Seqüencial em vez de Sistêmico ou Holístico

Muitos alunos analisam um circuito elétrico em termos de "antes" e "depois" da passagem de corrente elétrica, isto é, reconhecem que uma mudança no "começo" do circuito influencia os elementos "posteriores", mas consideram que uma mudança no "fim" do circuito não influencia os elementos "anteriores". Na Fig. 10, vê-se um exemplo de tarefa proposta para verificar se o aluno tem raciocínio seqüencial. Em torno de um terço dos alunos avaliados mostraram raciocínio seqüencial (Duit & Von Rhöneck, 2005), i. e., utilizam o raciocínio que se a resistência elétrica R1 for alterada haverá mudança no brilho da lâmpada  $L_1$ , mas se for alterada R2 o brilho permanecerá o mesmo em L1. Para muitos alunos, por considerarem que o sentido da corrente elétrica e a ordem dos elementos no circuito são relevantes (dificuldade 1.3), se o interruptor for aberto na Fig. 3, o brilho da lâmpada  $L_1$  permanece constante.

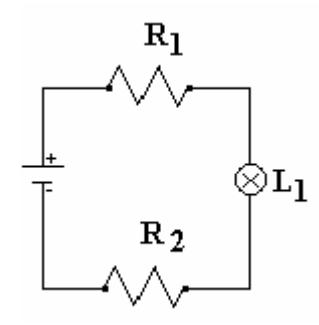

Fig. 10 – Testes típicos para verificar se os alunos analisam um circuito elétrico em termos de "antes" e "depois" da passagem de corrente elétrica (Duit & Von Rhöneck, 2005).

2.2.3 O Uso Indiscriminado da Linguagem.

Os significados associados pelos alunos a um conceito formal da física são freqüentemente muito diferentes daqueles que um físico atribui a esse mesmo conceito (Shaffer & McDermott, 1992b). Em particular os significados atribuídos aos conceitos de corrente elétrica, diferença de potencial e resistência elétrica na linguagem cotidiana diferem dos significados aceitos cientificamente para estas grandezas (Duit & Von Rhöneck, (2005) e Pacca et al. (2003)).

#### 2.3 DIFICULDADES DE APRENDIZAGEM EM CIRCUITOS RLC

Como mencionado na seção anterior, existem muitos estudos sobre os obstáculos de aprendizagem usualmente apresentados pelos alunos em circuitos elétricos simples de corrente contínua (localizamos 44), porém, especificamente sobre circuitos RLC, encontramos somente 6 publicações. Dentre estes, destacamos Eylon & Ganiel (1990); Thacker, Ganiel & Boys (1999) e Greca & Moreira (1996, 1998) que

identificam obstáculos de aprendizagem. Krapas & Borges (1998) e Redondo & Líbero (1996) discutem novas formas de abordagem dos circuitos RLC. Na Tabela 3 apresentamos as principais concepções alternativas e uma síntese das dificuldades de natureza específicas relacionadas aos conceitos físicos envolvidos em circuitos RLC apontadas nas referências destacadas.

Tabela 3 - Síntese das dificuldades conceituais e concepções alternativas detectadas e identificadas na terceira coluna por [1] Eylon & Ganiel (1990), [2] Thacker, Ganiel & Boys (1999) e [3,4] Greca & Moreira (1996, 1998) respectivamente.

|                       | <b>Conceitos</b>                                           | <b>Dificuldades</b>                                                                                                    | Os alunos                                                                                                    |
|-----------------------|------------------------------------------------------------|----------------------------------------------------------------------------------------------------|----------------------------------------------------------------------------------------------------|
|                       | Carga elétrica<br>1.                                       | 1. Compreender os processos de<br>carga e descarga do capacitor.                                                                                                    | pensam que a corrente se desgasta ao<br>passar por uma resistência elétrica [2].                                                                                                    |
| Circuito RC           | Intensidade<br>$\overline{2}$ .<br>da corrente<br>elétrica | 1. Compreender que durante os<br>processos de carga e descarga a<br>intensidade da corrente elétrica<br>decai exponencialmente.<br>2. Considerar<br>a<br>conservação<br>espacial da corrente elétrica.<br>3. Entender a relação entre carga<br>elétrica e corrente elétrica.                  | acreditam que em um circuito RC:<br>a corrente elétrica é constante em ambos<br>a)<br>os lados do capacitor, desde que a<br>diferença de potencial fornecida pela<br>fonte<br>resistência<br>elétrica<br>e<br>a<br>permaneçam constantes [1];<br>não passará corrente elétrica entre as<br>b)                                                                                                    |
|                       | Diferença de<br>3.<br>potencial                            | 1. Relacionar<br>diferença<br>de<br>a<br>$\mathcal{C}$<br>potencial<br>em<br>com<br>a<br>quantidade de carga armazenada<br>no capacitor e a diferença de<br>potencial<br>R<br>em<br>com<br>a<br>intensidade de corrente elétrica.                                                             | placas do capacitor, pois o capacitor<br>representa uma interrupção no circuito<br>$[1, 2]$ ;<br>quando o capacitor estiver totalmente<br>$\mathbf{c})$<br>elétrica<br>carregado<br>$\mathbf{a}$<br>corrente<br>permanecerá constante e não-nula [1];                                                                                                    |
| e RLC<br>Circuitos LC | Carga elétrica<br>4.<br>corrente<br>e<br>elétrica          | 1. Relacionar a intensidade<br>da<br>elétrica<br>corrente<br>com<br>a<br>quantidade de carga elétrica<br>armazenada no capacitor em<br>função do tempo.<br>2. Identificar o sentido das linhas<br>de campo magnético no indutor,<br>durante os processos de carga e<br>descarga do capacitor. | a ordem dos elementos importa [2];<br>d)<br>as cargas elétricas saltam de uma placa<br>e)<br>para a outra do capacitor [2].<br>reproduzem mecanicamente os gráficos de<br>barra que estão no livro texto (Halliday,<br>Resnick & Walker, 1993), para as energias<br>armazenadas em um circuito LC, não<br>conseguem representar nem sequer o sentido<br>das linhas de campo magnético no indutor, |
|                       | Energia<br>5.<br>eletromagnética                           | 1.<br>Compreender o comportamento<br>das energias elétrica, magnética<br>e eletromagnética, durante uma<br>oscilação completa.                                                                                                    | durante uma oscilação completa [4].<br>desenvolvem um raciocínio mecânico,<br>baseado em fórmulas, sem se preocupar com<br>o que ocorre fisicamente em circuitos RLC<br>$[2-4]$ .                                                                                                    |

A seguir, apresentaremos uma breve descrição das publicações referentes a circuitos RLC e exemplificaremos as principais concepções alternativas dos alunos contidas na Tabela 3.

Eylon & Ganiel (1990) relatam um estudo preliminar no qual exploram se os alunos conseguem associar fenômenos macroscópicos que ocorrem em circuitos elétricos com processos microscópicos. O estudo envolveu 92 alunos e ocorreu em duas fases. Na primeira fase, os alunos responderam a um questionário, formado por quatro questões que envolveram dois circuitos RC, para identificar dificuldades centrais. Na segunda, um pequeno grupo de alunos foi entrevistado com o objetivo de explorar com maior detalhe a natureza das dificuldades e suas origens. Em uma das questões do questionário (questão 2) foi pedido para que os alunos respondessem sobre o comportamento da corrente elétrica ao longo do circuito mostrado na Fig. 11, quando o interruptor S for fechado. As respostas incorretas de 20 alunos foram classificadas em quatro categorias, a saber:

- *categoria 1* consideram que o capacitor representa uma interrupção no circuito e conseqüentemente, o circuito permanecerá aberto e nenhuma corrente<sup>[10](#page-28-0)</sup> poderá fluir. Cerca de 35% responderam que  $i_1 = i_2 = 0$ ;
- *categoria 2*  adotam uma visão seqüencial do fluxo de corrente elétrica. A corrente elétrica pode fluir do terminal positivo da bateria até a placa *B* do capacitor, mas não pode atravessá-lo. Cerca de 30% responderam que  $i_1 = 0$ ;  $i_2 \neq 0;$
- *categoria 3*  desconsideram o efeito do capacitor completamente. Cerca de 10% responderam que  $i_1 = i_2$  = constante, argumentando que "a diferença de potencial e a resistência elétrica são constantes";
- *categoria 4*  têm dificuldades para analisar o efeito do capacitor no circuito. Cerca de 25% responderam que  $i_l$  decresce, pois  $i = q/t$  ou que quando o capacitor estiver completamente carregado, a resistência será constante e *i* é também.

<span id="page-28-0"></span> $10 i<sub>l</sub>$  corrente elétrica que passa pelo amperímetro A1 e  $i<sub>2</sub>$  corrente elétrica que passa por A2.

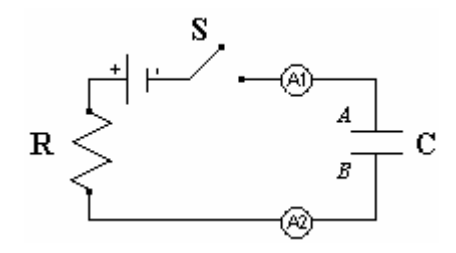

Fig. 11 - Representação de um circuito RC, para verificar a compreensão dos alunos sobre o comportamento da corrente elétrica ao longo de um circuito (Eylon & Ganiel, 1990; Thacker, Ganiel & Boys,1999).

Thacker, Ganiel & Boys (1999) comparam o desempenho de dois grupos de alunos universitários que responderam um questionário<sup>11</sup> construído para identificar as concepções dos alunos sobre a relação entre fenômenos macroscópicos de transistores em um circuito elétrico de corrente contínua e os processos microscópicos que podem explicar estes fenômenos. Um grupo, formado por 90 alunos (grupo A), estudou por um texto tradicional (Halliday, Resnick & Walker, 1986), enquanto o segundo, formado por 29 alunos (grupo B), usou um texto que enfatiza modelos de processo microscópicos (Chabay & Sherwood, 1995). A partir da análise do desempenho dos dois grupos e também do estudo preliminar (Eylon & Ganiel, 1990), conclui-se que o desempenho dos alunos cuja instrução incluiu uma ênfase no desenvolvimento de modelos de processos microscópicos é superior aos demais alunos. A partir de considerações qualitativas em suas análise, estes alunos foram capazes de desenvolver modelos coerentes para descrever suas observações. Já os alunos que estudaram pelo texto tradicional foram capazes apenas de resolver problemas quantitativos manipulando equações e usando fórmulas memorizadas. Aproximadamente 95% dos alunos do grupo B foram capazes de responder corretamente sobre o comportamento da corrente elétrica nos amperímetros  $A_1$  e  $A_2$  em função do tempo no Circuito 1, mostrado na Fig. 11, quando o interruptor for fechado. E 30% dos alunos do grupo A responderam incorretamente, pois os mesmos desenvolvem um raciocínio mecânico baseado em fórmulas o que impossibilita um raciocínio qualitativo. Treze por cento indicaram que um amperímetro é utilizado para medir diferença de potencial,

<span id="page-29-0"></span><sup>&</sup>lt;sup>11</sup> O questionário possui cinco questões. Destas, quatro são semelhantes às questões do questionário aplicado no estudo de Eylon & Ganiel (1990).

capacitância ou carga elétrica, e 7% não entenderam a relação entre carga elétrica e corrente elétrica. Para muitos alunos do grupo A, a ordem dos elementos no Circuito 1, mostrado na Fig.11, é relevante. Exemplos de algumas predições incorretas:

- o capacitor carrega-se de carga elétrica que só flui por uma parte do circuito;
- a corrente elétrica em  $A_1$  é nula e em  $A_2$  é não-nula, pois  $A_2$  está conectado ao terminal positivo da bateria;
- $\bullet$  a intensidade da corrente elétrica em  $A_1$  é menor que em  $A_2$ , devido ao resistor R;
- as cargas elétricas saltam de uma placa para a outra do capacitor.

Greca & Moreira (1996) apresentam resultados preliminares de um estudo com o objetivo de investigar em que nível de representação mental alunos de Física operam com o conceito de campo eletromagnético quando resolvem problemas e questões teóricas. A análise das entrevistas e de notas de campo revelaram que alguns alunos não são capazes de interpretar o conceito de campo eletromagnético e não distinguem corretamente as características do campo elétrico e magnético, utilizando em geral fórmulas e definições que se encontram nos livros, apresentando afirmações soltas, como por exemplo: "Bueno, este é um circuito RLC, não sei o que se passa. Tendo as fórmulas, alguma deve me servir". Como um dos resultados finais deste estudo, Greca & Moreira (1998) argumentam que os alunos trabalham com a articulação da estrutura matemática do eletromagnetismo, sem o objetivo de entender o que ocorre fisicamente. Um aluno reproduziu mecanicamente os gráficos de barra que estão no livro-texto (Fundamentos de Física 3, Halliday, Resnick & Walker, 1993), para as energias armazenadas em um circuito LC, mas não conseguiu representar nem sequer o sentido das linhas de campo magnético no indutor, durante uma oscilação completa.

Krapas & Borges (1998) propõem uma analogia entre decaimento radioativo e um circuito RC com base no mapeamento da estrutura do pensamento analógico proposto por Gentner & Gentner (1983). Inferências conceituais sobre um novo conhecimento surgem a partir de um domínio baseado na forma de um modelo analógico. Em geral, os livros de textos de Física tratam um circuito RC do ponto de vista macroscópico, fazendo uso da equação diferencial que rege o fenômeno da descarga do capacitor e apresentando a solução da equação, do tipo exponencial. Por outro lado, a população de núcleos radioativos também decai no tempo na forma de uma exponencial. A similaridade matemática entre esses dois fenômenos possibilita a análise da descarga de um capacitor em um circuito RC do ponto de vista microscópico, tratando estatisticamente a migração da população de elétrons da mesma forma que é tratado o decaimento da população de núcleos radioativos. A Tabela 4 apresenta, de forma resumida, tal analogia proposta.

Os autores consideram que a analogia proposta tem interesse assegurado entre professores universitários, no entanto, não está ainda claro para que público de alunos se destina tal analogia: seriam alunos de Física Moderna, de Física Básica, ou de disciplinas ligadas à formação de professores?

|                                                 | <b>Base</b> – decaimento radioativo                                                         | Alvo – circuito RC                                                                                                    |
|-------------------------------------------------|---------------------------------------------------------------------------------------------|----------------------------------------------------------------------------------------------------|
| Objetos mapeados                                | população de núcleos;                                                                       | população de elétrons no capacitor;                                                                                          |
|                                                 | tempo:<br>٠                                                                                 | tempo:                                                                                                    |
| Atributos dos<br>objetos mapeados <sup>12</sup> | probabilidade de decaimento<br>λ.<br>estabilidade do núcleo ( $\lambda$ =<br>$(0)$ :        | probabilidade de recombinação das<br>cargas $1/RC$ ;<br>estabilidade da recombinação (1/RC<br>$\bullet$<br>tende para zero); |
| Relações de ordem<br>inferior mapeadas          | decai com (núcleo, tempo);<br>meia vida do núcleo T $\frac{1}{2}$ =<br>٠<br>$ln2/\lambda$ ; | · decai com (população de elétrons,<br>$tempo)$ ;<br>• "meia vida" do capacitor T $\frac{1}{2}$ = RC ln2;                    |
| Relações de ordem                               | $dN/dt = -\lambda N$ ou $N = N_0 e^{-\lambda t}$                                            | $dN/dt = -\lambda N$ ou Q = $Q_0 e^{-\lambda t}$                                                                             |
| superior mapeadas                               |                                                                                             | $\lambda = 1/RC$                                                                                                    |

Tabela 4 - Mapeamento entre o decaimento radioativo e o circuito RC proposto por Krapas & Borges (1998).

Redondo & Líbero (1996) abordam circuitos contendo capacitores ou indutores, sem o uso de equações diferenciais ou outros formalismos avançados, através de análise dimensional e da comparação entre escalas de tempo envolvidas nos processos de carga. Ilustramos a abordagem proposta com a análise de um circuito RC de corrente contínua. No circuito mostrado na Fig. 12, a corrente elétrica é comum a

<span id="page-31-0"></span><sup>&</sup>lt;sup>12</sup> O correto seria se referir à constante de decaimento (e não à probabilidade) e à constante de tempo (RC).

todos os componentes. Sem o capacitor C, a bateria produziria uma corrente  $i_0 = V_0/R$ . Com o capacitor C, a bateria também força um movimento de elétrons, sendo que alguns saem da placa *A* e outros se acumulam na placa *B,* já que não há passagem de elétrons por entre as placas de nenhum capacitor. Em princípio parece que nada mudou e esperaríamos uma corrente *i0*. De fato, os primeiros elétrons a chegarem na placa *B* estabelecem uma corrente *i*<sub>0</sub>. Porém, esses primeiros elétrons começam a dificultar a entrada dos demais, devido à repulsão eletrostática<sup>[13](#page-32-0)</sup>. O gráfico da Fig. 13 ilustra esse comportamento. A menos de um fator de escala R, a Fig. 13 também ilustra a curva de diferença de potencial no resistor, já que  $V_R = R.I_o$ . A diferença de potencial no capacitor é simplesmente  $V_c = V_o - V_R$ . Vê-se, então, que é necessário um tempo para se carregar totalmente um capacitor (o mesmo tempo é necessário para descarregá-lo), como se ele tivesse uma inércia para se carregar. Depois de transcorrido esse tempo, a diferença de potencial no capacitor C é igual a da bateria.

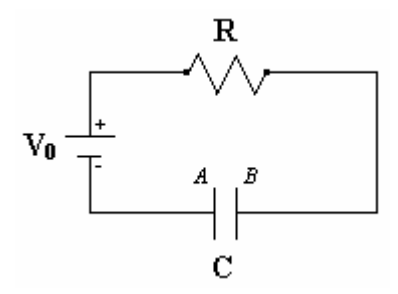

Fig. 12 - Representação de um circuito RC, proposto por Redondo & Líbero (1996), abordado através de análise dimensional e da comparação entre escalas de tempo envolvidas nos processos de carga.

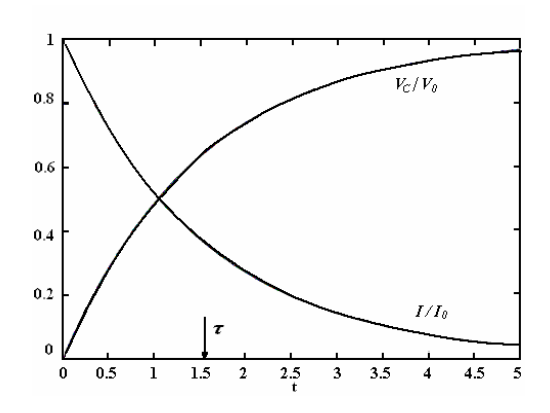

Fig. 13 Curvas de diferença de potencial no capacitor  $V_c$  e corrente elétrica *I* no circuito da Fig. 12 em função do tempo, discutidas por Redondo & Líbero (1996). *V*<sub>0</sub> é a diferença de potencial fornecida pela bateria e  $I_0 = V_0 / R$ .

<span id="page-32-0"></span><sup>&</sup>lt;sup>13</sup> Nesta abordagem do processo de carga de um capacitor os autores aplicam um raciocínio local, analisando o que acontece em placa do capacitor e ignorando o restante do circuito.

 Esse tempo de carga deve ser função unicamente dos parâmetros do circuito: *V*<sub>O</sub>, *R* e *C*. A unidade de *R* é volt/ampère ou volt.segundo/coulomb. Portanto, a única combinação com unidade de tempo é *R . C*. De fato, pode-se mostrar que no intervalo de tempo

$$
\tau = R.C
$$

o capacitor C adquire (ou perde) cerca de 66% de sua carga total (ou inicial). *τ* é chamado de constante de tempo.

Uma vez feita a revisão de literatura sobre aplicações do *Modellus* e sobre obstáculos de aprendizagem em circuitos elétricos, passamos, no próximo capítulo, para a fundamentação teórica adotada.

# **CAPÍTULO 3**

# **FUNDAMENTAÇÃO TEÓRICA**

Neste capítulo apresentaremos a fundamentação teórica adotada na pesquisa. Foram utilizadas a Teoria de Ausubel sobre aprendizagem significativa, e o referencial de trabalho de Halloun para a modelagem esquemática.

#### 3.1 A TEORIA DE APRENDIZAGEM DE DAVID AUSUBEL

Ausubel (1980, 2003) propõe uma explicação teórica para o processo de aprendizagem envolvendo, principalmente, a aquisição de novos significados. Para ele, a partir de uma teoria de aprendizagem é que podemos desenvolver noções defensáveis de como os fatores decisivos no processo ensino-aprendizagem podem ser manipulados com maior eficácia.

A teoria de Ausubel é uma teoria cognitiva construtivista, extremamente voltada para a aprendizagem, tal como ela ocorre na sala de aula, no dia-a-dia da grande maioria das escolas. Para Ausubel, segundo Moreira (1999b, p.152), *"o fator isolado que mais influencia a aprendizagem é aquilo que o aluno já sabe (cabe ao professor identificar isso e ensinar de acordo)"*. Novos conceitos podem ser aprendidos e retidos, na medida em que conceitos relevantes e inclusivos estejam adequadamente claros e disponíveis na estrutura cognitiva do indivíduo e servindo, desta forma, como ancoradouro a novas idéias e conceitos.

#### 3.1.1 Aprendizagem Significativa

A teoria de Ausubel é centrada no conceito de *aprendizagem significativa*. Para Ausubel, aprendizagem significativa é aquela em que o significado do novo conhecimento resulta da interação, que ocorre de maneira não-arbitrária e não-literal, entre uma nova informação e um aspecto especificamente relevante da estrutura de conhecimento do aprendiz, a qual Ausubel define como conceito *subsunçor*, ou simplesmente *subsunçor.* Esta interação de maneira não-arbitrária e não-literal entre conhecimentos novos e prévios é a característica chave da aprendizagem significativa. (*op. cit.,* p.153).

Ausubel define o conceito de *aprendizagem mecânica* como sendo a aprendizagem de novas informações com pouca ou nenhuma interação com conceitos relevantes existentes na estrutura cognitiva. Neste caso, a nova informação é armazenada de maneira literal e arbitrária. O aprendiz não dá significados ao que aprende. No entanto, a distinção entre aprendizagem significativa e aprendizagem mecânica não é dicotômica, pois existem casos intermediários. Como exemplo, a aprendizagem mecânica torna-se necessária quando o indivíduo adquire informações em sua área de conhecimento completamente nova, logo o indivíduo passa a possuir subsunçores que vão ficando cada vez mais elaborados e mais capazes de ancorar novas informações. (*op. cit*., p.154).

Segundo Ausubel (2003) os materiais aprendidos por simples memorização e de forma significativa são transformados e organizados de modo bastante diferentes na estrutura cognitiva do aprendiz. Os materiais aprendidos de forma significativa possibilitam a apreensão e a compreensão de vários tipos de relações significativas (como exemplo: qualitativas, derivativas, correlativas, subordinantes) e o surgimento paralelo de novos significados correspondentes. Por outro lado, os materiais aprendidos por memorização são entidades de informações discretas e relativamente isoladas que são relacionadas com a estrutura cognitiva apenas de forma arbitrária e literal, não permitindo o estabelecimento das relações citadas. Por não estarem ancorados a sistemas ideários existentes, os materiais aprendidos por memorização mecânica possuem uma capacidade de retenção muito inferior em relação aos aprendidos de forma significativa.
Ausubel, segundo Moreira (1999a, p.15), faz a distinção entre aprendizagem por recepção e aprendizagem por descoberta. Na aprendizagem por recepção o conteúdo que deve ser aprendido é apresentado ao aluno em sua forma final. Já na aprendizagem por descoberta, o aprendiz deve em primeiro lugar descobrir este conteúdo, criando proposições que representem soluções para os problemas suscitados, ou passos sucessivos para a resolução dos mesmos. Entretanto, a aprendizagem por recepção ou por descoberta só será significativa, na concepção ausubeliana, se o novo conteúdo incorporar-se, de forma não-arbitrária e não-literal, à estrutura cognitiva do aluno. Ausubel (2003, p.4) salienta que a linguagem é um importante facilitador da aprendizagem significativa tanto por recepção quanto por descoberta. Aumentando-se a manipulação de conceitos e de proposições, através das propriedades representacionais das palavras, e aperfeiçoando compreensões subverbais emergentes na aprendizagem significativa, clarificam-se tais significados e tornam-se mais precisos e transferíveis. Por conseguinte, a linguagem desempenha um papel integral e operativo no raciocínio e não meramente um papel comunicativo.

### 3.1.2 Tipos de Aprendizagem Significativa

Ausubel (*op. cit*., p. 1) distingue a aprendizagem significativa em três tipos, sendo elas:

*i) aprendizagem representacional ocorre* sempre que o significado dos símbolos arbitrários se equipara aos referentes (objetos, acontecimentos, conceitos) e tem para o aprendiz o significado que os referentes possuem. Salienta que ela é significativa, porque tais preposições de equivalência representacional podem relacionar-se de forma não-arbitrária, como exemplares, a uma generalização existente na estrutura cognitiva de quase todas as pessoas, quase desde o primeiro ano de vida – de que tudo tem um nome e que este significa aquilo que o próprio referente significa para o aprendiz;

36

*ii) aprendizagem de conceitos*: pode-se definir os conceitos como objetos, acontecimentos, situações ou propriedades que possuem atributos específicos comuns e são designados pelo mesmo signo ou símbolo. A aprendizagem de conceitos é diferenciada em formação conceitual, que ocorre principalmente nas crianças e jovens, e assimilação conceitual, que é a forma dominante de aprendizagem conceitual nas crianças em idade escolar e nos adultos. Na formação conceitual, os atributos específicos do conceito adquirem-se através de fases sucessivas de formulações de hipóteses, testes e generalização. Os conceitos constituem um aspecto importante da teoria da assimilação conceitual, pois a compreensão e a resolução significativas de problemas dependem amplamente da disponibilidade de conceitos na estrutura cognitiva do aprendiz.

*iii) aprendizagem proposicional,* segundo Moreira (1999b, p. 157), a tarefa não é aprender significativamente o que palavras isoladas ou combinadas representam, mas sim, aprender o significado de idéias em forma de proposição. Geralmente as palavras combinadas em uma sentença para construir uma proposição representam conceitos. A tarefa também não é aprender os significados dos conceitos (embora seja pré-requisito) e sim, o significado das idéias que se expressa verbalmente por meio desses conceitos sob forma de uma proposição.

### 3.1.4 Diferenciação Progressiva e Reconciliação Integrativa

Segundo Moreira (*op. cit*., p. 160), a diferenciação progressiva é o princípio segundo o qual as idéias mais gerais e mais inclusivas da matéria de ensino devem ser apresentadas no início do ensino para, somente então, serem progressivamente diferenciadas em seus pormenores e em suas especificidades. Ausubel baseia-se em duas hipóteses: *i)* é mais fácil para seres humanos captar aspectos diferenciados de um todo mais inclusivo previamente aprendido, do que chegar ao todo a partir de suas partes diferenciadas previamente aprendidas; *ii)* a organização do conteúdo de uma certa disciplina, na mente de um indivíduo, é uma estrutura hierárquica na qual as

idéias mais inclusivas e gerais estão no topo e, progressivamente, incorporam proposições, conceitos e fatos menos inclusivos e mais diferenciados. Já a reconciliação integrativa é o princípio segundo o qual a instrução deve também explorar relações entre idéias, apontar similaridades e diferenças importantes e reconciliar discrepâncias reais ou aparentes, opondo-se à prática usual nos livros de texto, que consiste em separar idéias e tópicos em capítulos e em seções.

### 3.1.5 Condições para Ocorrência da Aprendizagem Significativa

Segundo Moreira (*op.cit*., p. 155) há duas condições para que ocorra aprendizagem significativa:

- a) o material seja potencialmente significativo, isto é, o conteúdo do material a ser estudado tenha relação com a estrutura cognitiva do aprendiz, de maneira nãoarbitrária e não-literal;
- b) o aluno manifeste disposição para relacionar o novo material, potencialmente significativo, de forma substantiva e não-arbitrária, à sua estrutura cognitiva.

Portanto, mesmo que o material seja potencialmente significativo, se a intenção do aluno for de memorizá-lo, arbitrária e literalmente, o processo de aprendizagem será mecânico. Por outro lado, se o material não for potencialmente significativo nem o processo nem o produto serão significativos, independente da disposição do aprendiz. Ilustramos tais condições com um exemplo, envolvendo a lei de Ohm proposto pelo próprio Ausubel e apresentado por Moreira (1999a, p. 23):

> Um estudante pode aprender a lei de Ohm, a qual indica que, num circuito, a corrente é diretamente proporcional à voltagem. Entretanto, essa proposição não será aprendida de maneira significativa a menos que o estudante já tenha adquirido, previamente, os significados dos conceitos de corrente, voltagem, resistência, proporcionalidade direta e inversa (satisfeitas estas condições, a proposição é potencialmente significativa, pois seu significado lógico é evidente), e a menos que tente relacionar estes significados como estão indicados na lei de Ohm.

#### 3.1.5 Evidências da Aprendizagem Significativa

Para Ausubel, segundo Moreira (*op. cit*., p. 56), avaliar a compreensão dos alunos simplesmente pedindo-lhes que digam quais os atributos de um conceito, pode resultar na obtenção de respostas apenas mecanicamente memorizadas. Ausubel argumenta que a experiência em realizar exames faz com que os alunos se habituem a memorizar não só preposições e fórmulas, mas também causas, exemplos, explicações e maneiras de resolver problemas tradicionais. Recomenda, então, que ao se procurar evidências de aprendizagem significativa se formule questões e problemas de maneira nova e não-familiar, que requeiram máxima transformação do conhecimento adquirido.

Moreira (*ibid*) ao discutir a aprendizagem e a avaliação, inclui o ensino nesta discussão. Segundo ele, o ensino deve ser planejado de modo a facilitar a aprendizagem significativa, pois ao propor um instrumento de avaliação contendo questões e problemas de maneira nova e não-familiar, para alunos que estão acostumados com os tradicionais testes de compreensão, o resultado poderá indicar que os alunos não aprenderam nada. Portanto, não adianta buscar evidências de aprendizagem significativa se o ensino não foi organizado e ministrado de modo a proporcionar condições favoráveis a esta aprendizagem.

# 3.2 MODELAGEM ESQUEMÁTICA

Halloun (1996) desenvolveu uma abordagem teórica que auxilia o ensino de problemas paradigmáticos, definidos como problemas que possuem características especiais cuja solução não pode ser obtida por aplicação direta de fórmulas e substituição de valores numéricos, podendo incluir questões abertas. A solução de tais problemas requer que os alunos reflitam sobre suas próprias concepções sobre os sistemas físicos.

Para Halloun os físicos, ao estudarem sistemas físicos, se concentram em um número limitado de características que eles julgam primárias na estrutura e/ou no comportamento destes sistemas. Eles constroem um modelo conceitual científico (por exemplo, um matemático) e/ou físico $14$  (um artefato material) que assegura somente estas características primárias. Analisam o modelo assim construído e, então, fazem inferências sobre os sistemas físicos representados pelo modelo. O processo inteiro, denominado de processo de modelagem, é normalmente governado por alguma teoria da física. Os modelos conceituais assim construídos pelos cientistas não são idiossincráticos como os modelos conceituais não-científicos. Ao contrário, são compartilhados por toda a comunidade científica e são objetos de atenção no Ensino de Física.

Halloun considera que a construção de modelos conceituais científicos pode ser facilitada empregando um processo genérico de modelagem esquemática. Segundo ele, modelos conceituais científicos são esquemas no sentido que como outros esquemas científicos (conceitos, leis e outras estruturas conceituais compartilhadas por cientistas), eles: a) utilizam um número limitado de características fundamentais que são quase que independentes das idiossincrasias individuais dos cientistas; e b) são desenvolvidos e aplicados seguindo esquemas genéricos de modelagem, isto é, planos sistemáticos de interação com o mundo real, que permitem a uma pessoa construir e empregar não somente alguns modelos de interesse, mas nem todos os tipos de novos esquemas.

Assim como a modelagem esquemática pode ser sistematicamente aplicada no contexto de uma teoria conveniente para a construção de modelos científicos e seus refinamentos, também pode ser empregada em situações específicas, como os problemas paradigmáticos e os experimentos de laboratório.

1

<span id="page-40-0"></span><sup>14</sup> Assim como Veit (2003) consideramos "um *modelo físico* como uma representação simplificada e idealizada de um sistema ou fenômeno físico, aceito pela comunidade científica, constituído por proposições semânticas, representações (externas) e modelos matemáticos subjacentes".

Na Fig. 14 é apresentada uma representação do processo de modelagem esquemática. O primeiro estágio do processo de modelagem consiste na identificação e descrição da composição do sistema físico em questão e o respectivo fenômeno. Então, ou ao mesmo tempo, devemos identificar o propósito (como exemplo, um conjunto de objetivos de um problema paradigmático), como também a validade dos resultados esperados (incluindo aproximações e precisão dos resultados). Seguindo estes passos, importantes para a escolha da teoria apropriada no contexto que a modelagem deve seguir, selecionamos um modelo apropriado, conceitual ou físico, na concepção de Halloun, e o construímos. O modelo é então processado e analisado, enquanto é continuamente validado. Seguindo esta análise, conclusões apropriadas são inferidas sobre o sistema em questão e as saídas são *justificadas* em função do propósito da modelagem e da validade requerida (Halloun; Hestenes; *apud* Halloun, 1996).

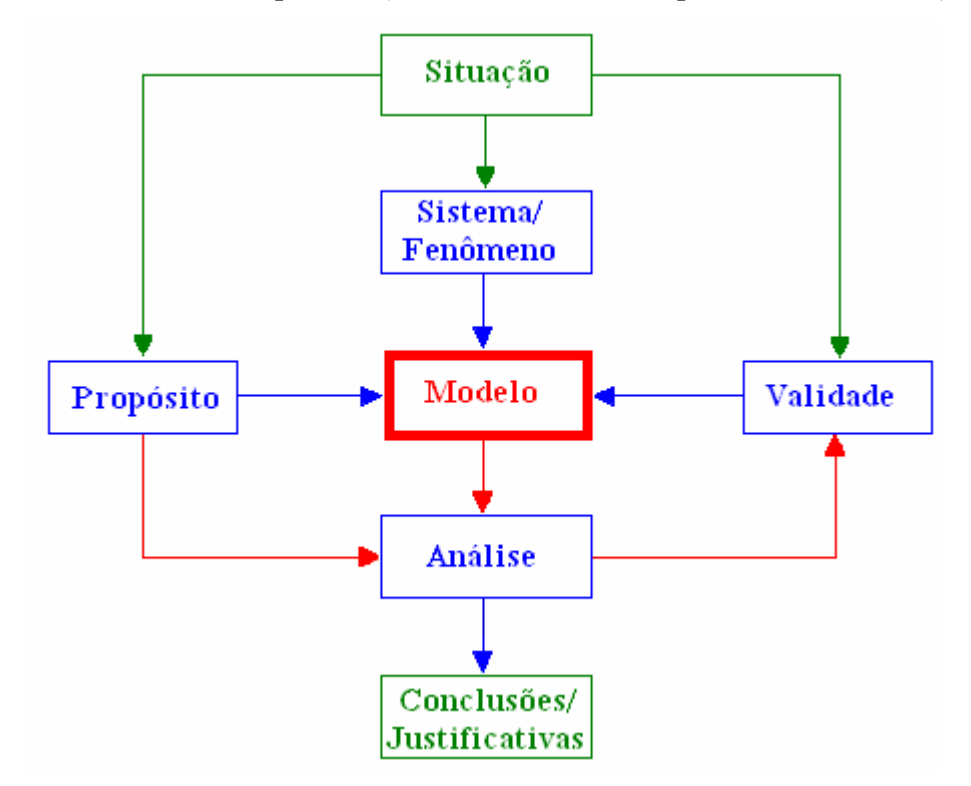

Fig. 14 - Representação do processo de modelagem esquemática (extraído de Hestenes apud op. cit.).

Em síntese, a resolução de problemas paradigmáticos com o uso da modelagem esquemática, proposta por Halloun, ocorre em cinco estágios: seleção, construção, validação, análise e expansão, através de um processo não hierárquico, em que os três estágios do meio se superpõem, e alguns desses passos podem ser conduzidos ao mesmo tempo. Passamos a uma breve descrição da cada um destes estágios.

#### Seleção do Modelo

A solução de problemas de paradigmáticos freqüentemente envolve modelos básicos e/ou modelos emergentes que são combinações destes modelos básicos. Por isso que o processo de modelagem respectivo começa sempre selecionando um modelo apropriado de um repertório de modelos familiares em uma teoria específica. A seleção é guiada pelo domínio de cada modelo e governada pelo propósito da modelagem e da validade requerida.

• Construção do Modelo

Neste estágio, o sujeito procura construir o modelo matemático que o ajude a resolver o problema. Ele constrói, ou reproduz, a composição e a estrutura de cada modelo selecionado.

#### • Validação do Modelo

Este estágio pode ocorrer junto com a construção do modelo, considerando a consistência interna do modelo, com questões do tipo: quão bem cada representação matemática corresponde ao seu equivalente no sistema físico de referência? São satisfeitas as condições de contorno? As unidades estão corretas em cada relação? A consistência externa pode ser verificada com questões do tipo: o modelo construído é consistente com modelos construídos anteriormente para estudar situações semelhantes?

### • Análise do Modelo

Uma vez o modelo validado, pelo menos em relação a consistência interna, a análise deve proceder de modo a satisfazer o propósito para qual o modelo foi

construído. A análise do modelo na resolução de problemas paradigmáticos consiste no processamento do modelo matemático, obtendo as respostas para as questões levantadas no problema e à interpretação e justificativa para as respostas.

• Expansão do Modelo

Uma vez que o modelo foi analisado e completamente validado, algumas implicações podem ser inferidas em relação ao propósito original, bem como a outros propósitos de validação. Isto ajuda o sujeito a desenvolver suas habilidades de transferência. A expansão de modelos inclui:

- uso de um dado modelo para descrever, explicar e/ou predizer novas situações físicas pertinentes ao sistema em estudo;
- inferir implicações para outros sistemas físicos de referência do modelo;
- extrapolar o modelo para a construção de outros novos modelos.

A expansão de modelos também inclui atividades reflexivas, em que o sujeito examina e aprimora seu conhecimento em termos de sua experiência de modelagem.

Assim como Araujo (2002), consideramos que a modelagem computacional aplicada ao Ensino de Física é o processo de modelagem esquemática de Halloun, acrescido do uso do computador como elemento potencialmente facilitador para o desenvolvimento dos estágios de construção, validação, análise e, eventualmente, expansão do modelo.

A abordagem teórica do presente trabalho está embasada na teoria da aprendizagem significativa de Ausubel e na modelagem esquemática de Halloun. É importante, então, salientar vínculos existentes entre conceitos básicos e comportamentos esperados dos alunos pertinentes a ambas as abordagens teorias. Vários destes vínculos são apontados por Veit (2003):

43

- <sup>−</sup> a implementação da modelagem requer que o aprendiz recorra a modelos de um certo repertório (ou crie seus próprios) ou a "ingredientes de modelos", como poderiam ser regras e propriedades que o sujeito usaria em modelos de uma mesma família. Para tanto, há a necessidade de preexistência de subsunçores em sua estrutura cognitiva;
- as novas tecnologias podem se constituir em elemento *motivador* para o aprendiz<sup>[15](#page-44-0)</sup>;
- simulação e modelagem computacionais exigem alguma precisão na apresentação de idéias, que devem satisfazer regras pré-determinadas, quer porque se utilize a linguagem matemática, quer porque se utilizem outras linguagens (metáforas ou ícones). O encadeamento lógico inerente à modelagem favorece a construção de material com significado lógico, restando torná-lo potencialmente significativo para o aprendiz;
- <sup>−</sup> especialmente nos estágios de construção, validação e análise do modelo, o sujeito é induzido a fazer hipóteses, testar seus modelos, revê-los, melhorá-los, hierarquizá-los, generalizá-los. Isto está intimamente relacionado à evolução dos subsunçores, à diferenciação progressiva e à reconciliação integrativa.

Estes são os principais aspectos referentes ao suporte teórico que procuramos levar em consideração na construção das atividades computacionais e também na transposição didática das mesmas.

No próximo capítulo apresentaremos a metodologia de pesquisa utilizada, o objeto de estudo e a hipótese de pesquisa.

1

<span id="page-44-0"></span><sup>&</sup>lt;sup>15</sup> Assim, como podem bloqueá-lo. Porém, preparar o aprendiz para utilizar ferramentas da sociedade contemporânea é uma das exigências da educação para a cidadania.

# **CAPÍTULO 4**

### **OBJETO DE ESTUDO E METODOLOGIA**

Neste capítulo apresentamos o objeto de estudo e a hipótese de pesquisa que guiaram a realização deste trabalho e, em seguida, descrevemos a metodologia adotada na verificação dessa hipótese.

### 4.1 OBJETO DE ESTUDO

<u>.</u>

Este trabalho tem como objeto de estudo investigar o desempenho (em termos de domínio de situações problemáticas) de alunos que trabalharam com atividades de simulação e modelagem computacionais no estudo de circuitos elétricos simples e RLC, utilizando o *software Modellus*, comparado com alunos expostos apenas às tradicionais aulas expositivas e de laboratório de ensino.

As situações problemáticas dizem respeito a questões propostas que visam instigar o aluno a pensar e interagir de modo consciente com simulações e modelos computacionais e não meramente por tentativa e erro. Para isto, baseados no método POE (predizer, observar, explicar), proposto por White e Gunstone *apud* Tao e Gunstone (1999), apresentávamos perguntas que deveriam ser respondidas antes de qualquer interação dos alunos com a simulação ou modelo computacional[16](#page-45-0). Por exemplo: inicialmente se solicitava que os alunos fizessem previsões sobre o comportamento da corrente elétrica e da diferença de potencial entre pares de pontos ao longo de um circuito com associação mista de resistores. Então, lhes era dada a oportunidade de manipular a resistência elétrica dos resistores para que observassem se suas previsões seriam confirmadas. Caso isto não ocorresse, lhes era solicitado que explicassem as discrepâncias.

<span id="page-45-0"></span><sup>16</sup> Usualmente os alunos trabalhavam em duplas e eram incentivados a discutirem entre si suas previsões.

Como hipótese de pesquisa admitimos que o procedimento didático alternativo adotado neste estudo promoveria predisposição do aluno para aprender, relacionando as novas informações, de forma substantiva e não-arbitrária, à sua estrutura cognitiva criando, assim, condições para uma aprendizagem significativa de conceitos físicos envolvidos em circuitos elétricos que resultaria em melhor desempenho dos alunos. Este procedimento didático alternativo se constituiu no envolvimento dos alunos em atividades de simulação e modelagem computacionais na aprendizagem de circuitos elétricos, realizadas no laboratório de informática no horário de aula da disciplina, por pequenos grupos de alunos, dispostos em duplas ou trios.

### 4.2 DELINEAMENTO DE PESQUISA

A investigação ocorreu em duas etapas, envolvendo alunos de cursos de Engenharia matriculados na disciplina de Física II-C, que trata da introdução do Eletromagnetismo em nível de Física Geral. A primeira etapa ocorreu durante o ensino de circuitos elétricos simples e a segunda, durante o ensino de circuitos elétricos do tipo RLC. Ambas foram desenvolvidas, segundo notação de Campbell e Stanley (1979), com um delineamento quase-experimental $17$  do tipo 10, explicitado na Tabela 5, no qual se tem um grupo de controle não-equivalente e um grupo experimental.

| Grupo               | <b>Delineamento</b>             | $Q_1$ = Pré-teste                                               |
|---------------------|---------------------------------|-----------------------------------------------------------------|
| <b>Experimental</b> | O <sub>1</sub> X O <sub>2</sub> | $O2 = P$ ós-teste<br>$X =$ Procedimento didático (atividades de |
| <b>Controle</b>     | $()_{2}$<br>$()_1$              | simulação e modelagem computacionais)                           |

Tabela 5 – Delineamento da pesquisa. (Adaptado de Campbell e Stanley, 1979.)

Inicialmente foi aplicado um pré-teste em ambos os grupos. Um dos grupos (grupo experimental) trabalhou com as atividades computacionais (variável X) e o grupo de controle não. Após, aplicamos um pós-teste em ambos os grupos, já que

1

<span id="page-46-0"></span><sup>&</sup>lt;sup>17</sup> Neste caso, os grupos constituem turmas de alunos reunidos naturalmente.

diferenças entre os resultados do pré e pós-testes em ambos os grupos podem fornecer evidências sobre o efeito do procedimento didático.

Para uma avaliação qualitativa da aprendizagem, na segunda etapa da pesquisa também se considerou as respostas dos alunos do grupo experimental em uma questão dissertativa da prova.

## 4.3 AMOSTRA

Participaram da investigação 193 alunos de cursos de Engenharia, que cursaram a disciplina de Física II-C (FIS01082, Eletricidade e Magnetismo para alunos de Engenharia) oferecida pelo Departamento de Física da UFRGS, no 2° semestre do ano letivo de 2004. O livro texto utilizado na disciplina foi Fundamentos de Física 3 (Halliday, Resnick & Walker, 2003).

Na primeira etapa da investigação o grupo experimental – designado por grupo experimental1 – foi composto por 28 alunos das turmas K e KK, ministradas pelo Prof. Marco Antonio Moreira, um dos orientadores deste trabalho, e teve como alunosmonitores Pedro Fernando Teixeira Dorneles, autor deste trabalho, e Ives Solano Araujo, que desenvolveu um estudo piloto sobre atividades computacionais envolvendo equações de Maxwell (Araujo, Veit & Moreira, 2005). Os alunosmonitores participaram de todas as aulas da disciplina. O grupo de controle1 foi composto por 165 alunos das turmas A, AA, B, BB, C, CC, E, EE, F, FF, G, GG, H, HH, I, II, M, MM, N e NN. Na segunda etapa, o grupo experimental2 foi composto por 26 alunos das turmas K e KK, e o grupo de controle2, 31 alunos, que também participaram do grupo de controle1. Aplicamos aos alunos dos grupos experimentais e de controle testes de conhecimentos, sobre circuitos elétricos simples e RLC, como mostrado na Tabela 6.

| <b>Grupos</b>         |           | Primeira etapa: ensino de<br>circuitos simples | Segunda etapa: ensino<br>de circuitos RLC |  |  |  |
|-----------------------|-----------|------------------------------------------------|-------------------------------------------|--|--|--|
|                       | Pré-teste | Pós-teste                                      | Pós-teste                                 |  |  |  |
| Experimental1         |           |                                                |                                           |  |  |  |
| Controle1             |           |                                                |                                           |  |  |  |
| Experimental2         |           |                                                |                                           |  |  |  |
| Controle <sub>2</sub> |           |                                                |                                           |  |  |  |

Tabela 6 – Aplicação dos testes aos alunos dos grupos experimentais de controle nas duas etapas da investigação.

# 4.4 INSTRUMENTO E PROCEDIMENTO PARA AVALIAÇÃO DA APRENDIZAGEM DE CIRCUITOS ELÉTRICOS SIMPLES

Conforme mencionado na revisão da literatura (cap. 2), uma das referências destacadas em relação a circuitos simples, Engelhardt & Beichner (2004), contém um teste com 29 questões para detectar e interpretar conceitos sobre circuitos resistivos de corrente contínua (DIRECT – *Determining and Interpreting Resistive Electric Circuit Concepts Test*). Apesar disto, preferimos no presente trabalho aplicar o teste proposto por Silveira, Moreira e Axt (1989), transcrito no Anexo A, porque este é capaz de informar se o aluno possui concepções científicas ou alternativas sobre a corrente elétrica em circuitos simples e teve boa aceitação por parte dos professores que ministram a disciplina em que foi realizada a investigação, o que nos proporcionou um amplo grupo de controle1. Além disto, o teste está em português e sua análise de consistência interna (ACI) foi feita com uma população-alvo semelhante à nossa, que é apresentada na Tabela 2, cap. 2.

Segundo Moreira & Silveira (1993) é necessário realizar uma análise de consistência interna em teste de conhecimento, para estimar o coeficiente de fidedignidade do escore total e identificar, se for o caso, itens que devem ser excluídos porque não se correlacionam com os demais. O coeficiente de fidedignidade de um instrumento refere-se à estabilidade, à reprodutibilidade, à precisão das medidas com ele obtidas, i. e., ao grau de consistência dos valores medidos. Uma maneira de se estimar o coeficiente de fidedignidade é decompondo a variância do escore total em uma parcela atribuída ao que há de comum entre os escores parciais e uma outra parte ao erro da medida. A estimativa desta parcela fidedigna comum aos itens do teste pode ser quantificada pelo coeficiente alfa de Cronbach (Cronbach, 1951, *apud*. *op. cit*). O valor mínimo aceitável para um coeficiente de fidedignidade dependerá da utilização que se fará com os escores gerados pelo instrumento. Quando se deseja utilizar os escores gerados pelo instrumento para comparar grupos em médias, como no presente caso, pode-se tolerar coeficientes da ordem de 0,7 (*op. cit.*, p.83).

Realizamos novamente ACI do teste, proposto por Silveira, Moreira e Axt (1989), baseada nas respostas de alunos dadas antes e após o ensino de circuitos elétricos simples, apresentada no próximo capítulo. Utilizamos este teste como pré e pós-testes para avaliação quantitativa da aprendizagem de circuitos simples. O préteste foi aplicado aos alunos no início da disciplina e o pós-teste ao final do ensino de circuitos simples. O intervalo de tempo entre a aplicação destes testes foi de aproximadamente sete semanas. Em ambos os grupos, os alunos levaram aproximadamente 30 minutos para responder os testes.

# 4.5 INSTRUMENTO E PROCEDIMENTO PARA AVALIAÇÃO DA APRENDIZAGEM DE CIRCUITOS RLC

Nenhuma das publicações localizadas na revisão da literatura (cap. 2) apresenta algum teste que permita avaliar o conhecimento do aluno sobre o comportamento de grandezas eletromagnéticas em circuitos RC, RL, LC e RLC. Decidimos, então, elaborar um teste com este objetivo. Com base nas publicações que tratam de obstáculos de aprendizagem em circuitos RLC (Eylon & Ganiel (1990); Thacker, Ganiel & Boys (1999) e Greca & Moreira (1996, 1998)), definimos capacidades esperadas dos alunos que apresentam aprendizagem significativa de circuitos RLC, apresentadas na Tabela 7, para nortear a elaboração das questões.

Também levamos em conta as duas características básicas de um instrumento de medida de conhecimentos, relacionadas com a confiabilidade dos valores medidos, quais sejam, a validade e a fidedignidade. A validade tem a ver com até que ponto o instrumento está, de fato, medindo o que se supõe que esteja medindo. Segundo Vianna (1987) um instrumento tem validade de conteúdo na medida em que se constitui em uma amostra representativa do conteúdo que está sendo medido, sendo assim, indispensável o julgamento de diferentes examinadores para analisarem a representatividade dos itens em relação às áreas de conteúdo e à relevância dos objetivos a medir. Conforme mencionado na seção anterior, a fidedignidade de um instrumento refere-se à estabilidade, à reprodutibilidade e à precisão das medidas com ele obtidas.

Tabela 7 – Capacidades esperadas de alunos que apresentam aprendizagem significativa sobre circuitos RLC.

|    | Dado um:              | O aluno deverá                                                                                                    |
|----|-----------------------|----------------------------------------------------------------------------------------------------|
| 1. | circuito RC           | 1.  compreender os processos de carga e descarga do capacitor;<br>perceber que a intensidade da corrente elétrica decai exponencialmente com<br>2.<br>o tempo durante os processos de carga e descarga do capacitor;<br>entender a relação entre carga elétrica e corrente elétrica;<br>3.<br>ser capaz de descrever fisicamente o gráfico da quantidade de carga<br>4.<br>armazenada no capacitor versus tempo, quando a diferença de potencial<br>fornecida pela fonte ou a capacitância do capacitor são alteradas<br>repentinamente durante o processo de carga do capacitor;<br>a corrente elétrica não é consumida ao longo do circuito;<br>5.<br>o módulo da diferença de potencial:<br>6.<br>a. em R é proporcional à intensidade da corrente elétrica e<br><b>b.</b> em C é proporcional à quantidade de carga armazenada no capacitor; |
| 2. | circuito LC           | ser capaz de:<br>1. interpretar o comportamento da quantidade de carga armazenada no capacitor<br>em função do tempo;<br>interpretar o comportamento da intensidade da corrente elétrica em função do<br>2.<br>tempo;<br>relacionar o comportamento do campo elétrico entre as placas do capacitor<br>3.<br>com a intensidade de corrente elétrica do circuito em função do tempo;<br>4. relacionar o comportamento do campo magnético no indutor com a<br>quantidade de carga elétrica armazenada no capacitor em função do tempo;                                                                                                    |
| 3. | circuito RL           | ser capaz de perceber que a corrente elétrica não atinge seu valor máximo<br>1.<br>imediatamente;                                                                                                    |
| 4. | circuito LC<br>ou RLC | ser capaz de perceber o comportamento das energias: elétrica, magnética e<br>1.<br>eletromagnética em função do tempo.                                                                                                    |

O teste sobre circuitos RLC inicialmente foi examinado por um grupo de quatro doutores em Física da UFRGS especialistas no assunto para a validação de conteúdo e, posteriormente, foi aplicado a uma população de alunos de cursos de Engenharia para a análise de consistência interna, apresentada no próximo capítulo.

O teste é constituído por 17 itens, com cinco alternativas, sendo que 14 itens são de escolha simples e algumas alternativas são coerentes com concepções alternativas e com raciocínios errôneos que os alunos costumam apresentar sobre os circuitos em questão (ver Tabela 3). Os demais itens não são de escolha simples, podendo possuir três alternativas corretas. Por exemplo, alternativas corretas "a", "b" e "e", sendo a alternativa "e" enunciada como "a" e "b" estão corretas.

Na segunda etapa da investigação, o teste foi aplicado após o ensino de circuitos RLC aos alunos que formaram os grupos de controle2 e experimental2 e utilizamos os resultados para a análise quantitativa da aprendizagem de circuitos RLC. Os alunos levaram em torno de 40 minutos para responder o teste. Também analisamos a aprendizagem de circuitos RLC qualitativamente, utilizando uma questão que inserimos na prova dos alunos do grupo experimental2, analisada no próximo capítulo. Com o objetivo de analisarmos as opiniões dos alunos sobre o uso das atividades computacionais enviamos, via correio eletrônico, três perguntas aos alunos, cujas respostas transcrevemos de modo literal na seção 5.5.

# 4.6 ATIVIDADES DE SIMULAÇÃO E MODELAGEM COMPUTACIONAIS

A forma como os alunos têm acesso ao modelo matemático ou icônico subjacente à implementação da atividade computacional serve-nos para distinguir entre dois tipos de atividades computacionais, de acordo com os diferentes níveis de interação do aluno com o computador. Em atividades que denominamos de *simulação computacional* o aluno tem autonomia para inserir valores iniciais para variáveis, alterar parâmetros e, eventualmente, modificar relações entre as variáveis. Entretanto,

ele não tem autonomia para modificar o cerne do modelo computacional, ou seja, acesso aos elementos mais básicos, matemáticos ou icônicos, que o constituem. Em atividades que denominamos de *modelagem computacional*, além de poder atuar sobre a variação de parâmetros e valores iniciais, o aluno tem acesso aos elementos básicos. Em ambos os casos, o aluno pode explorar um modelo computacional já construído, por isto, chama-se este modo de *exploratório*. No caso da modelagem computacional, o aluno pode, também, construir seu próprio modelo, desde sua estrutura matemática ou icônica até a análise dos resultados gerados por ele, ou fazer alterações em modelos computacionais previamente construídos. Neste caso, diz-se que o modo de uso é *expressivo* ou de *criação*.

O material instrucional desenvolvido neste trabalho inclui ambos tipos de atividades (modelagem e simulação) e ambos modos de interação do aluno com o modelo computacional (exploratório e expressivo). Em todas as atividades propostas aos alunos, demo-lhes acesso a janela Modelo do *Modellus*, mas nem sempre o instigamos a alterá-la. Classificamos como atividade de modelagem toda aquela em que o aluno foi solicitado a trabalhar na janela Modelo, as demais, simulação.

Assim como Araujo (2005), consideramos que a interação entre o aluno e as simulações ou modelagens computacionais, em princípio, deve ser mediada pelo professor tanto em termos de auxílio técnico para a operação do *software*, como também no esclarecimento de eventuais dúvidas sobre a Física e a Matemática envolvidas no desenvolvimento de seus modelos, sendo aconselhado, sempre que possível, que os alunos desenvolvam as atividades em pequenos grupos para promover não só a interação entre o aluno e os modelos computacionais, mas também entre os próprios alunos.

Uma vez que definimos o foco de nossa atenção em termos das dificuldades conceituais em circuitos elétricos simples e do tipo RLC apresentadas na tabela 1 e 3, cap. 2, estabelecemos os objetivos a serem alcançados pelos alunos ao trabalharem com as atividades de simulação e modelagem computacionais propostas. A definição dos objetivos relativos a circuitos simples está ancorada nas referências (Duit & Von Rhöneck (2005); Shaffer & McDermott (1992b); Engelhardt & Beichner (2004)) e constam na Tabela 8. Os objetivos relativos a circuitos RLC, apresentados quando discutimos a elaboração do teste sobre circuitos RLC, constam na Tabela 7.

Tabela 8 – Objetivos a serem alcançados pelos alunos ao trabalharem com as atividades de simulação e modelagem computacionais sobre circuitos elétricos simples.

|    | $Dado(a)$ um $(a)$ :                              | O aluno deverá                                                                                                    |
|----|---------------------------------------------------|----------------------------------------------------------------------------------------------------|
| 1. | diferença de                                      | 1.  relacionar o aumento da corrente elétrica no circuito à diminuição da                                                                                                    |
|    | potencial entre                                   | resistência equivalente;                                                                                                    |
|    | pontos de um                                      | 2.  ser capaz de perceber a corrente elétrica como consequência da                                                                                                    |
|    | circuito simples                                  | diferença de potencial e da resistência elétrica;                                                                                                    |
| 2. | associação de<br>resistores em série              | perceber que:<br>a corrente que circula pelos resistores é a mesma;<br>1.<br>a resistência equivalente aumenta quando mais um resistor é associado<br>2.<br>em série;<br>a soma das diferenças de potencial entre as extremidades dos resistores<br>3.<br>é igual à diferença de potencial aplicada entre os extremos da fonte;<br>a diferença de potencial aplicada entre os extremos da fonte é<br>4.<br>característica própria da fonte;<br>é necessário tratar o circuito elétrico como um sistema;<br>5.                                                |
| 3. | associação de<br>resistores em<br>paralelo        | perceber que:<br>a diferença de potencial entre os extremos dos resistores é a mesma;<br>1.<br>a resistência equivalente diminui quando mais um resistor é associado<br>2.<br>em paralelo;<br>3.<br>as divisões de correntes em uma junção do circuito (divisor de corrente)<br>dependem do que existe no restante do circuito;<br>a intensidade da corrente elétrica que passa em um resistor depende da<br>4.<br>sua resistência elétrica e da diferença de potencial entre os extremos;<br>é necessário tratar o circuito elétrico como um sistema;<br>5. |
| 4. | circuito com<br>resistores em<br>associação mista | ser capaz de:<br>1. tratar o circuito como um sistema;<br>2. identificar o comportamento da diferença de potencial nas extremidades<br>dos resistores;<br>3. identificar qual é a intensidade de corrente elétrica que passa em cada<br>resistor;                                                                                                    |
| 5. | circuito com<br>lâmpadas                          | ser capaz de:<br>1. identificar que a lâmpada é um resistor e, portanto, os comportamentos<br>observados em relação a resistores se manifestam também com<br>lâmpadas (itens 2, 3 e 4);<br>associar o brilho da lâmpada à corrente elétrica.<br>2.                                                                                                    |

Levamos em conta estes objetivos na proposição de um conjunto de atividades de simulação computacional<sup>[18](#page-53-0)</sup>. Tais atividades são descritas nos apêndices B e D descrevemos cada atividade em termos de quatro itens:

1

<span id="page-53-0"></span><sup>&</sup>lt;sup>18</sup> Este conjunto de atividades pode ser encontrado em Dorneles, Araujo & Veit (2005).

- objetivos a serem alcançados;
- conceitos e raciocínio a serem trabalhados (tabelas 1 e 3, cap. 2);
- descrição geral do modelo;
- enunciados das questões propostas aos alunos (que se encontram na janela Nota de cada modelo trabalhado pelos alunos).

# 4.7 PROCEDIMENTO DIDÁTICO

O procedimento didático alternativo adotado neste estudo envolveu os alunos em atividades de simulação e modelagem computacionais, usando uma técnica POE descrita na seção 4.1. Estas atividades foram realizadas no laboratório de informática em pequenos grupos de alunos, dispostos em duplas ou trio, no horário de aula da disciplina de Física II-C nas turmas que constituíram os grupos experimentais (experimental1 e experimental2).

A metodologia didática adotada nos grupos experimentais no decorrer de toda a disciplina consistiu em aulas de caráter teórico-prático, com uma exposição inicial de 30 a 40 minutos pelo professor, seguida de realização de tarefas (problemas, questões, mapas conceituais) pelos alunos em pequenos grupos com o auxílio dos alunosmonitores. As tarefas realizadas eram entregues ao professor ao final de cada aula para fins de avaliação.

### **Primeira etapa**

Na primeira etapa de nossa investigação, em que o tópico foi circuitos elétricos simples, a Prof<sup>a</sup>. Eliane Angela Veit, co-orientadora deste trabalho, substituiu o professor titular das turmas K e KK (grupo experimental1). Os alunos trabalharam com um conjunto de cinco atividades de simulação computacional (Apêndice B) e quatro atividades de modelagem computacional (Apêndice C), ambas envolvendo

circuitos elétricos simples, durante cinco aulas de 1h40min cada. A seguir descreveremos sucintamente cada aula.

*Primeira aula* – Esta aula foi a única que ocorreu na sala de aula e com caráter de aula expositiva. Nesta ocasião foi feita uma breve introdução sobre:

- os principais conceitos físicos envolvidos em circuitos elétricos simples e
- associações de resistores.

*Segunda aula* – Os primeiros 30 minutos foram utilizados para introdução do *software Modellus* a partir da exploração do modelo *apresenta.mdl*. Na seqüência, foi proposta como tarefa aos alunos a exploração das simulações: *cirser.mdl* e *cirpar.mdl*, conforme proposto no guia do aluno que lhes foi entregue (Apêndice B). Os alunos levaram em média 30 minutos para explorar cada modelo e responder os desafios propostos. Ao final da aula, os guias com as respostas dos alunos foram recolhidos.

*Terceira aula* – Iniciamos devolvendo os guias recolhidos na aula anterior, com comentários<sup>[19](#page-55-0)</sup> e coordenamos uma discussão, com aproximadamente 30 minutos, referente às atividades trabalhadas na aula anterior. Apresentamos então aos alunos a janela Modelo do modelo *cirmis.mdl*. No restante da aula os alunos trabalharam com as simulações *cirmis.mdl e cirlamp.mdl,* respondendo as questões do guia do aluno (Apêndice B).

*Quarta aula* – Iniciamos com as atividades de modelagem computacional. Os alunos receberam um guia (Apêndice C) para a construção de quatro atividades. O Anexo B contém um exemplo de uma destas atividades construídas pelos alunos. Nos últimos 20 minutos da aula discutimos as simulações trabalhadas na aula anterior.

*Quinta aula* – Discutimos as atividades trabalhadas na aula anterior, cabendo ressaltar que muitos alunos reclamaram do tempo disponível para a realização das mesmas. Apesar de que somente cerca de 30% dos alunos concluíram todas as

1

<span id="page-55-0"></span> $19$  Este procedimento foi adotado em relação a todas as atividades computacionais.

atividades de modelagem computacional propostas, não disponibilizamos mais tempo por tratar-se da última aula dedicada a circuitos elétricos simples. Nos últimos 30 minutos aplicamos como pós-teste o teste elaborado por Silveira, Moreira & Axt (1989), transcrito no Anexo A, que havia sido aplicado no primeiro dia de aula da disciplina.

### **Segunda etapa**

Na segunda etapa de nossa investigação, em que o tópico foi circuitos RLC, os alunos trabalharam com um conjunto de três atividades de simulação computacional (Apêndice D) e uma atividade de modelagem computacional (Apêndice E), durante quatro aulas de 1h40min cada. A seguir passamos a descrever cada aula.

*Primeira aula* – Esta aula foi a única que ocorreu na sala de aula e com caráter de aula expositiva. Nesta ocasião foi feita uma breve introdução sobre circuitos RLC, dando ênfase nas aplicações e discussões qualitativas dos mesmos. Nos 30 min restantes da aula, os alunos, dispostos em pequenos grupos, resolveram três problemas selecionados do livro-texto.

*Segunda aula* – Os alunos trabalharam com a simulação *cirRC1.mdl,* respondendo as questões do guia do aluno (Apêndice D), durante 60 min. No restante da aula discutimos qualitativamente os processos de carga e descarga de um capacitor em um circuito RC.

*Terceira aula* – Os alunos trabalharam com a simulação *cirRC2.mdl,* respondendo as questões do guia do aluno (Apêndice D), durante 40 min. No restante da aula, a partir de uma figura ilustrativa da janela Modelo de um modelo construído no *Modellus* para o circuito RC (Apêndice E), os alunos construíram um modelo de um circuito RL.

*Quarta aula* – Discutimos a atividade construída na aula anterior e os alunos trabalharam com a simulação *cirRLC.mdl,* respondendo as questões do guia do aluno (Apêndice D). Nos últimos 30 min da aula, foi realizada uma revisão para a prova. Uma das questões da prova foi responder o teste sobre circuitos RLC, que utilizamos como pós-teste.

Apresentado o objeto de estudo, a hipótese de pesquisa e a metodologia utilizada, passemos ao próximo capítulo para os resultados obtidos.

# **CAPÍTULO 5**

## **RESULTADOS E DISCUSSÃO**

Neste capítulo apresentamos os resultados quantitativos e qualitativos obtidos na investigação. Para a análise dos dados quantitativos foi utilizado o pacote estatístico *SPSS for Windows – Release 11.0*.

## 5.1 ANÁLISE DE FIDEDIGNIDADE DOS TESTES UTILIZADOS

Como já mencionado, utilizamos dois testes para avaliar se os alunos possuem concepção científica sobre:

- corrente elétrica em circuitos simples (Silveira, Moreira e Axt, 1989, Anexo A);
- o comportamento de grandezas eletromagnéticas em circuitos RC, RL, LC e RLC (teste sobre circuitos RLC versão 1.0, Apêndice A), elaborado por nós.

### **Análise de fidedignidade do teste sobre circuitos simples**

Conforme mencionado na seção 4.4 o coeficiente de fidedignidade de um instrumento refere-se à estabilidade, à reprodutibilidade, à precisão das medidas com ele obtidas, i. e., ao grau de consistência dos valores medidos. Revalidamos o teste proposto por Silveira, Moreira & Axt (1989) a partir das respostas dos alunos antes e após o ensino de circuitos elétricos simples. A análise do teste, baseada nas respostas dos alunos antes do ensino de circuitos elétricos foi realizada com base nos resultados de sua aplicação aos alunos da disciplina de Física II-C (FIS01182) no semestre do presente estudo (2° sem. 2004), que responderam o teste no início da disciplina, mas não responderam após o estudo de circuitos simples, juntamente com os alunos do curso de Engenharia Elétrica<sup>[20](#page-59-0)</sup>. Já a análise após o ensino de circuitos elétricos simples foi realizada com os resultados do grupo de alunos que respondeu o teste no final da disciplina, mas não respondeu antes do estudo de circuitos simples, juntamente com os alunos do curso de Engenharia Elétrica. Os resultados da ACI do teste<sup>[21](#page-59-1)</sup>, aplicado em alunos de cursos de Engenharia da UFRGS, antes e após (pré e pós-teste) o ensino de circuitos elétricos simples, estão apresentados de forma resumida na Tabela 9 e verifica-se que os valores do alfa de Cronbach são satisfatórios.

Na Tabela 9 podemos observar que o coeficiente de fidedignidade é maior no pós-tese, pois o coeficiente de fidedignidade não é uma propriedade exclusiva do instrumento, mas uma propriedade do instrumento para um determinado grupo. Segundo Moreira & Silveira (1993) o coeficiente de fidedignidade é afetado pela heterogeneidade do grupo, ou seja, quanto mais heterogêneo for o grupo de alunos, maior será o coeficiente de fidedignidade<sup>[22](#page-59-2)</sup>. Em ambos os casos os coeficientes obtidos demonstram a capacidade do teste em discriminar os alunos que possuem concepções científicas dos que possuem concepções alternativas sobre corrente elétrica em circuitos simples.

Tabela 9 - Síntese da ACI para o teste sobre circuitos simples aplicado em alunos de cursos de Engenharia, antes e após o ensino de circuitos elétricos simples.

| <b>Teste</b> | N  | Média do<br>escore total | Desvio padrão<br>do escore total | $N^{\circ}$ de itens | Coeficiente alfa de<br>Cronbach |
|--------------|----|--------------------------|----------------------------------|----------------------|---------------------------------|
| Pré-teste    | 66 | .70                      | 2.82                             |                      |                                 |
| Pós-teste    |    | s.36                     | 3.25                             |                      | $0.85\,$                        |

Fez parte também da ACI o cálculo do coeficiente de correlação do escore em cada item com o escore total, assim como o coeficiente alfa do escore total caso o item

<u>.</u>

<span id="page-59-0"></span><sup>&</sup>lt;sup>20</sup> Alunos do curso de Engenharia Elétrica não participaram de nenhum dos grupos de controle, por já terem cursado uma disciplina sobre Eletricidade. 21 Não fez parte da nossa análise os dados referentes ao item oito do teste, pois o mesmo envolve um

<span id="page-59-1"></span>circuito RC e na etapa em que aplicamos este teste os alunos haviam estudado apenas circuitos

<span id="page-59-2"></span>simples. 22 Antes da instrução, os alunos tinham poucos conhecimentos sobre circuitos elétricos o que faz com que o coeficiente de fidedignidade seja menor pois o grupo é mais homogêneo.

fosse removido dos testes. Na Tabela 10 podemos observar que a eliminação de qualquer item não aumentaria significativamente os coeficientes alfa dos testes.

|                |            | Pré-teste          |                 | Pós-teste          |  |  |  |
|----------------|------------|--------------------|-----------------|--------------------|--|--|--|
|                |            | $\alpha = 0.75$    | $\alpha = 0.85$ |                    |  |  |  |
| <b>Item</b>    | Correlação | Coef. alfa se o    | Correlação      | Coef. alfa se o    |  |  |  |
|                | item-total | item for eliminado | item-total      | item for eliminado |  |  |  |
| 1              | 0,32       | 0,74               | 0,24            | 0,85               |  |  |  |
| $\overline{2}$ | 0,60       | 0,71               | 0,56            | 0,83               |  |  |  |
| 3              | 0,52       | 0,72               |                 | 0,83               |  |  |  |
| 4              | 0,53       | 0,72               | 0,72            | 0,82               |  |  |  |
| 5              | 0,59       | 0,71               |                 | 0,83               |  |  |  |
| 6              | 0,27       | 0,75               |                 | 0,82               |  |  |  |
| 7              | 0,21       | 0,76               |                 | 0,83               |  |  |  |
| 9              | 0,41       | 0,74               | 0,19            | 0,85               |  |  |  |
| 10             | 0,07       | 0,76               | 0,11            | 0,86               |  |  |  |
| 11             | 0,34       | 0,74               | 0,66            | 0,83               |  |  |  |
| 12             | 0,31       | 0,74               | 0,73            | 0,82               |  |  |  |
| 13             | 0,24       | 0,75               | 0,34            | 0,85               |  |  |  |
| 14             | 0,40       | 0,73               | 0,30            | 0,85               |  |  |  |

Tabela 10 – Correlação item-total e coeficiente alfa se o item especificado na primeira coluna da tabela for eliminado do teste.

#### **Análise de fidedignidade do teste sobre circuitos RLC**

Os resultados da ACI para o teste sobre circuitos RLC v.1.0, aplicado em alunos de cursos de Engenharia da UFRGS, após o estudo de circuitos RLC, estão apresentados de forma resumida na Tabela 11.

Com base na Tabela 11 verifica-se que o valor do alfa de Cronbach é satisfatório embora, como é mostrado na Tabela 12, o item 8 possui uma correlação com os demais itens bem inferior. Ao contrário dos demais, os itens 4, 9 e 14 não são de escolha simples. Optamos, então, por desenvolver uma nova versão para o teste (v. 1.1) na qual reformulamos o item 8, substituímos algumas alternativas dos itens 4, 9 e 14 de modo a torná-los questões de escolha simples e reformulamos o item 17, pois detectamos nele um problema de ordem conceitual, descrito abaixo. Por isso, não foram analisados os dados coletados para os itens 8 e 17 na versão 1.0 do teste.

Na questão 17 da versão 1.0 do teste sobre circuitos RLC, o gráfico correspondente à dissipação de energia eletromagnética decaia exponencialmente com o tempo, não sendo visíveis os patamares existentes nas vizinhanças dos instantes em que a intensidade de corrente elétrica no circuito é nula (Fig. D.5, Apêndice D). Em vez de mostrar este gráfico com maior detalhe, decidimos substituir a questão por uma relativa a circuito LC.

Tabela 11 – Síntese da ACI para o teste sobre circuitos RLC versão 1.0 aplicado em alunos de cursos de Engenharia.

|    | Média do<br>escore total | Desvio padrão do<br>escore total | $N^{\circ}$ de itens |      |
|----|--------------------------|----------------------------------|----------------------|------|
| 10 | 12.00                    | .60                              |                      | ).80 |

Tabela 12 – Correlação item-total e coeficiente alfa se o item especificado na primeira coluna da tabela for eliminado do teste sobre circuitos RLC versão 1.0.

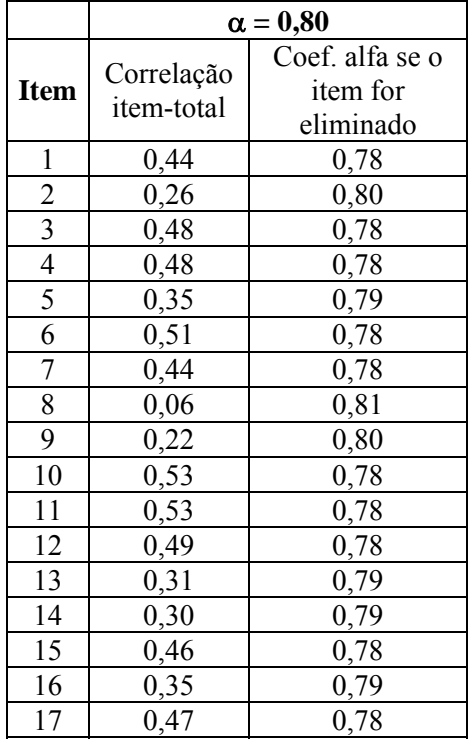

A nova versão do teste sobre circuitos RLC (v. 1.1), também foi analisada com uma população de alunos da disciplina de Física II-C (FIS01082) oferecida pelo

Departamento de Física da UFRGS, no 1° semestre do ano letivo de 2005. Os resultados da ACI estão apresentados de forma resumida nas Tabelas 13 e 14, nas quais se verifica que o valor do alfa de Cronbach é satisfatório e que a eliminação de qualquer item não aumentaria significativamente os coeficientes alfa dos testes.

Tabela 13 – Síntese da ACI para o teste sobre circuitos RLC versão 1.1 aplicado em alunos de cursos de Engenharia.

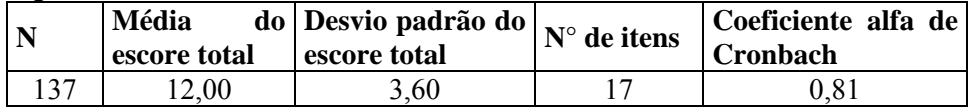

Tabela 14 – Correlação item-total e coeficiente alfa se o item especificado na primeira coluna da tabela for eliminado do teste sobre circuitos RLC versão 1.1.

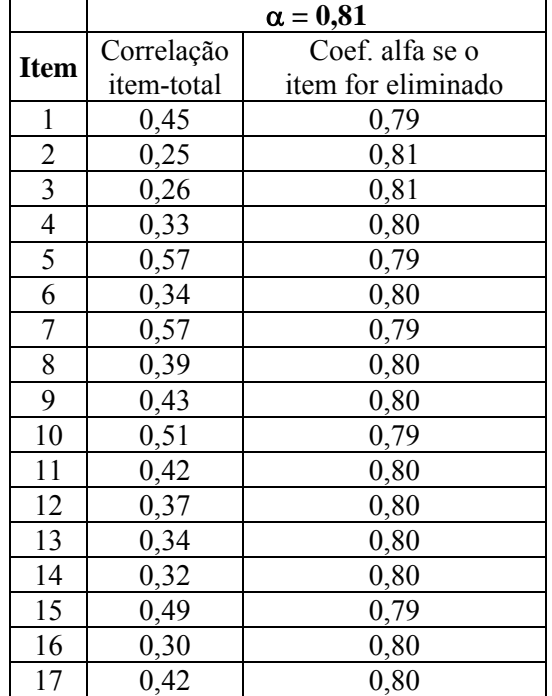

## 5.2 DESEMPENHO DOS ALUNOS NO TESTE SOBRE CIRCUITOS SIMPLES

Conforme visto anteriormente, na primeira etapa da investigação, relativa a circuitos elétricos simples, o teste proposto por Silveira, Moreira e Axt (1989) foi utilizado nos grupos de controle1 e experimental1, como pré-teste e pós-teste. As tabelas 15 e 16 apresentam os resultados obtidos nestas aplicações, explicitando a distribuição de freqüências para as diversas alternativas de cada item e o percentual de respostas corretas. Também incluímos na segunda coluna das tabelas 15 e 16, a numeração que identifica os objetivos a serem alcançados pelos alunos ao trabalharem com as atividades de simulação e modelagem computacionais, especificados na Tabela 8, cap. 4.

|                | $\sim$<br>Pré-teste | <b>Escolhas do Grupo</b><br>Escolhas do Grupo de Controle1 |                                                |                |                                                                  |       |                    |                |                         |          |     |
|----------------|---------------------|------------------------------------------------------------|------------------------------------------------|----------------|------------------------------------------------------------------|-------|--------------------|----------------|-------------------------|----------|-----|
|                |                     |                                                            |                                                |                | <b>Experimental1 (28 alunos)</b>                                 |       | $(165$ alunos)     |                |                         |          |     |
| <b>Item</b>    | Objetivo $(s)^*$    | A                                                          | Perc.<br>$\mathbf C$<br>B<br>branco<br>acertos |                | A                                                                | B     | $\mathbf C$        | branco         | Perc.<br><b>Acertos</b> |          |     |
|                | 2.1                 | 5                                                          | $\Omega$                                       | 23             | $\theta$                                                         | 82%   | 15                 | $\overline{3}$ | 147                     | $\Omega$ | 89% |
| $\overline{2}$ | 2.1                 | 4                                                          | 16                                             | 8              | $\theta$                                                         | 14%   | 87                 | 56             | 21                      |          | 53% |
| 3              | 3.3                 | 15                                                         | 11                                             | $\overline{2}$ | $\theta$                                                         | 39%   | 59                 | 92             | 14                      | $\Omega$ | 56% |
| $\overline{4}$ | 2.2, 2.5            | 5                                                          | 15                                             | 8              | $\boldsymbol{0}$                                                 | 18%   | 63                 | 82             | 20                      | $\theta$ | 38% |
| 5              | 2.1                 | 17                                                         | 5                                              | 6              | 24<br>$\theta$<br>18%<br>51<br>90                                |       | $\theta$           | 55%            |                         |          |     |
| 6              | 3.3                 | 5                                                          | 8                                              | 15             | $\theta$                                                         | 29%   | 19                 | 77             | 69                      | $\Omega$ | 47% |
| 7              | 2.1                 | 4                                                          | 18                                             | 6              | $\theta$                                                         | 21%   | 61                 | 55             | 48                      |          | 29% |
| 9              | 2.1, 4.3            | 20                                                         | 7                                              |                | $\theta$                                                         | 71%   | 146                | 17             | 2                       | $\Omega$ | 88% |
| 10             | 3.3, 4.1, 4.3       | 3                                                          | 5                                              | 20             | $\theta$                                                         | 71%   | 11                 | 7              | 147                     | $\Omega$ | 89% |
| 11             | 3.1, 4.1, 4.3       | 3                                                          | 3                                              | 22             | $\theta$                                                         | 11%   | 15                 | 25             | 125                     | $\theta$ | 15% |
| 12             | 3.1, 4.1, 4.3       | 7                                                          | $\boldsymbol{0}$                               | 21             | $\theta$                                                         | $0\%$ | 21                 | 27             | 116                     |          | 16% |
| 13             | 3.3, 4.3            | $\overline{2}$                                             | 17                                             | 9              | 30<br>$\overline{2}$<br>$\theta$<br>61%<br>$\overline{2}$<br>131 |       |                    | 79%            |                         |          |     |
| 14             | 2.1, 4.1, 4.3       | 3                                                          | 15                                             | 10             | $\theta$                                                         | 36%   | 2<br>9<br>89<br>65 |                | 39%                     |          |     |

Tabela 15 – Discriminação das escolhas realizadas pelos alunos ao responderem o pré-teste. Os escores das alternativas corretas estão em negrito.

\*Os objetivos 5.1 e 5.2 permeiam todos os itens do teste.

Tabela 16 - Discriminação das escolhas realizadas pelos alunos ao responderem o pós-teste. Os escores das alternativas corretas estão em negrito.

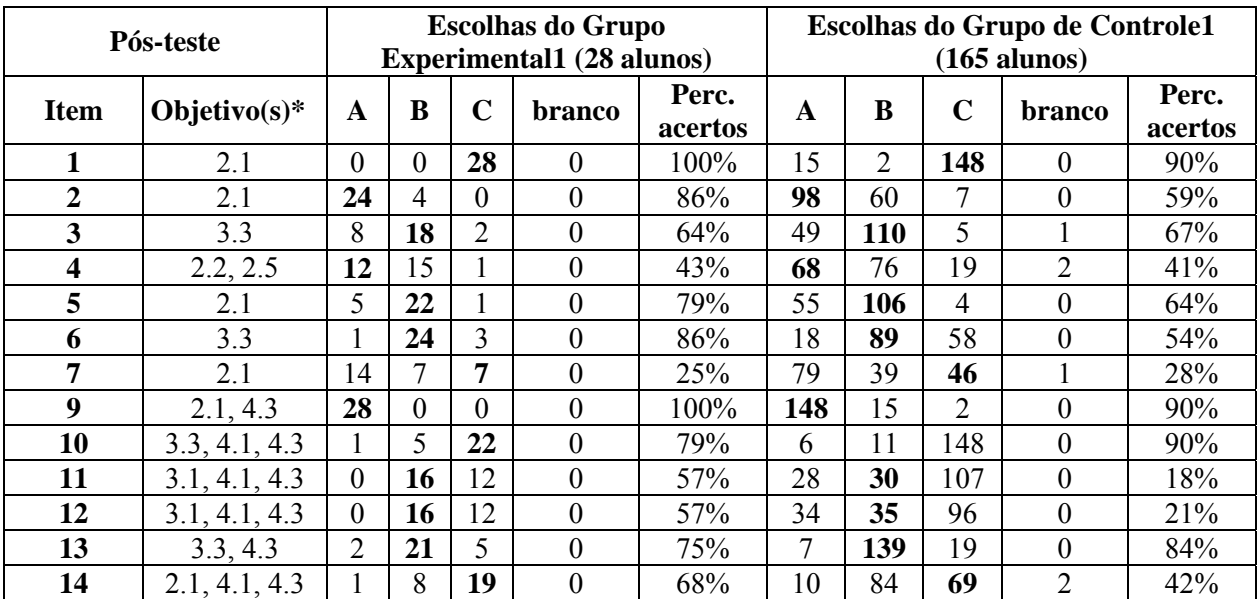

\*Os objetivos 5.1 e 5.2 permeiam todos os itens do teste.

Na Tabela 17 observam-se as médias do escore total dos grupos experimental1 e de controle1 no pré-teste e no pós-teste. No pré-teste, o grupo de controle1 tem uma média (6,94) que é superior a média do grupo experimental1 (4,71), diferença esta que é estatisticamente significativa. (O nível de significância estatística da diferenças das médias é inferior a 0,01.) Isto nos sugere que devemos fazer uma análise de Variância e Covariância, ou seja, análise de regressão, ou um teste de diferenças de médias para grupos independentes, utilizando a variável ganho (diferença na pontuação entre o préteste e o pós-teste).

|                      |                          | Pré-teste                                               |     | Pós-teste                |                                                         |     |  |  |
|----------------------|--------------------------|---------------------------------------------------------|-----|--------------------------|---------------------------------------------------------|-----|--|--|
| Grupo                | Média do<br>escore total | Perc. de<br><b>Desvio</b><br>acertos<br>padrão<br>médio |     | Média do<br>escore total | Perc. de<br><b>Desvio</b><br>acertos<br>padrão<br>médio |     |  |  |
| <b>Experimental1</b> | 4.7                      |                                                         | 36% | 9,2                      | 2.4                                                     | 71% |  |  |
| <b>Controle1</b>     | 6,9                      | 2,7                                                     | 53% | 7,5                      | 2,7                                                     | 58% |  |  |

Tabela 17 – Comparação entre o grupo experimental1 e o grupo de controle1 nas médias do pré e pós-teste. Escore máximo = 13.

Optamos por comparar os grupos com uma Análise de Variância e Covariância - ANOVA/ANCOVA – (Finn,1997). Este procedimento corrige (ajusta por regressão) os escores do pós-teste, equiparando os sujeitos entre si nos escores do pré-teste, ou seja, calcula por regressão quais seriam os escores no pós-teste caso não houvesse diferenças entre os indivíduos no pré-teste (conseqüentemente não houvesse também diferença em média entre os dois grupos). A Tabela 18 mostra os resultados do uso da ANOVA/ANCOVA que apresenta as médias ajustadas no pós-teste para os dois grupos, e também a razão F de Snedecor (através da qual é obtido o nível de significância estatística) para a diferença entre as duas médias e o nível de significância estatística desta diferença.

Com base na Tabela 18 descartamos a hipótese nula concluindo, então, que o desempenho médio dos alunos que passaram pelo procedimento didático é superior ao desempenho médio dos demais alunos com um nível de significância estatística menor do que 0,01.

Este resultado nos leva a concluir que houve ganhos, em termos de facilitação da aprendizagem de conceitos físicos envolvidos em circuitos simples, com a utilização de atividades de simulação e modelagem computacionais com o *software Modellus.* 

Tabela 18 – Comparação entre o grupo experimental1 e o grupo de controle1 nas médias ajustadas do pós-teste.

| Grupo                | Média ajustada<br>no pós-teste | F    | <b>Nível</b><br>de significância<br>estatística |  |
|----------------------|--------------------------------|------|-------------------------------------------------|--|
| <b>Experimental1</b> |                                |      |                                                 |  |
| <b>Controle1</b>     |                                | 38,7 | 0,000                                           |  |

# 5.3 DESEMPENHO DOS ALUNOS NO TESTE SOBRE CIRCUITOS RLC VERSÃO 1.0

Na segunda etapa da investigação, relativa a circuitos elétricos RLC, utilizamos como teste anterior os dados coletados com a aplicação do pré-teste na primeira etapa. O teste sobre circuitos RLC versão 1.0 foi utilizado como pós-teste nos grupos de controle2 e experimental2. A Tabela 19 apresenta os resultados obtidos na aplicação do pós-teste, explicitando a distribuição de freqüências para as diversas alternativas de cada item e o percentual de respostas corretas. Também incluímos na segunda coluna da Tabela 19 a numeração que identifica os objetivos a serem alcançados pelos alunos ao trabalharem com as atividades de simulação e modelagem computacionais, especificados na Tabela 7, cap. 4.

|             | Pós-teste    |                |    |             |    |                       | <b>Escolhas do Grupo Experimental2</b> |                  |                |          |             |          |                | Escolhas do Grupo de controle2 |                  |
|-------------|--------------|----------------|----|-------------|----|-----------------------|----------------------------------------|------------------|----------------|----------|-------------|----------|----------------|--------------------------------|------------------|
|             |              |                |    |             |    | $(26 \text{ alunos})$ |                                        |                  | $(31$ alunos)  |          |             |          |                |                                |                  |
| <b>Item</b> | Objetivos(s) | A              | B  | $\mathbf C$ | D  | E                     | <b>brancos</b>                         | Perc.<br>acertos | $\mathbf{A}$   | B        | $\mathbf C$ | D        | E              | <b>brancos</b>                 | Perc.<br>acertos |
| 1           | 1.1          | $\mathbf{I}$   | 0  | $\theta$    | 24 |                       | $\theta$                               | 92%              | 2              | 5        | $\Omega$    | 24       | $\theta$       | $\theta$                       | 77%              |
| 2           | 1.5          | 8              | 3  | 1           | 2  | 12                    | $\overline{0}$                         | 46%              | 4              | 1        | 8           | 6        | 12             | $\theta$                       | 39%              |
| 3           | 1.6.a        | $\theta$       |    | 3           | 21 |                       | $\theta$                               | 81%              | 3              | 10       | 5           | 12       |                | $\theta$                       | 39%              |
| 4           | 1.6.a        |                | 6  | 13          | 2  | 4                     | $\theta$                               | 50%              |                | 7        | 13          | 3        | 7              | $\theta$                       | 42%              |
| 5           | 1.1          |                | 0  | $\theta$    | 0  | 25                    | $\theta$                               | 96%              | $\theta$       | 0        | 7           | $\theta$ | 24             | $\theta$                       | 77%              |
| 6           | 1.2          | 24             | 0  | $\theta$    |    |                       | $\theta$                               | 92%              | 7              | 5        | 2           | 3        | 14             | $\theta$                       | 23%              |
| 7           | 1.1          | 25             | 0  |             | 0  | $\theta$              | $\theta$                               | 96%              | 24             | 6        | $\theta$    |          | $\theta$       | $\theta$                       | 77%              |
| 9           | 3.1          |                | 20 | 2           | 0  | 3                     | $\theta$                               | 77%              |                | 25       | 5           | $\Omega$ | 0              | $\theta$                       | 81%              |
| 10          | 2.1          | 24             | 0  |             | 0  |                       | $\theta$                               | 92%              | 28             | 0        | $\theta$    | 2        |                | $\Omega$                       | 90%              |
| 11          | 2.2          | $\Omega$       |    |             | 4  | 20                    | $\Omega$                               | 77%              | $\theta$       | 7        | 2           | 6        | 16             | $\theta$                       | 52%              |
| 12          | 2.3          | $\Omega$       | 24 |             |    | $\Omega$              | $\theta$                               | 92%              | 2              | 25       |             |          | $\overline{2}$ | $\Omega$                       | 81%              |
| 13          | 2.4          | 3              |    | 8           | 14 | 0                     | $\Omega$                               | 54%              | $\overline{2}$ | $\theta$ | 9           | 19       |                | $\Omega$                       | 61%              |
| 14          | 1.1          | $\Omega$       |    | $\Omega$    | 0  | 25                    | $\theta$                               | 96%              | 2              | 10       | $\Omega$    | 3        | 16             | $\Omega$                       | 52%              |
| 15          | 4            | $\Omega$       | 26 | $\theta$    | 0  | $\Omega$              | $\theta$                               | $100\%$          | 3              | 25       | 3           | $\Omega$ | $\theta$       | $\Omega$                       | 81%              |
| 16          | 4            | $\overline{c}$ | 0  | 24          | 0  | 0                     | $\theta$                               | 92%              | $\Omega$       | 5        | 25          | $\Omega$ |                | $\theta$                       | 81%              |

Tabela 19 - Discriminação das escolhas realizadas pelos alunos ao responderem o pós-teste. Os escores das alternativas corretas estão em negrito.

Na Tabela 20 podemos observar que há uma diferença entre as médias do grupo experimental2 e de controle2 no pós-teste. Realizamos novamente uma análise de Variância e Covariância, cujos resultados (Tabela 21) mostram que também no caso de circuitos RLC foi possível facilitar a aprendizagem de conceitos físicos envolvidos em circuitos RLC, com a utilização de atividades de simulação e modelagem computacionais com o *software Modellus*.

Tabela 20 – Comparação entre o grupo experimental2 e o grupo de controle2 nas médias do pós-teste. Escore máximo = 15

| Grupo                | Média do escore total | Desvio padrão | Perc. de<br>acertos médio |
|----------------------|-----------------------|---------------|---------------------------|
| <b>Experimental2</b> |                       |               | 82%                       |
| <b>Controle2</b>     |                       |               | 63%                       |

Tabela 21 – Comparação entre o grupo experimental2 e o grupo de controle2 nas médias ajustadas do pós-teste.

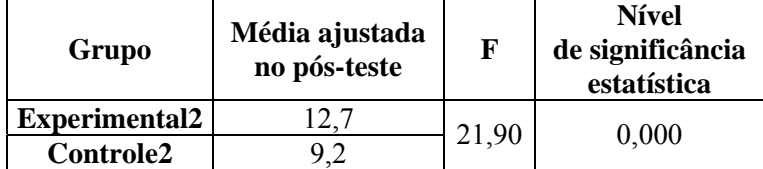

# 5.4 ANÁLISE QUALITATIVA DE UMA QUESTÃO DE PROVA

Na quarta avaliação realizada no decorrer da disciplina inserimos a seguinte questão na prova dos alunos do grupo experimental2:

No circuito mostrado na Fig. 1, R é um resistor, C um capacitor e I um interruptor. Em cada item é fornecido o gráfico da carga no capacitor em função do tempo durante o processo de carga do capacitor para uma situação em que a diferença de potencial fornecida pela fonte V é repentinamente:

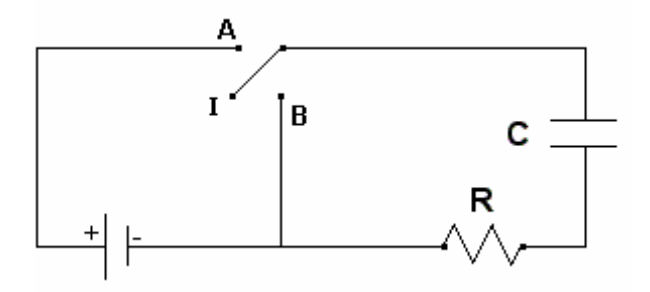

Fig. 15 – Figura ilustrativa de um circuito RC.

## i) aumentada

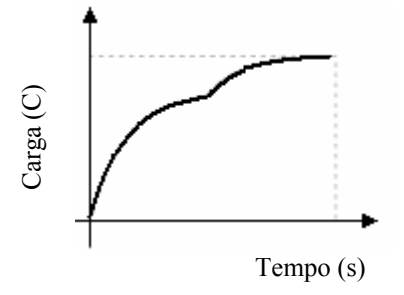

ii) diminuída, quando o capacitor C está no início do processo de carga

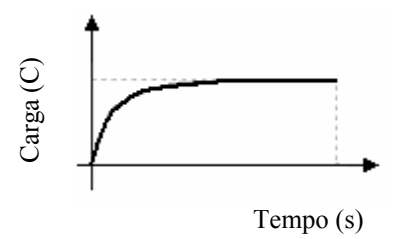

iii) diminuída, quando o capacitor C está próximo de sua carga máxima

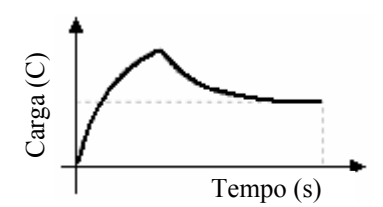

Justifique o comportamento da curva descrita no gráfico carga versus tempo, para cada item acima. Qual é o significado físico (variável associada) da inclinação desta curva?

Após analisarmos as justificativas de todos os alunos, buscamos inferir de modo geral a argumentação que os alunos utilizaram para responder a questão, agrupando-as em duas categorias, a seguir especificadas.

- 1. apresentação de considerações qualitativas:
	- 1. corretas;
	- 2. superficiais ou respostas sem argumentação (não dão evidências de terem compreendido claramente);
	- 3. incorretas;
- 2. raciocínio baseado em fórmulas.

Passamos a descrever cada categoria, incluindo transcrição das respostas dos alunos.

*1.1*. *Apresentação de considerações qualitativas corretas –* Nesta categoria incluímos as respostas de alunos que, a partir de considerações qualitativas, foram capazes de estabelecer relações coerentes entre os conceitos físicos de carga elétrica, corrente

elétrica e diferença de potencial e, conseqüentemente, foram capazes de compreender e explicar fisicamente o gráfico apresentado no item em consideração.

Transcreveremos algumas respostas classificadas nesta categoria.

Exemplos de respostas para o item *i)*.

*"o capacitor estava sendo carregado e quase atingindo a carga máxima Q1 (veja Fig. 16) para o circuito quando V foi aumentado repentinamente (ponto de*   $inflexão$ ). A partir deste ponto tem-se um novo circuito, com uma nova  $V<sub>1</sub>$  fonte. Neste *circuito a quantidade máxima de carga armazenada no capacitor será Q2, partindo-se da carga inicial Q1. Com isto, pode dividir o gráfico em duas partes: a do "primeiro*   $circuito'' C<sub>1</sub> – em que a carga inicial armazenada é zero e a final tende a  $Q<sub>1</sub>$ , e a do$ "segundo circuito"  $C_2$  – em que a carga inicial armazenada no capacitor é  $Q_1$  e a *final tende a*  $Q_2$ *"* (Aluno 11).

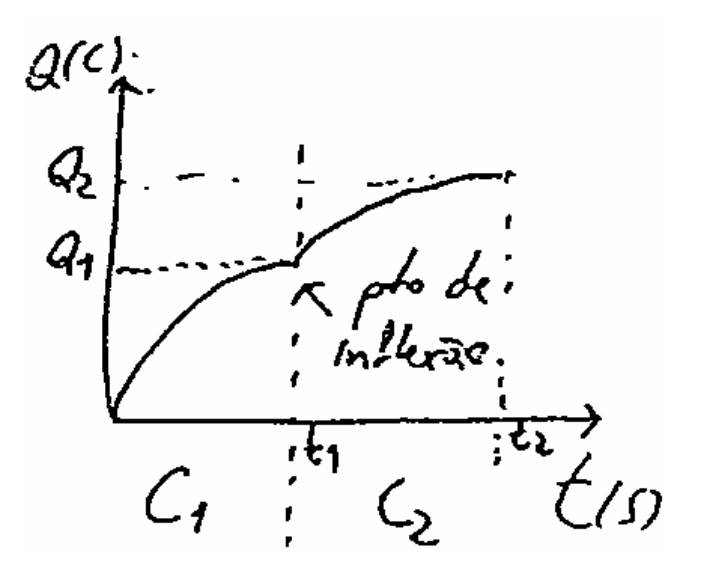

Fig. 16 – Figura usada na justificativa do Aluno 11.

 "Q*uando existe uma fonte alimentando um capacitor, este se carrega exponencialmente com o tempo até um valor máximo, pois é dado um valor qmax*

*(carga máxima) para o capacitor em que a corrente cessa, pois existe na placa carregada do capacitor uma força de repulsão que "empurra" a corrente de volta. Quando a diferença de potencial fornecida for aumentada, o valor de qmax também é aumentada (a corrente "ganha força" para carregar o capacitor), e a curva do gráfico se comporta de modo a atingir o novo valor de qmax"* (Aluno 14).

Observação: destacamos a imprecisão do aluno ao usar o termo "empurra", mas como ele o usou entre aspas consideramos correto, pois nos parece que ele tentou dizer que os elétrons já acumulados na placa do capacitor dificultam a entrada dos demais, pois geram um campo elétrico no interior do fio condutor de sentido contrário ao gerado pela fonte. Este aluno ao discutir o que acontece em uma placa do capacitor não leva em conta a outra placa, conseqüentemente ele desenvolveu um raciocínio local.

Exemplos de respostas para o item *ii)*, incluídas na categoria apresentação de considerações qualitativas corretas.

*"Neste caso, a tensão fornecida pela fonte apesar de diminuída, é maior que a do capacitor, de maneira que a carga vai crescer exponencialmente até carregá-lo totalmente só que a curva atingirá um ponto em relação à quantidade q menor"* (Aluno 01).

*"No inicio do processo de carga a curva vai crescendo e quando V é diminuída a inclinação da curva sofre uma diminuição. Agora a carga irá alcançar um menor valor para qmax e esse valor corresponde à nova diferença de potencial."* (Aluno 22).

Exemplos de respostas para o item *iii)*, incluídas na categoria apresentação de considerações qualitativas corretas.

*"Como o capacitor está muito próximo de sua carga máxima, a tendência dele era se igualar a diferença de potencial da fonte. Mas a ddp da fonte foi diminuída*  *repentinamente, o capacitor tende a se igualar a ddp da fonte, isso fisicamente implicou numa diminuição da carga máxima armazenada no capacitor para um valor bem mais baixo."* (Aluno 16).

"*Ao diminuir V (nova tensão igual a V<sub>2</sub>) no final do processo de carga do capacitor, a carga máxima a ser armazenada poderá ser menor que a carga já armazenada no capacitor (como é no caso deste gráfico). Pode-se dividir o gráfico em duas partes (veja Fig. 17): C1, que corresponde ao circuito com tensão da fonte V, carga inicial igual a zero e carga final igual a*  $Q_3$ *;*  $C_2$ *, corresponde ao circuito com* tensão da fonte  $V_2$ , carga inicial do capacitor igual a  $Q_3$ , carga final igual a  $Q_2$ . Como *a carga no capacitor (* $Q_3$ *) é maior que a carga máxima armazenada no circuito*  $C_2$  $(Q_2)$ , esta carga excedente diminuirá exponencialmente até atingir o nível  $Q_2$ ." (Aluno 11).

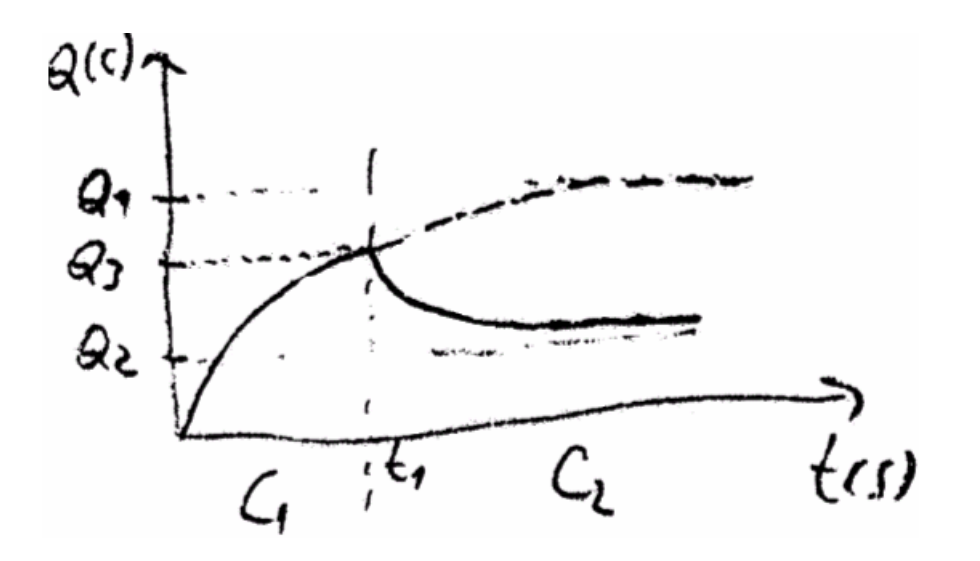

Fig. 17 - Figura usada na justificativa do Aluno 11.

As figuras 17 e 18 são exemplos de respostas para a pergunta: *Qual é o significado físico (variável associada) da inclinação desta curva?,* incluídas na categoria apresentação de considerações qualitativas corretas.
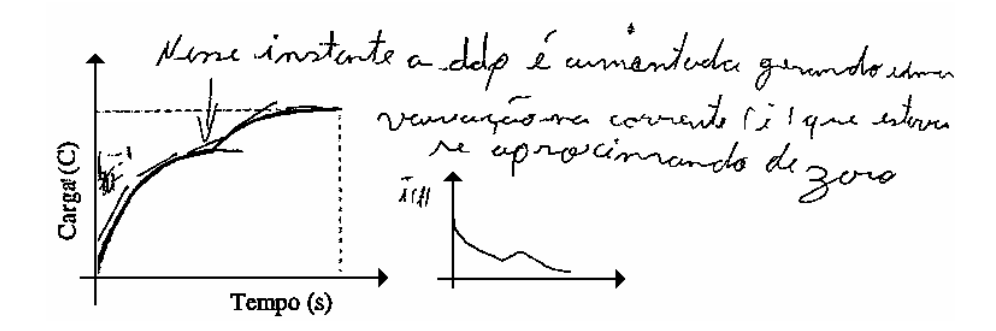

Fig. 18 – Resposta do aluno 4.

Observação: O achurado que aparece ao lado do eixo das ordenadas, no gráfico carga versus tempo corresponde a *dq/dt = i* escrito no original.

V comportamento do grófico (vaniação da coraja em função do tempo) represerba a<br>corente elétrica. Pelos gráficos e com moção de devivadas podemos desenhoros grofici do corrente. s caroja do copsaitor<br>Rebez-re exponencialmente<br>até que o capaciter NO CIRCUITY RC

Fig. 19 – Resposta do aluno 19.

*1.2 Apresentação de considerações qualitativas superficiais ou respostas sem argumentação* - Nesta categoria incluímos respostas dos alunos sem argumentação ou que apresentam considerações qualitativas muito sucintas ou superficiais que, embora corretas, não nos permitiram encontrar evidências de que os alunos compreenderam os processos de carga e/ou descarga do capacitor no item considerado. Exemplos de respostas para o item *i)*, incluídas nesta categoria.

*"Aumentando a diferença de potencial V fará com que aumente a carga máxima que será armazenada no capacitor. A corrente no circuito aumentará."*  (Aluno10).

*"O capacitor estava quase totalmente carregado quando aumentamos a ddp, assim o gráfico descreve praticamente outra carga até o máximo que se variou"* (Aluno 17).

Exemplos de respostas para o item *ii)*, incluídas na categoria apresentação de considerações qualitativas superficiais ou respostas sem argumentação.

*"Com a diminuição do potencial fornecido pela fonte o capacitor diminui sua capacidade de carregar"* (Aluno12).

 *"O capacitor começa a carregar mais lentamente tendendo a se estabilizar mais rápido que no caso anterior"* (Aluno 13).

Exemplos de respostas para o item *iii)*, incluídas na categoria apresentação de considerações qualitativas superficiais ou respostas sem argumentação.

*"Quando o capacitor está próximo da sua carga máxima e o V é reduzido repentinamente o capacitor, começa a descarregar lentamente com o tempo"* (Aluno 19).

*"É quase como o comportamento da q na descarga pois o capacitor já está quase totalmente carregado (entrando em equilíbrio)."* (Aluno 25).

Exemplos de respostas para a pergunta: *Qual é o significado físico (variável associada) da inclinação desta curva?,* incluídas na categoria apresentação de considerações qualitativas superficiais ou respostas sem argumentação.

"*A variável associada a inclinação dessa curva é corrente"*. (Aluno 10).

*"O significado físico (variável associada) da inclinação dessa curva é a corrente elétrica no circuito".* (Aluno 18).

*1.3 Considerações qualitativas incorretas* - Nesta categoria incluímos as respostas dos alunos que, a partir de considerações qualitativas não foram capazes de conceber justificativas corretas, como podemos observar nas respostas para o item *i)* nos exemplos que seguem:

"*A ddp aumentada acelera o processo de carga de um capacitor até sua*  estabilização novamente. *Isto não significa que a quantidade de carga será maior*. *Somente que o tempo para esta carga será menor"* (Aluno 20).

*"Quando a diferença de potencial fornecida pela fonte V é repentinamente aumentada há uma aceleração no processo de carga, ou seja, como a quantidade de carga máxima que o capacitor pode armazenar não aumenta, só o que ocorre é que no instante em que a ddp é aumentada, a velocidade de carga é que diminuída, dá uma aumentada brusca mas em seguida tende a se tornar linear." (aluno 5).* 

Exemplo de respostas para o item *ii)*, incluídas na categoria apresentação de considerações qualitativas incorretas.

*"Diminuindo V no início do processo de carga, diminuímos a quantidade de*  carga que pode ser armazenada no capacitor já que V<sub>c</sub> diminuiu para se igualar a *V*<sub>fonte</sub>. Diminuindo *V<sub>c</sub>*, diminuindo q, já que são grandezas diretamente proporcionais." (Aluno 3).

"*Quando a V é diminuída há uma diminuição na ddp entre as placas do capacitor, o que faz com que ele demore mais tempo para atingir a sua carga máxima."* (Aluno19).

"*Ao diminuir V no início do processo de carga do capacitor, o capacitor para de armazenar cargas, mantendo a carga constante sem se descarregar."* (Aluno 18).

Exemplo de respostas para o item *iii)*, incluídas na categoria apresentação de considerações qualitativas incorretas.

*"Este ultimo gráfico sofre este declive, pois mais uma vez a carga será proporcional ao (V) e também porque existe neste circuito uma resistência que não deixará o capacitor armazenar a energia já obtida quando estava quase carregado e sofreu uma queda de (v) no circuito, agora seu armazenamento de energia será proporcional a ddp fornecida pela fonte, por isso ela decai como mostra o gráfico"* (Aluno 9).

"*Quando o capacitor já está próximo de sua capacidade máxima, a diminuição repentina da ddp faz com que o capacitor comece a descarregar, pois C e V são inversamente proporcionais."* (Aluno 18).

Dentre as respostas incorretas observamos que dois alunos confundiram os conceitos de capacitância e de quantidade máxima de carga elétrica armazenada no capacitor, como podemos observar nas respostas destes alunos.

 *"Como a fonte desenvolve uma diferença de potencial maior aumenta a capacitância do capacitor, conseqüentemente o gráfico sai de sua trajetória normal para um aumento da capacitância que tende assim a haver uma elevação significante no gráfico. Como significado físico aumenta a carga máxima no circuito armazenada pelo capacitor."* (aluno 16).

 "*Com o aumento da potência fornecida pela fonte o capacitor aumenta a sua capacitância..."* (Aluno 12).

No entanto, quatro alunos explicitamente não cometeram tal confusão, como evidenciam os exemplos a seguir:

75

*"... se a V (diferença de potencial) estiver aumentando o valor da carga também vai aumentar devido ao fato deles serem diretamente proporcionais e a capacitância não varia (depende apenas da área das placas e da distancia entre elas)."* (Aluno 19).

*"...nota-se que capacidade é diferente de capacitância já que a capacitância é dada pela forma (fatores) geométrica do capacitor"* (Aluno 6).

*"... a quantidade de carga no capacitor aumenta já que a capacitância é constante"* (Aluno 1).

*"Quando aumentamos Vfonte aumentamos conseqüentemente a quantidade de carga que pode ser armazenada no capacitor, pois a carga máxima é*  $Q = C x V_{\text{fonte}}$ *, aumentando Vfonte, com capacitância constante, Q aumenta (Q α Vfonte)..."* (Aluno 3).

*2.1 Raciocínio baseado em fórmulas –* Nesta categoria incluímos as respostas dos alunos que foram capazes de conceber justificativas corretas, no entanto, se limitaram a um raciocínio baseado em fórmulas, não explicando o que ocorre fisicamente em um circuito RC, como evidenciam os exemplos de respostas para o item *i)*:

*"Comparando com q = C x V, verifica-se que a carga elétrica é proporcional a ddp. Assim, aumentando-se a ddp, aumenta-se a carga também.*" (Aluno 18).

 $H_{\text{max}} = V \times C$ , (C) constante a (q) vai aumentar! Pois é o que está nesta *fórmula. Por isso é que a curva do gráfico da carga "q" versus tempo sofre um aumento".* (Aluno 9).

Os alunos 9 e 12 antes de iniciarem a resolução das questões da prova traçaram em uma folha de rascunho vários gráficos e os utilizaram ao longo de toda a prova. Reproduzimos na Fig 19 os gráficos desenhados pelo Aluno 9.

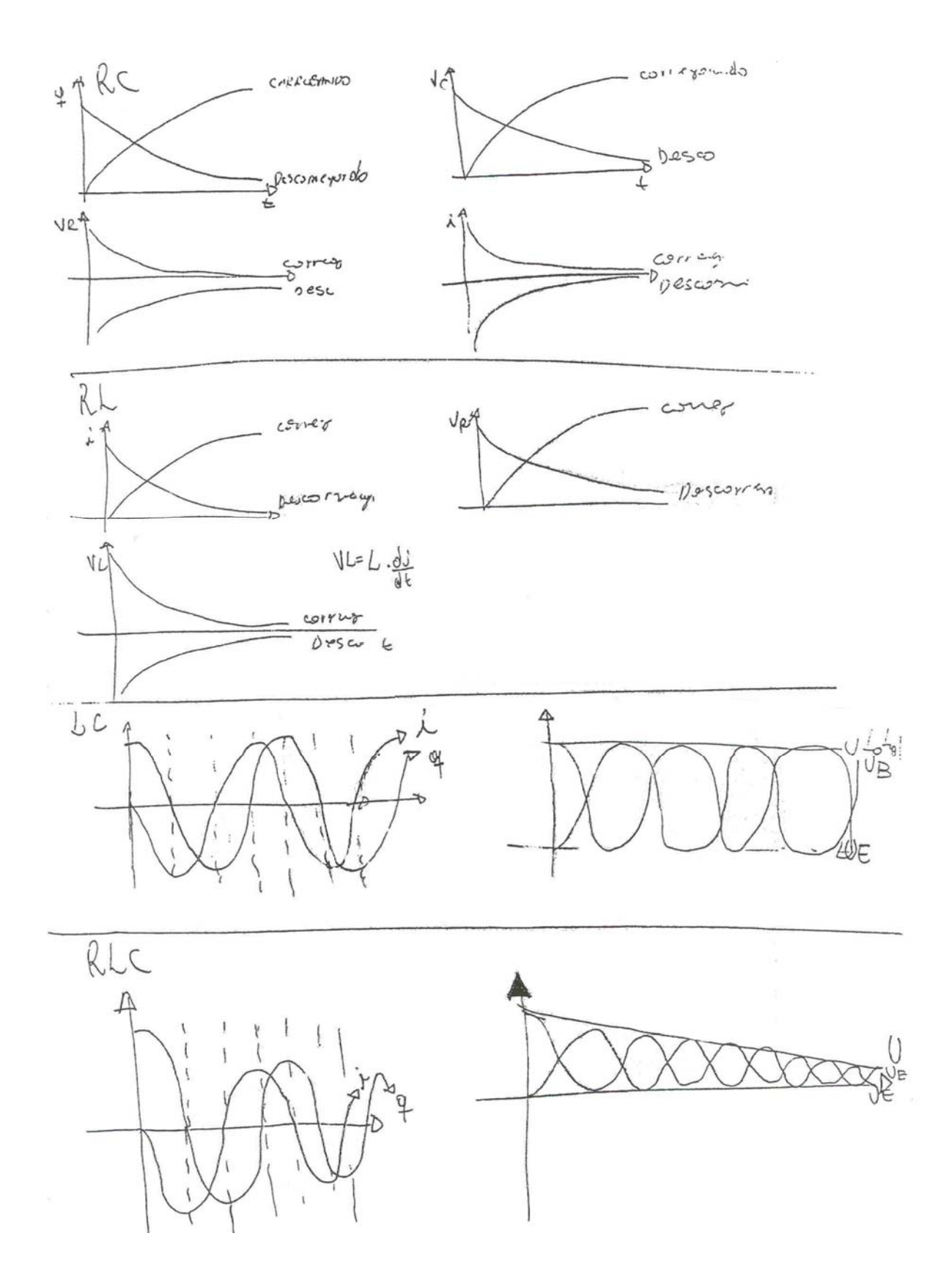

Fig. 20 – Gráficos desenhados pelo Aluno 9 antes de iniciar a prova.

Cabe ressaltar que estes alunos simplesmente memorizaram os gráficos antes da prova e aflitamente protestaram por não dispor de papel para rascunho. Tão logo lhes entregamos papel, a reação de ambos foi imediatamente traçar os gráficos.

Finalizamos nossa análise apresentando e discutindo a Tabela 22, que contém os números de respostas classificadas em cada categoria para os 26 alunos que formaram o grupo experimental2, na segunda fase de nossa investigação.

|  | Categorias:                        |                                                |    | Número de respostas de<br>alunos |          |               |  |
|--|------------------------------------|------------------------------------------------|----|----------------------------------|----------|---------------|--|
|  |                                    |                                                |    | <b>Itens</b>                     |          | Inclinação da |  |
|  |                                    |                                                | i) | ii)                              | iii)     | curva q x t   |  |
|  | 1. Apresentação de                 | 1. corretas;                                   | 11 | 13                               | 13       | 08            |  |
|  | considerações                      | 2. Superficiais ou respostas sem argumentação; | 07 | 08                               | 08       | 02            |  |
|  | qualitativas:                      | Incorretas;<br>3.                              | 06 | 04                               | 04       |               |  |
|  | 2. Raciocínio baseado em fórmulas; |                                                | 02 | 01                               |          |               |  |
|  | 3. Alunos que não responderam.     |                                                | -  |                                  | $\Omega$ | 16            |  |

Tabela 22 - Números de respostas dos alunos em cada categoria.

Observa-se na Tabela 22 que poucos alunos responderam incorretamente e que é expressivo o número de respostas dos alunos que foram incluídos nas categorias 1.1, 1.2 e 2, que consideramos corretas. Logo, a análise desta questão que pertenceu a uma prova em que se buscou evidências de aprendizagem significativa sugere que muitos dos alunos atingiram uma aprendizagem significativa. Salientamos que 16 alunos não responderam que a inclinação da curva descrita no gráfico carga versus tempo representa a intensidade da corrente elétrica no circuito. Acreditamos, no entanto, que alguns destes alunos tenham esquecido de responder, pois em todas as provas destes alunos não encontramos nenhuma argumentação que venha a responder tal pergunta.

## 5.5 APRESENTAÇÃO DAS OPINIÕES DOS ALUNOS SOBRE O PROCEDIMENTO DIDÁTICO

Como já mencionado, dos resultados qualitativos e quantitativos da presente investigação podemos concluir que as atividades de simulação e modelagem computacionais podem auxiliar os alunos a superar suas dificuldades de aprendizagem sobre conceitos físicos envolvidos em circuitos elétricos. Buscamos avaliar nossa hipótese de pesquisa analisando também as opiniões dos alunos sobre o procedimento didático. O levantamento de opiniões ocorreu, no 2° sem. de 2005, via correio eletrônico. Enviamos as seguintes perguntas aos alunos:

- 1) O procedimento didático adotado no ensino de circuitos elétricos durante a disciplina contribuiu para a sua compreensão dos conceitos físicos envolvidos em circuitos elétricos?
- 2) O que você achou do *software Modellus*?

<u>.</u>

3) Dê exemplos de situações que ocorreram durante a execução das atividades e que você classifica como pontos positivos e negativos.

Como esta fase de levantamento de opiniões ocorreu aproximadamente um ano após o procedimento didático não conseguimos contato com muitos alunos. Na Tabela 23 transcrevemos de modo literal as respostas dos 10 alunos que responderam. Estas respostas podem estar viciadas, pois é mais provável que o aluno que se motivou pelo procedimento didático responda a avaliação de que o aluno que se sentiu desmotivado ou para o qual o procedimento didático foi indiferente[23](#page-79-0). Ainda assim, é marcante que **todos** os depoimentos sejam amplamente favoráveis ao uso de simulação e modelagem computacionais, desenvolvidas com o *Modellus.* Julgamos que isto nos permite afirmar que as atividades computacionais se constituíram em um elemento *motivador* para os alunos.

Alguns alunos identificaram problemas com o *software Modellus.* Acreditamos que este problema ocorreu em algumas situações em que a tela principal congelava. Durante as aulas estávamos sempre atentos para estas situações prestando-lhes auxílios, sempre que necessário, na operação do *software,* principalmente em

<span id="page-79-0"></span><sup>&</sup>lt;sup>23</sup> Também é verdade que os alunos tinham certeza que suas opiniões não teriam qualquer efeito sobre a avaliação, de modo que um aluno que tivesse ficado muito contrariado teria agora uma oportunidade ímpar para manifestar-se, mas ninguém o fez de modo negativo.

atividades expressivas. Um aluno salientou a dificuldade em escrever na janela Modelo. Esta dificuldade deve estar associada à falta de precisão do aluno ao escrever as equações matemáticas, pois o *Modellus* dispensa qualquer linguagem de programação e a sintaxe de escrita é praticamente a mesma que se usa ao escrever um modelo no papel. Já outro aluno destacou como ponto positivo o uso do *software* para o entendimento da lei de Ampère, evidenciando que foi mais significativo para ele o estudo que ocorreu nesta mesma disciplina envolvendo equações de Maxwell (Araujo, 2005; Araujo, Veit & Moreira, 2005) do que o estudo de circuitos elétricos. Um ponto negativo salientado por um outro aluno é que quando ocorria um erro em um cálculo ou em um comando, as respostas se tornavam complexas. Durante as aulas, nas discussões que coordenávamos, ninguém se manifestou sobre esta dificuldade. Mesmo assim, este aluno se manifestou favorável ao uso das atividades computacionais.

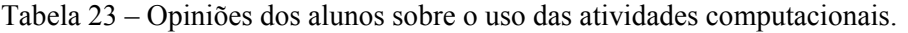

(continua)

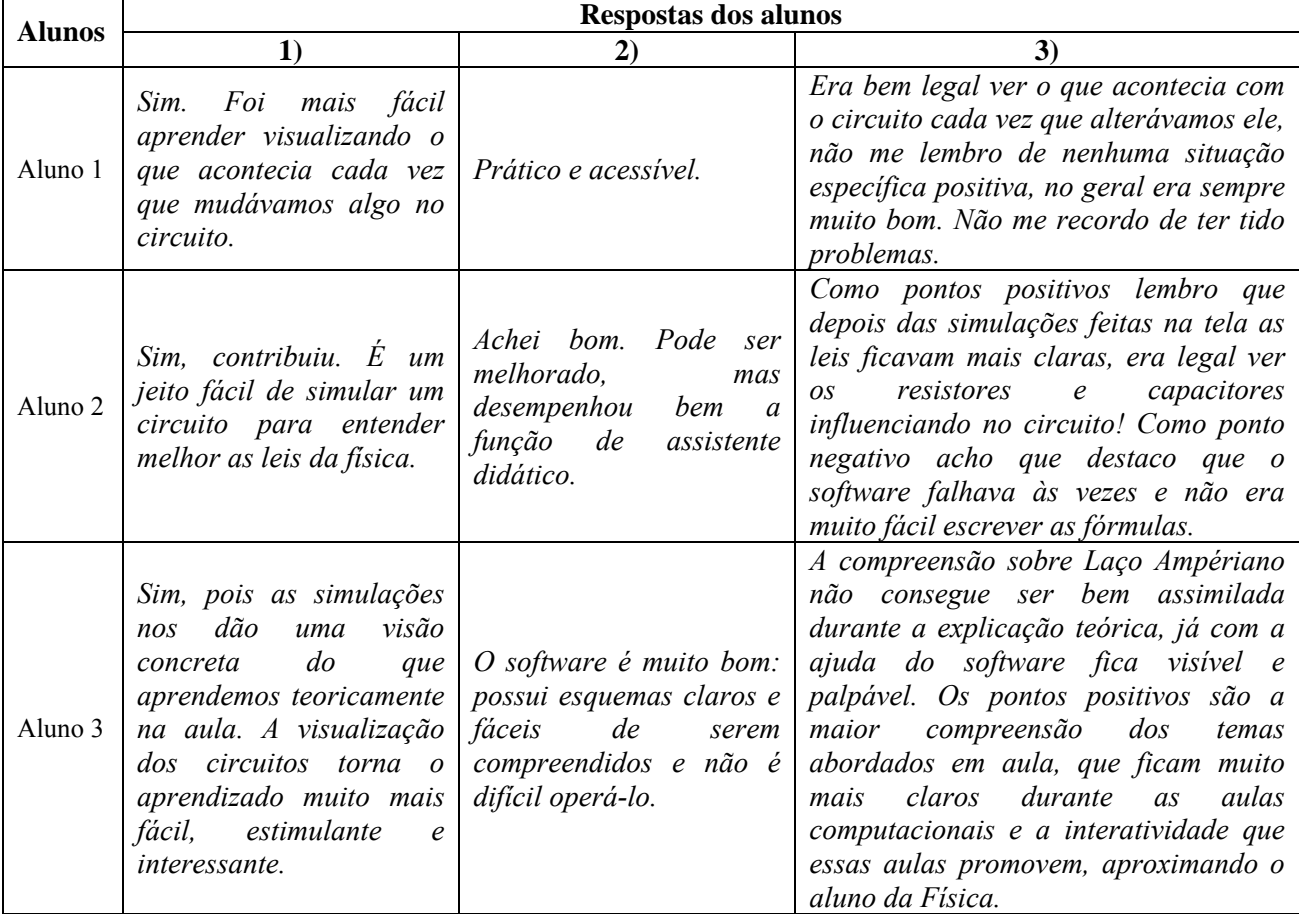

(continuação) Aluno 4 *Contribuiu muito, pois foi possível visualizar toda a teoria que nos foi passada anteriormente. Tenho certeza que não teria entendido a matéria tão bem sem estas simulações. Ótimo! Muito didático e muito fácil de mexer, mesmo para quem não entende nada de computadores. Não vejo pontos negativos, estas atividades fizeram surgir muitas dúvidas, algumas vezes a própria simulação respondia a dúvida, ou então questionávamos os professores. O método foi muito eficaz para o perfeito entendimento da matéria.*  Aluno 5 *A utilização dos computadores facilitou muito o entendimento dos fenômenos físicos estudados. O simples uso do quadro para explicação da matéria raramente traz clareza nos conceitos físicos e, com as simulações, podíamos observar todas as possibilidades de acontecimentos. O software é muito bom, de fácil manuseio e tem uma grande vantagem de ser disponível na Internet, para que os alunos pudessem reforçar o aprendizado em casa. Porém, acho que ainda pode ser melhorado muito. Mas acho que isso deve ser feito com o tempo, ao explorá-lo em mais turmas e analisar melhor seus possíveis defeitos. A utilização de trabalhos durante as aulas contribuíram muito para o aprendizado, pois interagindo as questões com o programa Modellus tivemos uma visão muito boa dos conceitos físicos e ainda, com os trabalhos realizados em dupla, tínhamos a possibilidade de discutirmos as observações ali mesmo e ainda tirar as dúvidas necessárias. Como ponto negativo, só lembro de, às vezes, os computadores darem problema no início da aula, mas isso ocorria eventualmente.*  Aluno 6 *Contribuiu bastante porque as aluas não eram nada monótonas e é muito diferente vermos graficamente o que acontece do que ficarmos só na teoria. Bem elaborado, de fácil utilização e bem ilustrativo. Os trabalhos eram realizados em duplas e isso gera espaço para discutirmos o assunto, o que considero positivo no trabalho. E sinceramente, não lembro de ter ocorrido algo de negativo no semestre inteiro de física II!*  Aluno 7 *Sim, consideravelmente. Um excelente software que demonstra bem como as leis da física se comportam nos circuitos elétricos, possibilitando ainda ao aluno criar seu próprio programa de modo que a interação se torna ainda maior. Geralmente nos circuitos elétricos fica difícil de visualizarmos as grandezas físicas envolvidas, no Modellus, com gráficos e barras a compreensão se dá mais facilmente. Ponto positivo: a disposição no atendimento ao aluno, sempre buscando maneiras de proporcionar a melhor forma de aprendizado, além da mudança do ambiente clássico e formal de uma sala de aula convencional para uma sala com computadores e recursos audiovisuais. Ponto negativo: poucas aulas que tivemos, a final esse não era o único conteúdo da disciplina.*  Aluno 8 *Sim, pois víamos na "prática" o que era visto nas aulas teóricas. Inicialmente houve dificuldade para entendêlo, porém com ajuda dos monitores passamos a compreendê-lo melhor. Nada a declarar.* 

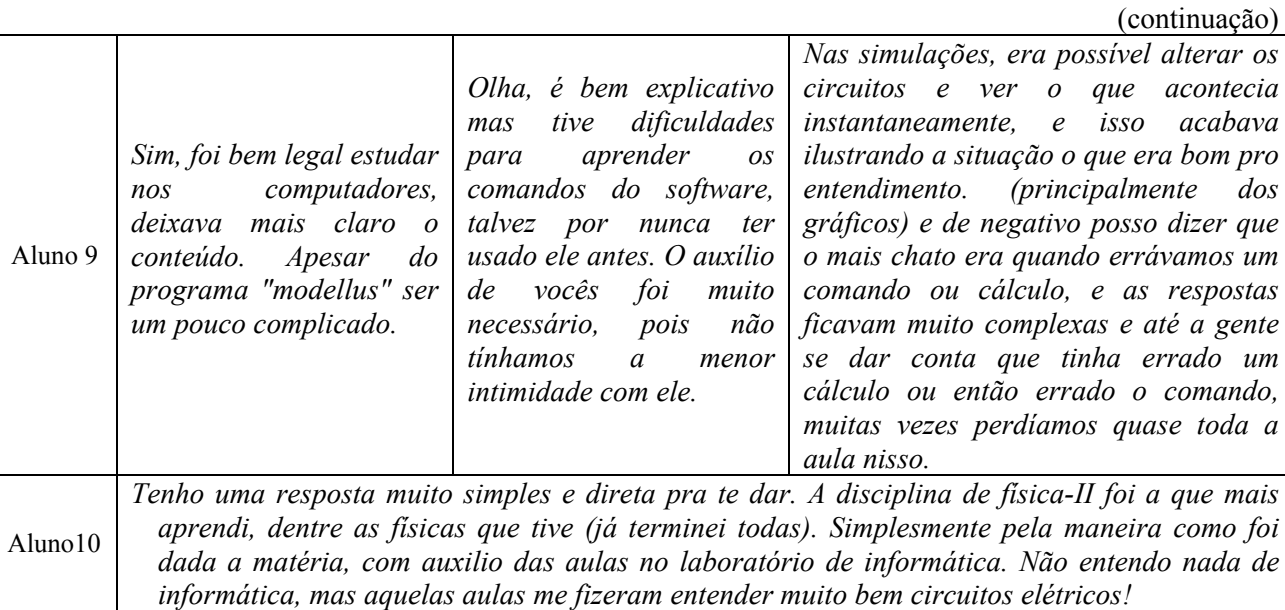

No capítulo seguinte apresentaremos as conclusões do presente trabalho.

# **CAPÍTULO 6 CONCLUSÃO**

Conforme mencionado na Introdução, este trabalho está inserido em uma linha de pesquisa que investiga o uso de tecnologias computacionais como recurso auxiliar à aprendizagem de Física Geral. Nosso objetivo foi investigar as contribuições do uso de simulação e modelagem computacionais, desenvolvidas com o *software Modellus,* na aprendizagem de circuitos elétricos. Este *software* foi escolhido por suas qualidades intrínsecas e por considerarmos oportuna esta investigação, uma vez que há poucos trabalhos de pesquisa sobre o uso do *software Modellus* em sala de aula, apesar dele ser bastante utilizado no ensino de Ciências, principalmente no ensino de Física.

Nos dias atuais, estudos que identificam dificuldades dos alunos na aprendizagem de um determinado conteúdo de Física, não têm se restringidos somente a detecção das dificuldades, mas também apresentam concomitante alguma alternativa que os auxilie a superá-las. Neste trabalho, levamos em conta as conhecidas dificuldades de aprendizagem enfrentadas pelos alunos na aprendizagem de circuitos elétricos, para conceber um material instrucional que visa auxiliar os alunos a superar tais dificuldades. Este material instrucional consiste em um conjunto de atividades computacionais desenvolvidas levando em conta as concepções alternativas, as dificuldades conceituais e os raciocínios errôneos que os alunos costumam apresentar na aprendizagem de circuitos elétricos (tabelas 1 e 3, cap. 2) e os objetivos que estabelecemos uma vez feita a revisão da literatura (tabelas 7 e 8, cap. 4).

Optamos por trabalhar com o ensino de circuitos elétricos, por ser uma das áreas da Física em que existem mais estudos sobre dificuldades de aprendizagem. Vários estudos, relatados na revisão da literatura (cap. 2) mostram que mesmo após o ensino de circuitos elétricos, os alunos permanecem com raciocínios errôneos e com concepções alternativas. Por isto, propusemos o uso de simulação e modelagem computacionais como complementos às atividades em sala de aula e de laboratório, com questões capazes de promover nos alunos uma reflexão sobre suas próprias

concepções e raciocínios. Estas atividades eram realizadas no laboratório de informática por pequenos grupos de alunos, dispostos em duplas ou trios. Preferimos que os alunos trabalhassem em pequenos grupos para promover não só a interação entre o aluno e os modelos computacionais, mas também entre os próprios alunos.

Os resultados quantitativos deste estudo mostram que houve uma diferença estatisticamente significativa no desempenho dos alunos dos grupos experimentais, em comparação com os alunos dos grupos de controle, nos levando a concluir que atividades de simulação e modelagem computacionais com o *software Modellus* podem auxiliar os alunos a superar as dificuldades de aprendizagem usualmente enfrentadas no estudo de circuitos elétricos. Os resultados de nossa análise qualitativa sugerem que muitos alunos atingiram uma aprendizagem significativa. Cabe ressaltar que o procedimento didático adotado exigiu muita interação dos alunos com as atividades computacionais, dos alunos entre si e com o professor, tornando-se um elemento motivador na aprendizagem dos alunos, conforme indicam o levantamento de opiniões e nossas notas de aula. A predisposição para aprender é uma das condições da aprendizagem significativa. A outra é que o material seja potencialmente significativo. Acreditamos que neste estudo as duas foram alcançadas.

Além destes resultados, a presente investigação propiciou a construção e validação de um teste sobre circuitos RLC versão 1.1 e um conjunto de atividades de simulação e modelagem computacionais (Dorneles, Araujo & Veit, 2005a), desenvolvidas com o *software Modellus*, que também pode ser encontrado em um hipermídia da Série Hipermídias de Apoio ao Professor de Física (Dorneles, Araujo & Veit, 2005b).

Uma das perguntas que ocorre nos dias de hoje é se a utilização de tecnologias computacionais no ensino de Física irá substituir as aulas de laboratório didático de Física. Não é esta a nossa posição ao propor a introdução de computadores nas aulas de Física. Temos como perspectiva futura de pesquisa, investigar a integração de

atividades de simulação e modelagem computacionais com o laboratório didático de Física.

Finalizamos esta dissertação salientando a importância das pesquisas científicas que investigam o uso de novas tecnologias no ensino. Nos dias de hoje as novas tecnologias vêm sendo gradualmente inseridas nas atividades de ensino, tanto nas universidades quanto nas escolas, geralmente, sem nenhuma investigação sobre as potencialidades destas tecnologias para uma aprendizagem significativa. Pesquisas como as apresentadas neste estudo são, pois, muito bem-vindas. Salientamos, ainda, que capacitar o aluno para se valer dos benefícios procedentes de ferramentas da sociedade contemporânea é um passo importante para atingirmos a plena cidadania.

## **REFERÊNCIAS**

ANDRÉS, M. M. Evaluación de un plan instruccional dirigido hacia la evaluación de las concepciones de los estudiantes acerca de circuitos eléctricos. *Enseñanza de las Ciencias*, Barcelona, v. 8, n. 3, p. 231-237, agosto 1990.

ARAUJO, I. S. *Um estudo sobre o desempenho de alunos de Física usuários da ferramenta computacional Modellus na interpretação de gráficos em cinemática*. 2002. p.111. Dissertação (Mestrado em Física) - Instituto de Física, Universidade Federal do Rio Grande do Sul, Porto Alegre, 2002.

ARAUJO, I. S. *Simulação e modelagem computacionais como recursos auxiliares no ensino de Física geral*. 2005. p.229. Tese (Doutorado em Ciências) - Instituto de Física, Universidade Federal do Rio Grande do Sul, Porto Alegre, 2005.

ARAUJO, I. S.; VEIT, E. A.; MOREIRA, M. A. Atividades de modelagem computacional no auxílio de interpretação de gráficos da Cinemática. *Revista Brasileira de Ensino de Física,* São Paulo, v. 26, n. 2, p. 179-184, jun. 2004.

ARAUJO, I. S.; VEIT, E. A.; MOREIRA, M. A. Um estudo exploratório sobre o uso de simulações computacionais na aprendizagem da Lei de Gauss e da Lei de Ampère em nível de Física Geral. *Enseñanza de las Ciencias*, v. especial, n. extra, 2005.

ARAUJO, I. S.; VEIT, E. A. Uma revisão da literatura sobre estudos relativos a tecnologias computacionais no ensino de Física. *Revista Brasileira de Pesquisa Em Educação Em Ciências*, São Paulo, v. 4, n. 3, p. 1-12, 2004.

ARAUJO, I. S.; VEIT, E. A. Interpretação de gráficos da cinemática. Disponível em: [<http://www.if.ufrgs.br/cref/ntef/cinematica](http://www.if.ufrgs.br/cref/ntef/cinematica)>. Acesso em: 10 jun. 2005.

ARNOLD, M.; MIDDLE, W.; MILLAR, R. Being constructive: an alternative approach to the teaching of introductory ideas in electricity. *International Journal of Science Education*, London, v. 9, n. 5, p. 553-563, Oct. 1987.

AUSUBEL, D. P. *Aquisição e retenção de conhecimentos*: uma perspectiva cognitiva. Lisboa: Plátano, 2003. 226 p.

AUSUBEL, D. P.; NOVAK, J. D; HANESIAN, H. *Psicologia educacional*. Rio de Janeiro: Interamericana, 1980. 216 p.

AXT, R.; ALVES, V. M. O papel do voltímetro na aquisição do conceito de diferença de potencial. *Caderno Catarinense de Ensino de Física*, Florianópolis, v. 11, n. 1, p. 19-26, abr. 1994.

BARBOSA, J. O.; PAULO, S. R.; RINALDI, C. Investigação do papel da experimentação na construção de conceitos em eletricidade no ensino médio. *Caderno Catarinense de Ensino de Física,* Florianópolis, v. 16, n. 1, p. 105-122, abr. 1999.

BEICHNER, R. J. The effect of simultaneous motion presentation and graph generation in a kinematics lab. *Journal of Research in Science Teaching*, New York, v. 27, n. 8, p. 803-815, Nov. 1990.

BENSEGHIR, A.; CLOSSET, J. L. The electrostatics-electrokinetics transition: historical and educational difficulties. *International Journal of Science Education*, London, v. 18, n. 2, p. 179-191, Apr. 1996.

CAMPBELL, D. T.; STANLEY, J. C. *Delineamentos experimentais e quase experimentais de pesquisa.* São Paulo: EPU, 1979.

CARTER, G.; WESTBROOK, S. L.; THOMPKINS, C. D. Examining science tools as mediators of students' learning about circuits. *Journal of Research in Science Teaching*, New York, v. 36, n. 1, p. 89-105, Jan.1999.

CASTRO, C. Un modelo significativo para la comprensión de los circuitos eléctricos simples. *Enseñanza de las Ciencias*, Barcelona, v. 10, n. 3, p. 345-346, oct.1992.

CHABAY, R.; SHERWOOD, B*. Electric and magnetic interactions.*New York: John Wiley, 1995.

CHAMBERS, S. K.; ANDRE T. Gender, prior knowledge, interest, and experience in electricity and conceptual change text manipulations in learning about direct current. *Journal of Research in Science Teaching*, New York, v. 34, n. 2, p. 107-123, Feb. 1997.

CHIU, M H.; LIN, J. W. Promoting fourth graders' conceptual change of their understanding of electric current via multiple analogies. *Journal of Research in Science Teaching*, New York, v. 42, n. 4, p. 429-464, Apr. 2005.

DORNELES, P. F. T.; ARAUJO, I. S.; VEIT, E. A. Circuitos elétricos: atividades de simulação e modelagem computacionais com o *Modellus*. Disponível em: < <http://www.if.ufrgs.br/cref/ntef/circuitos>>. Acesso em: 10 jun. 2005a.

DORNELES, P. F. T.; ARAUJO, I. S.; VEIT, E. A. *Atividades de simulação e modelagem computacionais no auxílio à aprendizagem significativa de conceitos físicos envolvidos em circuitos elétricos simples e RLC de corrente contínua*. Porto Alegre: Instituto de Física/UFRGS. Programa de Pós-Graduação em Ensino de Física, 2005b. (Hipermídias de apoio ao professor de Física, n. 4).

DUIT, R.; RHONECK, C. V. Learning and understanding key concepts of electricity. In: TIBERGHIEN, A.; JOSSEM, E. L.; BARAJOS, J. (Eds.). *Connecting research in physics education with teacher education*. International Commission on Physics Education. Disponível em: <[http://www.physics.ohio-state.edu/~jossem/ICPE/](http://www.physics.ohio-state.edu/%7Ejossem/ICPE/BOOKS.hmtl) [C2.html](http://www.physics.ohio-state.edu/%7Ejossem/ICPE/BOOKS.hmtl)> Acesso em: 10 mar. 2005.

DUPIN, J. J.; JOHSUA S. Conceptions of french pupils concerning electric circuits: structure and evolution. *Journal of Research in Science Teaching*, New York, v. 24, n. 9, p. 791-806, Sept. 1987.

DUPIN, J. J.; JOHSUA, S. Analogies and "Modeling Analogies" in teaching: some examples in basic electricity. *Science Education*, New York, v. 73, n. 2, p. 207-224, Apr. 1989.

DUPIN, J. J.; JOSHUA, S. Una analogía térmica para la enseñanza de la corriente continua en electricidad: descripción y evaluación. *Enseñanza de las Ciencias*, Barcelona, v. 8, n. 2, p. 119-126, mayo 1990.

ENGELHARDT, P. V.; BEICHNER, R. J. Students' understanding of direct current resistive circuits. *American Journal of Physics*, College Park, v. 72, n. 1, p. 98-115, Jan. 2004.

EYLON, B; GANIEL, U. Macro-micro relationships: the missing link between electrostatics and electrodynamics in students' reasoning. *International Journal of Science Education*, London, v. 12, n. 2, p. 79-94, Dec. 1990.

FINN, J. D**.** Analysis of variance and covariance. In: KEEVES, J. P. (Org.). *Educational research, methodology, and measurement*: an international handbook. Cambridge: Pergamon, 1997.

GENTNER, D.; GENTNER. D. R. Flowing waters and teeming crowds: mental models of electricity. In: GENTNER, D.; STEVENS, A. (Eds.). *Mental Models*. Hillsdale, N. j.: Lawrence Eribaum, p. 99-130, 1998.

GRAVINA, M. H.; BUCHWEITZ, B. Mudanças nas concepções alternativas de estudantes relacionadas com eletricidade. Revista Brasileira de Ensino de Física, São Paulo, v. 16, n. 1, p. 110-119, jun. 1996.

GRECA, I. M.; MOREIRA, M. A. Un estudio piloto sobre representaciones mentales, imagenes, proposiciones y modelos mentales respecto al concepto de campo electromagnetico en alumnos de Física general, estudiantes de postgrado y fisicos profesionales.*Investigações em Ensino de Ciências*, Porto Alegre, v. 1, n. 1, p. 95- 108, abr. 1996.

GRECA, I. M.; MOREIRA, M. A. Modelos mentales y aprendizaje de Física en electricidad y magnetismo. *Enseñanza de las Ciencias*, Barcelona, v. 16, n. 2, p. 289- 303, agosto 1998.

GUTWILL, J.; FREDERIKSEN, J.; RANNEY, M. Seeking the causal connection in electricity: shifting among mechanistic perspectives. *International Journal of Science Education*, London, v. 18, n. 2, p. 143-162, Apr. 1996.

HALLIDAY, D.; RESNICK, R.; WALKER, J. *Fundamentals of physics.* 2. ed. New York: Wiley, 1986. v. 3.

HALLIDAY, D.; RESNICK, R.; WALKER, J. *Fundamentos de Física.* Rio de Janeiro: LTC, 1993. v. 3.

HALLIDAY, D.; RESNICK, R.; WALKER, J. *Fundamentos de Física.* 6. ed. Rio de Janeiro: LTC, 2003. v. 3.

HALLOUN, I. Schematic modeling for meaningful learning of physics. *Journal of Research in Science Teaching,* New York, v. 33, n. 9, p. 1019-1041, Nov. 1996.

KRAPAS, S.; BORGES, A. M. Decaimento radioativo: uma analogia para o circuito RC. *Caderno Catarinense de Ensino de Física*, Florianópolis, v. 15, n. 1, p. 47-58, abr. 1998.

LIÉGEOIS, L.; CHASSEIGNE. G.; PAPIN, S.; MULLET, E. Improving high school students' understanding of potential difference in simple electric circuits. *International Journal of Science Education*, London, v. 25, n. 9, p. 1129-1145, Sept. 2003.

LIÉGEOIS, L.; MULLET, E. High school students' understanding of resistance in simple series electric circuits. *International Journal of Science Education*, London, v. 24, n. 6, p. 551-564, June 2002.

METIOUI, A.; BRASSARD, C.; LEVASSEUR, J.; LAVOIE, M. "The persistence of students' unfounded beliefs about electrical circuits: the case of Ohm's law". *International Journal of Science Education*, London, v. 18, n. 3, p. 193-212, Mar. 1996.

MIERA, A. R. S.; ROSADO, L.; OLIVA, J. M. Investigación de las ideas de los alumnos de enseñanza secundaria sobre la corriente eléctrica. *Enseñanza de las Ciencias*, Barcelona, v. 9, n. 2, p. 155-162, marzo 1991.

MILLAR, R.; BEH, K. L. Students' understanding of voltage in simple parallel electric circuits. *International Journal of Science Education*, London, v. 15, n. 4, p. 351-361, July 1993.

MILLAR, R.; KING, T. Students' understanding of voltage in simple series electric circuits. *International Journal of Science Education*, London, v. 15, n. 3, p. 339-349, May 1993.

MOREIRA, M. A.; DOMÍNGUEZ, .M. E. Misconceptions in electricity among college students. *Ciência e Cultura*, São Paulo, v. 39, n. 10, p. 955−961, nov. 1987. MOREIRA, M. A.; SILVEIRA, F. L. *Instrumentos de pesquisa em ensino e aprendizagem:* a entrevista clínica e a validação de testes de papel e lápis. Porto Alegre: EDIPUCRS, 1993.

MOREIRA, M. A*. Aprendizagem significativa*. Brasília: Editora Universitária de Brasília, 1999a.

MOREIRA, M. A. *Teorias de aprendizagem*. São Paulo: Editora Pedagógica Universitária, 1999b.

MOREIRA, M. A. *Aprendizaje significativo*: fundamentación teórica y estratégias facilitadoras. Porto Alegre: Editora da UFRGS, 2003.

NIETO, P.; CAMPO, M. J. M.; MARTINEZ, A. F. Circuitos eléctricos: una aplicación de un modelo de enseñanza-aprendizaje basado en las ideas previas de los alumnos. *Enseñanza de las Ciencias*, Barcelona, v. 6, n. 3, p. 285-290, nov. 1988.

OLDE, C. V.; JONG, T. Student-generated assignments about electrical circuits in a computer simulation. *International Journal of Science Education*, London, v. 26, n. 7, p. 859-873, June 1990.

PAATZ, R.; RYDER, J.; SCHWEDES, H.; SCOTT, P. A case study analysing the process of analogy-based learning in a teaching unit about simple electric circuits. *International Journal of Science Education*, London, v. 26, n. 9, p. 1065-1081, July 2004.

PACCA, J. L. A.; FUKUI, A; BUENO, M. C. F.; COSTA, R. H. P.; VALÉRIO, R. M.; MANCINI, S. Corrente elétrica e circuito elétrico: algumas concepções do senso comum. *Caderno Catarinense de Ensino de Física*, Florianópolis, v. 20, n. 2, p. 151- 167, ago. 2003.

PARDHAN, H.; BANO, Y. Science teachers' alternate conceptions about directcurrents. *International Journal of Science Education*, London, v. 23, n. 3, p. 301-318, Mar. 2001.

PSILLOS, D.; KOUMARAS, P.; TIBERGHIEN, A. Voltage presented as a primary concept in an introductory teaching on D.C. circuits. *International Journal of Science Education*, London, v. 10, n. 1, p. 29-43, Jan. 1988.

REDISH, E. F.; WILSON, J. M. Student programming in the introductory physics course: M.U.P.P.E.T. *American Journal of Physics*, College Park, v. 61, n. 3, p. 222- 232, Mar.1993.

REDONDO, D. M.; LÍBERO, V. L. Conceitos básicos sobre capacitores e indutores. *Revista Brasileira de Ensino de Física,* São Paulo, v. 18, n. 2, p. 137-142, jun. 1996.

SANCHEZ, M. T.; SÁNCHEZ, M. M. Circuitos eléctrico: problemas de aprendizaje. *Enseñanza de las Ciencias*, Barcelona, v. 7, n. 1, p. 107-108, feb. 1989.

SAXENA, A. B. An attempt to remove misconceptions related to electricity. *International Journal of Science Education*, London, v. 14, n. 2, p. 157-162, Apr. 1992.

SENCAR, S.; ERYILMAZ, A. Factors mediating the effect of gender on ninth-grade Turkish students' misconceptions concerning electric circuits. *Journal of Research in Science Teaching*, New York, v. 41, n. 6, p. 603-616, Aug. 2004.

SHAFFER, P. S.; McDERMOTT, L. C. Research as a guide for curriculum development: an example from introductory electricity. II. Design of instructional strategies. *American Journal of Physics*, College Park, v. 60, n. 11, p. 1003-1013, Nov.1992a.

SHAFFER, P. S.; McDERMOTT, L. C. Research as a guide for curriculum development: an example from introductory electricity. I. Investigation of student understanding. *American Journal of Physics*, College Park, v. 60, n. 11, p. 994-1003, Nov.1992b.

SHEPARDSON, D. P.; MOJE, E. B. The role of anomalous data in restructuring fourth graders' frameworks for understanding electric circuits. *International Journal of Science Education*, London, v. 21, n. 1, p. 77-94, Jan. 1999.

SHEPARDSON, D. P.; MOJE, E. B. The nature of fourth graders' understandings of electric circuits. *Science Education*, New York, v. 78, n. 5, p. 489-514, Sept. 1994.

SHIPSTONE, D. M.; RHÖNECK, C.; JUNG, W.; KARRQVIST, C.; DUPIN, J. J.; JOHSUA, S.; LICHT, P. A study of student understanding of electricity in five european countries. *International Journal of Science Education*, London, v. 10, n. 3, p. 303-316, July 1988.

SILVEIRA, F. L.; MOREIRA, M. A.; AXT, R. Validação de um teste para verificar se o aluno possui concepções científicas sobre corrente elétrica em circuitos simples. *Ciência e Cultura*, São Paulo, v. 41, n. 11, p. 1129−1133, nov. 1989.

SOLANO, F.; GIL, J.; PÉREZ, A. L.; SUERO, M. I. Persistencia de preconcepciones sobre los circuitos eléctricos de corriente continua. *Revista Brasileira de Ensino de Física,* São Paulo, v. 24, n. 4, p. 460-470, jun. 2002.

STOCKLMAYER, M. S.; TREAGUST, F. D. Images of electricity: how do novices and experts model electric current? *International Journal of Science Education*, London, v. 18, n. 2, p. 163-178, Apr. 1996.

TALIM, S. L.; OLIVEIRA, J. A conservação da corrente elétrica em circuitos simples: a demonstração de Ampère. *Caderno Catarinense de Ensino de Física,* Florianópolis, v. 18, n. 3, p. 376-380, dez. 2001.

TAO, P. K.; GUNSTONE, R. F. The process of conceptual change in force and motion during computer-supported physics instruction. *Journal of Research Science Teaching,* New York, v. 36, n. 7, p. 859- 882, July 1999.

TEODORO, V. D.; VIEIRA, J. P.; CLÉRIGO, F. C. *Modellus, interactive modelling with mathematica.* San Diego: Knowledge Revolution, 1997.

TEODORO, V. D. From formulae to conceptual experiments: interactive modelling in the physical sciences and in mathematics. In: INTERNATIONAL CoLos conference new network: based media in education. Slovenia: Maribor, 1998. 13 p. Disponível em: [<http://phoenix.sce.fct.unl.pt/modellus/paperVTD%Slovenia%Setember1998.PDF>](http://phoenix.sce.fct.unl.pt/modellus/paperVTD%25Slovenia%25Setember1998.PDF). Acesso em 10 de outubro de 2005.

THACKER, B. A.; GANIEL, U.; BOYS, D. Macroscopic phenomena and microscopic processes: student understanding of transients in direct current electric circuits. *Physics Education Research*: a supplement to the American Journal of Physics, Melville, 1, to v. 67, n. 7, p. S25-S31, July 1999.

TSAI, C. C. Using a conflict map as an instructional tool to change student alternative conceptions in simple series electric-circuits. *International Journal of Science Education*, London, v. 25, n. 3, p. 307-327, Mar. 2003.

VEIT, E. A.; TEODORO, V. D. Modelagem no ensino/aprendizagem de Física e os novos parâmetros curriculares nacionais para o ensino médio. *Revista Brasileira de Ensino de Física*, São Paulo, v. 24, n. 2, p. 87-96, jun. 2002.

VEIT, E. A. *Modelagem computacional no Ensino de Física*. Texto preparado para a disciplina de Pós-Graduação Bases Teóricas e Metodológicas para o Ensino Superior, Instituto de Física, UFRGS, 2003.

VIANNA, H. M. *Testes em educação.* 6. ed. São Paulo: Ibrasa, 1987.

VIEIRA, J. S.; QUILLFELDT, J. A.; SELISTRE, L. F.; RIOS, L. H. R.; SCHMITZ, S. R.; STEFFANI, M. H. Conservação de corrente elétrica num circuito elementar: o que os alunos pensam a respeito. *Caderno Catarinense de Ensino de Física,* Florianópolis, v. 3, n. 1, p. 12-16, abr. 1986.

WEBB, P. Primary science teachers' understandings of electric current. *International Journal of Science Education*, London, v. 14, n. 4, p. 423-429, May 1992.

**APÊNDICE A** 

## **APÊNDICE A**

Neste apêndice reproduzimos o teste sobre circuitos RLC elaborado por nós durante a realização do presente trabalho.

#### **IMPORTANTE: NÃO FAÇA MARCAS NAS FOLHAS DE QUESTÕES. RESPONDA APENAS NA FOLHA DE RESPOSTAS.**

#### Teste sobre circuitos RLC **versão 1.0**

Este teste é constituído por 17 questões de múltipla escolha com cinco alternativas. Dentre as alternativas escolha **apenas uma**, a que melhor responde à questão, assinalando-a na grade em anexo.

Em todas as questões deste teste admite-se que: os resistores são ôhmicos e os fios condutores e as fontes possuem resistência elétrica desprezível.

1) No circuito da Figura 1, R é um resistor, C um capacitor inicialmente carregado e I um interruptor aberto. Ao fechar o interruptor em B, pode-se afirmar que:

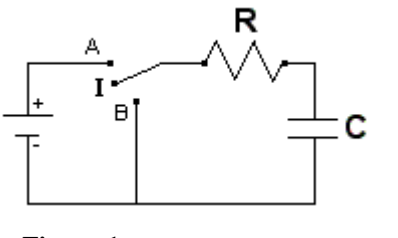

- a) a quantidade de carga armazenada no capacitor permanecerá constante com o tempo
- b) a quantidade de carga armazenada no capacitor aumentará com o tempo
- c) a capacitância do capacitor C aumentará com o tempo
- d) a quantidade de carga armazenada no capacitor diminuirá com o tempo
- e) a capacitância do capacitor C diminuirá com o tempo **Figura 1**
- 2) O circuito mostrado na Figura 2 é formado por um resistor R, um capacitor C inicialmente descarregado, um interruptor I e três amperímetros (A1, A2 e A3). Ao fechar o interruptor I, qual das alternativas está de acordo com os valores das intensidades de corrente elétrica  $i_1$ ,  $i_2$  e  $i_3$  medidas nos amperímetros, enquanto o capacitor estiver sendo carregado?

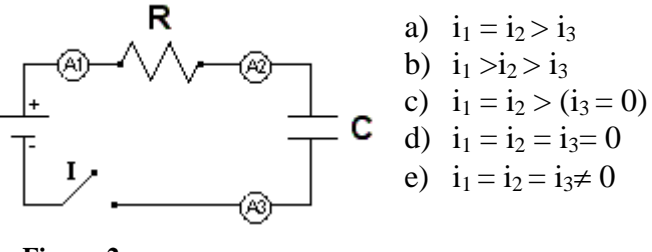

**Figura 2** 

3) No circuito da Figura 3, R é um resistor, C um capacitor inicialmente descarregado e I um interruptor aberto. Ao fechar o interruptor, pode-se afirmar que enquanto o capacitor estiver sendo carregado o módulo da diferença de potencial em R:

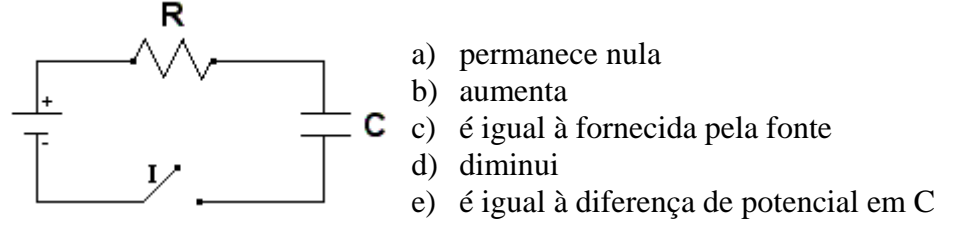

**Figura 3** 

4) No circuito da Figura 4, R é um resistor, C um capacitor totalmente carregado. A diferença de potencial entre os pontos 1 e 2 é:

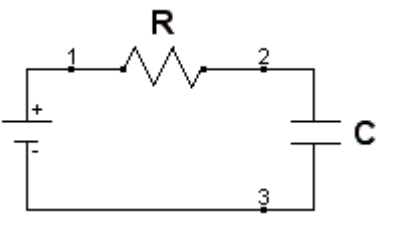

- a) menor que a diferença de potencial entre os pontos 2 e 3
- b) maior que a diferença de potencial entre os pontos 2 e 3
- c) nula

**Figura 4** 

- d) menor que a diferença de potencial entre os pontos 3 e 1
- e) as alternativas a e d estão corretas

As questões 5, 6, 7 e 8 se referem ao circuito da Figura 5.

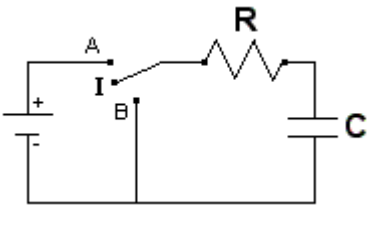

**Figura 5** 

- 5) O capacitor C está inicialmente descarregado (interruptor I fechado na posição B). Ao fechar o interruptor I na posição A, qual das alternativas melhor representa o comportamento da quantidade de carga Q(t) armazenada no capacitor em função do tempo?
	- a) decai exponencialmente com o tempo
	- b) decresce linearmente com o tempo
	- c) aproxima-se linearmente com o tempo da quantidade de carga máxima que o capacitor C pode armazenar em suas placas, neste circuito
	- d) mantém-se constante com o tempo
	- e) aproxima-se exponencialmente com o tempo da quantidade de carga máxima que o capacitor C pode armazenar em suas placas, neste circuito
- 6) O capacitor C está inicialmente descarregado (interruptor I fechado na posição B). Ao fechar o interruptor I na posição A, qual das alternativas melhor representa o comportamento da corrente elétrica total do circuito em função do tempo i(t)?
	- a) decai exponencialmente com o tempo
	- b) decresce linearmente com o tempo
	- c) cresce linearmente com o tempo
	- d) mantém-se constante em um intervalo de tempo inicial e depois decai exponencialmente com o tempo
	- e) cresce exponencialmente com o tempo
- 7) O capacitor C está inicialmente carregado (interruptor I fechado na posição A). Quando o interruptor I passa para a posição B, qual das alternativas melhor representa o comportamento da quantidade de carga Q(t) armazenada no capacitor em função do tempo?
	- a) diminui exponencialmente com o tempo
	- b) decresce linearmente com o tempo
	- c) cresce linearmente com o tempo
	- d) aproxima-se exponencialmente com o tempo da quantidade de carga máxima que o capacitor C pode armazenar em suas placas, neste circuito
	- e) cresce exponencialmente com o tempo
- 8) comportamento da corrente elétrica total do circuito em função do tempo i(t)? O capacitor C está inicialmente carregado (interruptor I fechado na posição A). Ao fechar o interruptor I na posição B, qual das alternativas melhor representa o
	- a) cresce linearmente com o tempo
	- b) decresce linearmente com o tempo
	- c) decai exponencialmente com o tempo
	- d) mantém-se constante em um intervalo de tempo inicial e depois decai exponencialmente com o tempo
	- e) cresce exponencialmente com o tempo
- 9) No circuito da Figura 6, R é um resistor, L um indutor e I um interruptor. Ao fechar o interruptor, pode-se afirmar que:

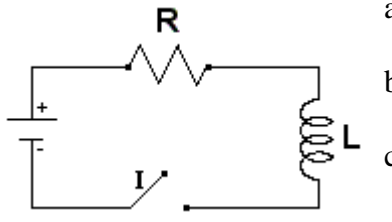

- a) a corrente elétrica em R diminuirá linearmente com o tempo
- b) a corrente elétrica em R aumentará com o tempo até se estabilizar
- c) a corrente elétrica em R permanecerá constante com o tempo

**Figura 6** 

- d) a corrente elétrica em R se comporta de modo semelhante ao que teríamos se houvesse um capacitor no lugar do indutor L
- e) as alternativas a e d estão corretas

As questões 10, 11, 12, 13 e 14 se referem ao circuito da Figura 7.

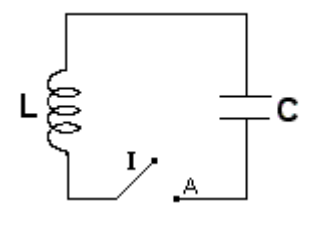

**Figura 7** 

10) O capacitor C está inicialmente carregado. Qual gráfico representa a quantidade de carga Q(t) armazenada no capacitor em função do tempo, quando I é fechado na posição A?

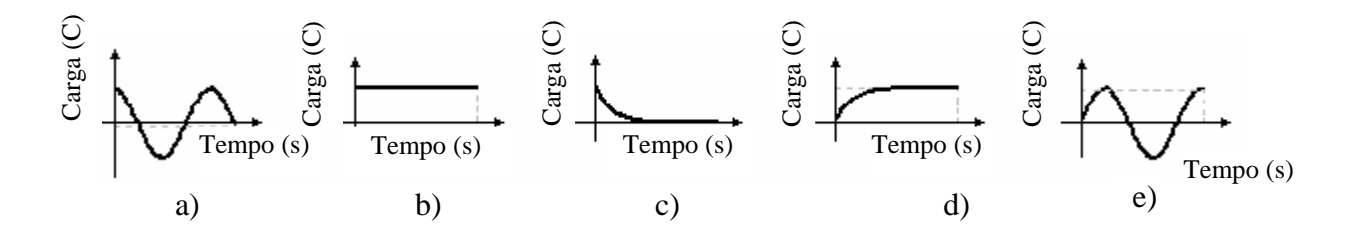

11) O capacitor C está inicialmente carregado. Qual gráfico poderia representar a corrente elétrica no circuito em função do tempo i(t), quando I é fechado na posição A?

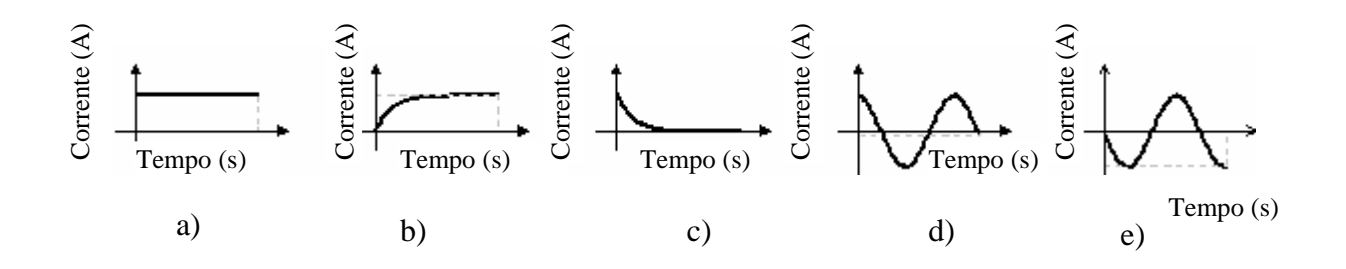

- 2) Quando a quantidade de carga armazenada no capacitor C estiver diminuindo com o tempo, qual das alternativas melhor representa o comportamento do campo magnético ( B) no indutor L?  $12)$ 
	- a) diminui com o tempo
	- b) aumenta com o tempo
	- c) mantém-se constante em um intervalo de tempo inicial e depois cresce com o tempo
	- d) mantém-se constante em um intervalo de tempo inicial e depois decresce com o tempo
	- e) mantém-se constante com o tempo
- 3) Quando a intensidade de corrente elétrica no circuito estiver aumentando com o tempo, qual das alternativas melhor representa o comportamento do campo elétrico (E) entre as pla cas do capacitor C? 13)
	- a) mantém-se constante com o tempo
	- b) mantém-se constante em um intervalo de tempo inicial e depois decresce com o tempo
	- c) aumenta com o tempo
	- d) diminui com o tempo
	- e) mantém-se constante em um intervalo de tempo inicial e depois cresce com o tempo
- 1 4) O capacitor C é removido do circuito mostrado na Figura 7, em um instante de tempo em que o mesmo se encontra totalmente carregado, e mantido isolado. Pode-se afirmar que:
	- a) o capacitor C se descarregará imediatamente
	- b) o capacitor C permanec erá carregado
	- c) a diferença de potencial entre as placas do capacitor C será nula
	- d) a carga líquida no capacitor C será não-nula
	- e ) as alternativas b e d estão corretas

As questões 15, 16 e 17 se referem aos circuitos das figuras 8.a e 8.b. Desprezando efeitos de radiação nestes circuitos, escolha a melhor alternativa.

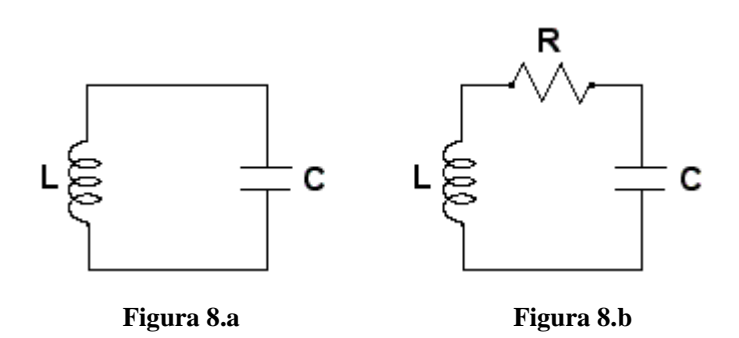

- 15) Nos circuitos mostrados nas figuras 8.a e 8.b o capacitor C (inicialmente carregado) e o indutor L são exatamente os mesmos. (R na Figura 8.b é um resistor.), Pode-se afirmar que:
	- a) a energia eletromagnética nos dois circuitos é conservada
	- b) a energia eletromagnética do circuito mostrado na Figura 8.a é conservada
	- c) a energia eletromagnética do circuito mostrado na Figura 8.b é conservada
	- d) a energia elétrica em C do circuito mostrado na Figura 8.a permanece constante
	- e) a energia magnética em L do circuito mostrado na Figura 8.a permanece constante
- 16) Qual gráfico representa a energia elétrica ( $U_E$ ) no capacitor C e a energia magnética ( $U_B$ ) no indutor L, no circuito mostrado na Figura 8.a, considerando que em t<sub>0</sub> = 0 o capacitor encontra-se totalmente carregado?

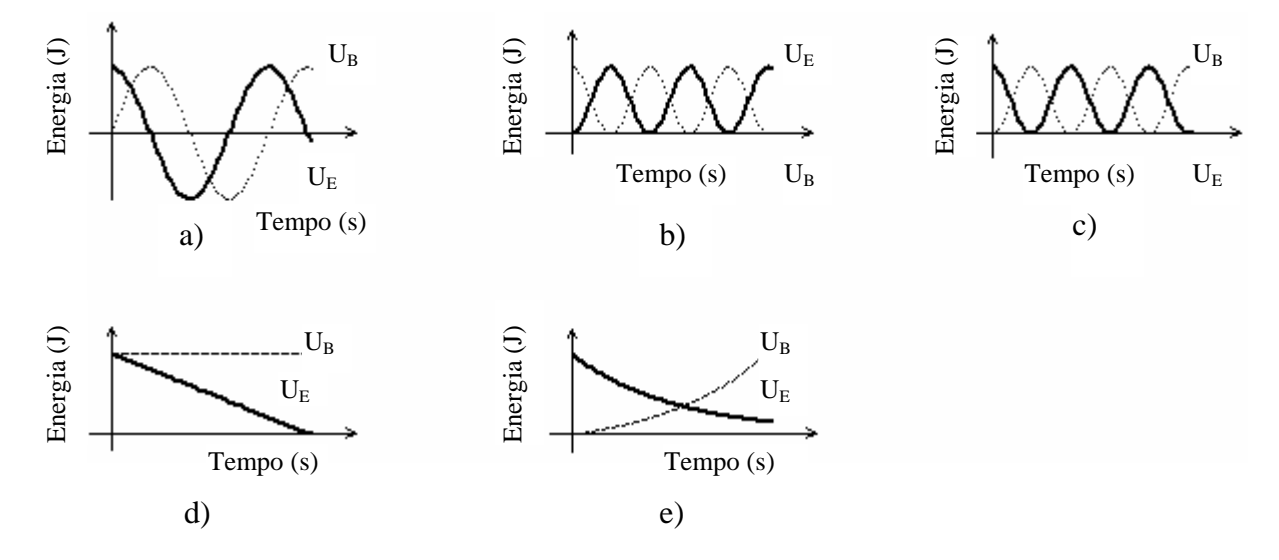

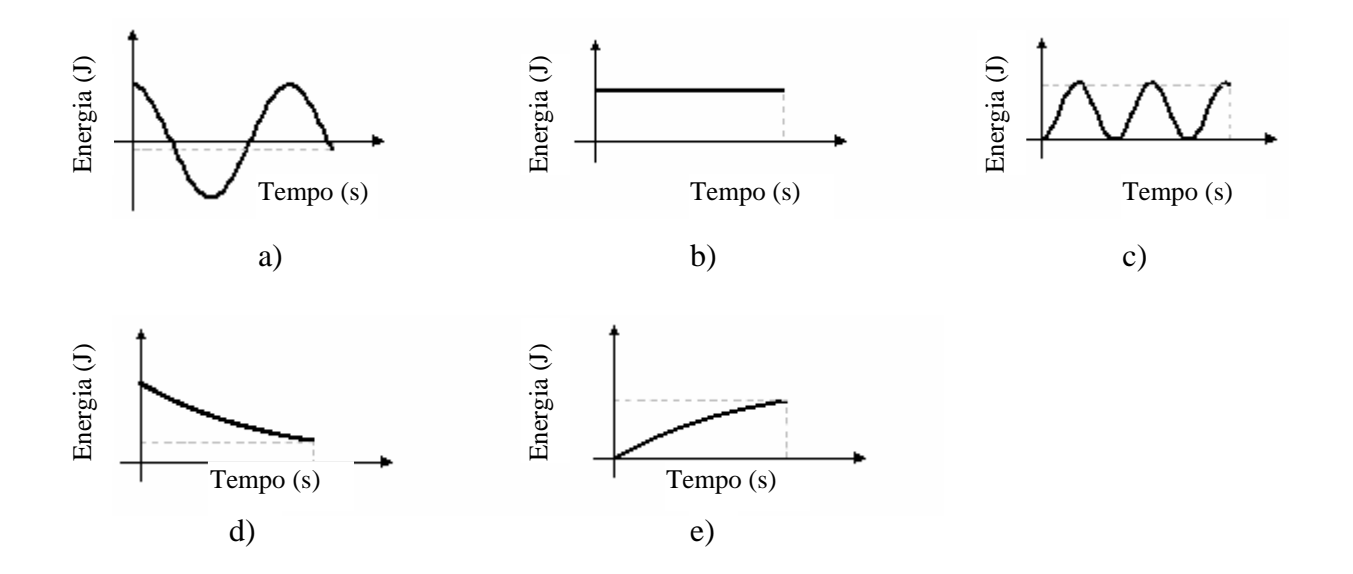

17) Qual gráfico representa a energia eletromagnética, no circuito mostrado na Figura 8.b ?

**APÊNDICE B** 

## **APÊNDICE B**

Neste apêndice descrevemos as atividades de simulação computacional propostas com o *software Modellus* sobre circuitos elétricos simples. Após a especificação do nome do arquivo eletrônico – tipo .mdl – que contém o modelo computacional, são descritos:

- a) objetivos a serem alcançados (Tabela 8, cap.4);
- b) conceitos e/ou raciocínio a serem trabalhados;
- c) descrição geral do modelo e
- d) enunciados das questões propostas para os alunos (que se encontram nas janelas Notas de cada um dos modelos).

O guia entregue aos alunos no início de cada aula era constituído pelos enunciados das questões propostas, contidas neste apêndice, e na janela Notas de cada modelo trabalhado na respectiva aula, além de uma observação inicial com o seguinte teor:

Em nossos modelos<sup>[1](#page-103-0)</sup> representando circuitos elétricos nas atividades que seguem admite-se que:

- os fios possuem resistência elétrica nula;
- os resistores são ôhmicos e
- as fontes possuem resistência elétrica desprezível.

#### **Atividades de simulação computacional**

- **1.** Nome do arquivo eletrônico: *apresenta.mdl*
- **a) Objetivos a serem alcançados:**
	- introdução ao *software Modellus;*
	- familiarização com representações de circuitos elétricos;
	- classificação da associação de resistores (associação em paralelo, em série ou mista).

#### **b) Dificuldades a serem trabalhadas:**

<u>.</u>

- utilização de recursos disponíveis na ferramenta computacional *Modellus;*
- sintaxe de escrita na janela Modelo. Veja Fig. B.1.

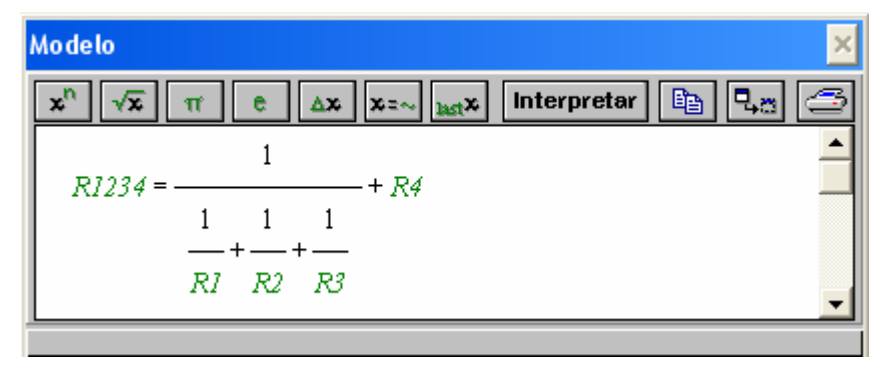

Fig. B.1 – Janela Modelo.

<span id="page-103-0"></span><sup>&</sup>lt;sup>1</sup> Cada modelo encontra-se protegido pela senha "m", para desproteger o modelo Arquivo => Senha.

#### **c) Descrição geral do modelo**

Ao executar o modelo, variando a posição das chaves é possível obter dois ou três resistores associados em paralelo. Há ainda a possibilidade de associá-los em série com um quarto resistor. Um amperímetro registra a corrente elétrica que passa em um ponto específico do circuito (ponto E) para qualquer posição das chaves. Pode-se alterar o valor da resistência elétrica do resistor R4 (barra em verde) e da diferença de potencial entre os extremos da fonte que alimenta o circuito (barra em amarelo), como é mostrado na Fig. B.2.

#### **) Enunciado das questões propostas aos alunos d**

- a) Em que posições devem estar as chaves A-B e C-D para que se tenha somente resistores associados em paralelo?
- ) Quando as chaves estão nas posições A e C, quantos resistores encontram-se b associados em série? E em paralelo?
- c) Você pode alterar os valores da resistência elétrica no resistor R4 (barra em verde) e a diferença de potencial entre os extremos da fonte (barra em amarelo) e observar o valor da corrente que passa no ponto E.

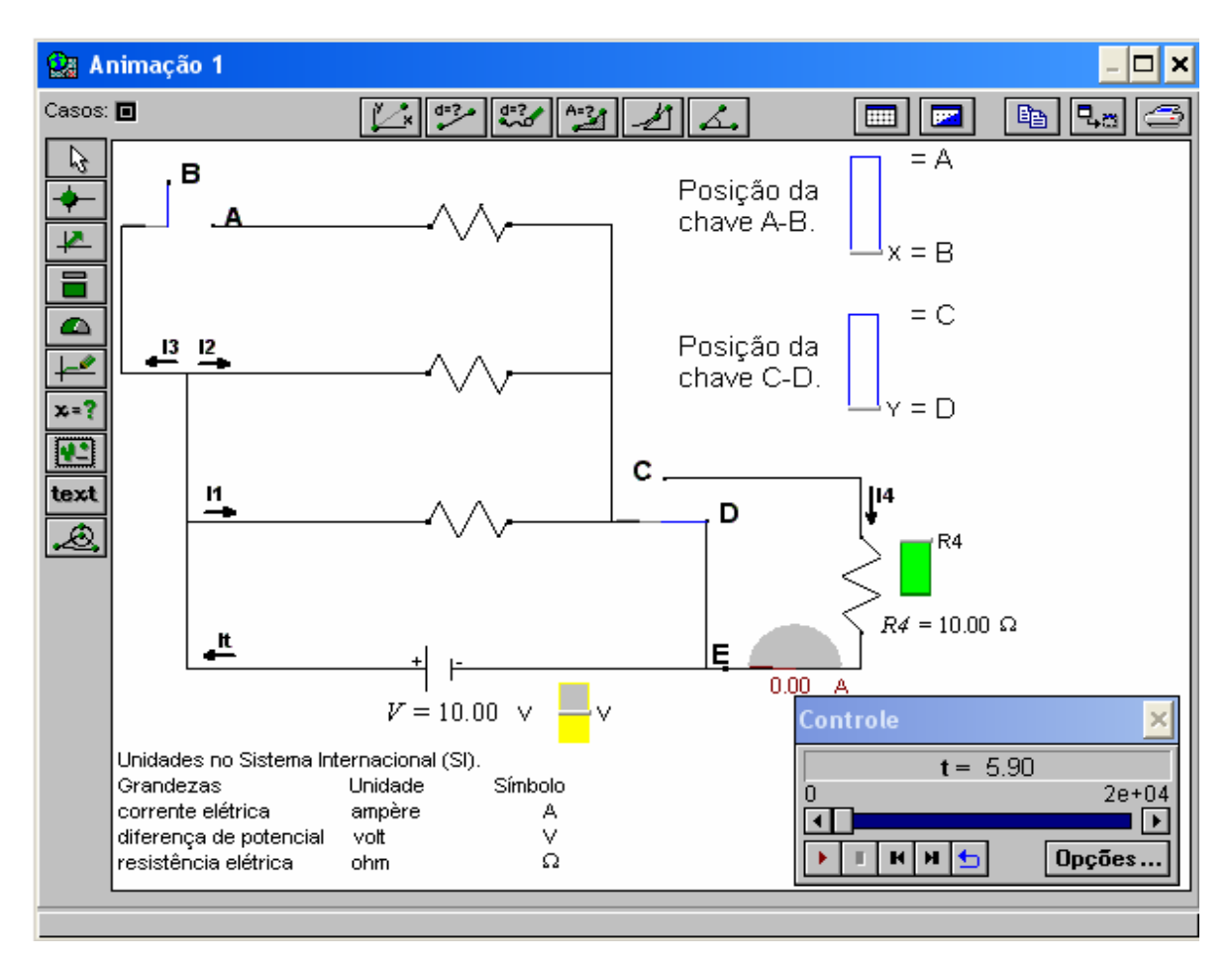

Fig. B.2 – Janela Animação 1 do modelo apresenta.mdl.

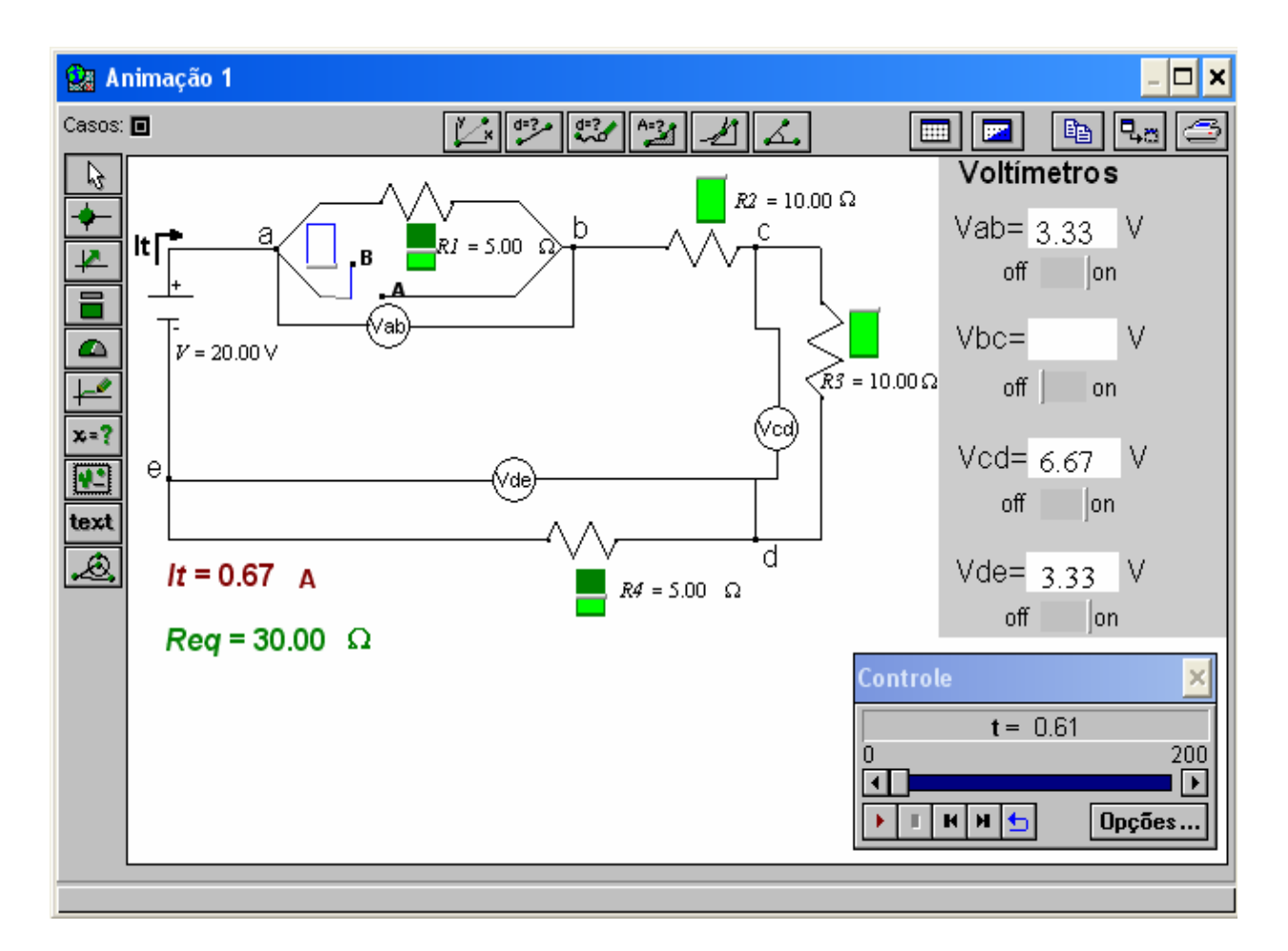

**2.** Nome do arquivo eletrônico: *cirser.mdl*, cuja tela principal é apresentada na Fig. B.3.

Fig. B.3 – Janela Animação 1 do modelo cirser.mdl.

### **a) Objetivos a serem a lcançados:**

- dada uma diferença de potencial entre pontos de um circuito simples, o aluno deverá:
	- i) ser capaz de perceber a corrente elétrica como consequência da diferença de potencial e da resistência elétrica;
	- ii) relacionar o aumento da corrente elétrica no circuito à diminuição da resistência equivalente;
- dada uma associação de resistores em série, o aluno deverá perceber que:
	- i) a corrente que circula pelos resistores é a mesma;
	- ii) a resistência equivalente aumenta quando mais um resistor é associado em série;
	- iii) a soma das diferenças de potencial entre as extremidades dos resistores é igual à diferença de potencial aplicada entre os extremos da fonte;
	- iv) a diferença de potencial aplicada entre os extremos da fonte é característica própria da fonte;
	- v) é necessário tratar o circuito como um sistema.

#### **b) Conceitos e raciocínio a serem trabalhados:**

- corrente elétrica:
- resistência elétrica:
- diferença de potencial;
- raciocínio sistêmico.

#### **c) Descrição geral do modelo**

A tela principal deste modelo (Fig. B.3) apresenta a figura de um circuito elétrico simples composto por:

- a) quatro resistores associados em série;
- b) uma fonte;
- c) quatro voltímetros;
- d) uma chave.

Na janela Animação 3 (Fig. B.4), ao executar o modelo e mudar a posição da chave, um amperímetro registra a variação da corrente elétrica em um ponto específico do circuito, elo qual circula a corrente total do circuito (*It*). p

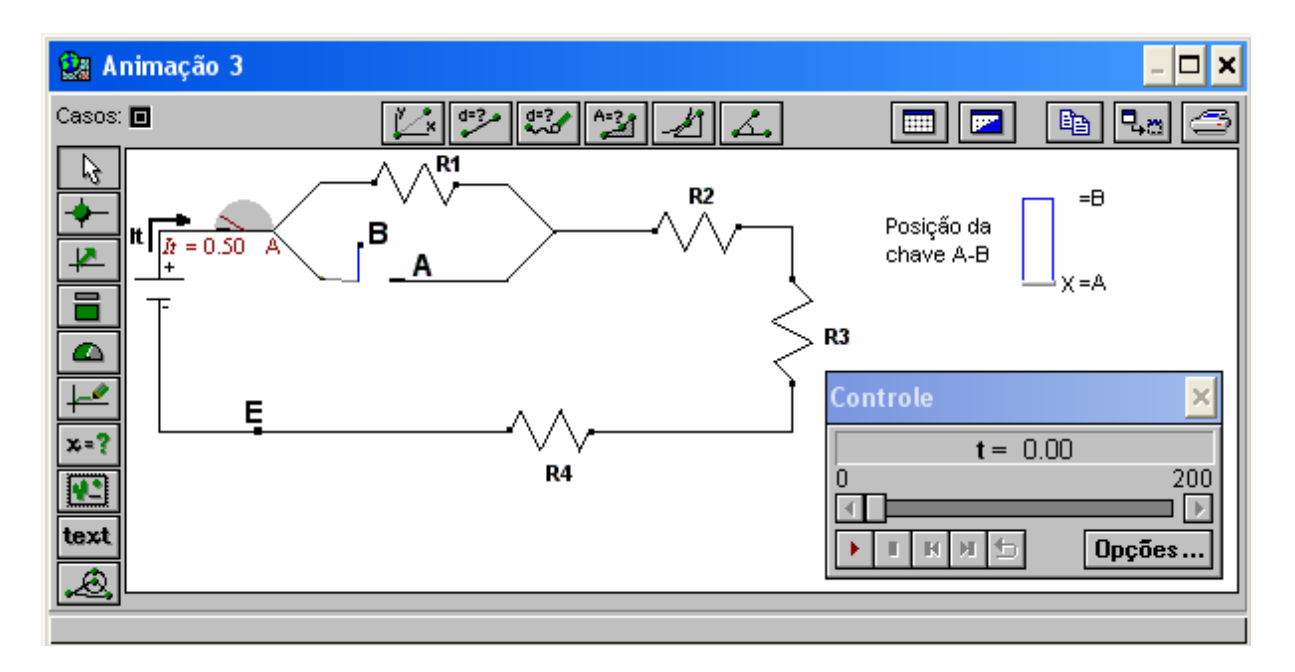

Fig. B.4 – Janela Animação 3 do modelo cirser.mdl.

Na janela Animação 2 (Fig. B.5), com o auxílio dos amperímetros, é possível observar o comportamento da corrente elétrica ao longo do circuito e na Animação 1 (Fig. B.3), com o uxílio dos voltímetros, é possível observar a diferença de potencial para os vários pares de a pontos ao longo do circuito.

#### **d) Enunciado das questões propostas aos alunos**

a) Execute o modelo e responda a seguinte questão: ao fechar a chave A-B, o que acontece com a resistência equivalente do circuito mostrado na Animação 3? Por quê?

- b) A intensidade da corrente elétrica no ponto E, em relação à intensidade medida no amperímetro, é:
	- I) menor
	- II) igual
	- III) maior
- c) Abra a Animação 2 (janela  $\Rightarrow$  Animação 2). Verifique as respostas anteriores. O que se pode dizer sobre o comportamento da corrente elétrica ao longo do circuito?
- d) Abra a Animação 1. No lado direito da janela Animação, encontram-se voltímetros Altere o valor da resistência elétrica nos resistores (barra em verde). Quando a chave A-B está na posição B e os resistores R2 e R3 nos seus valores máximos, qual é a capazes de medir diferenças de potencial entre diferentes pares de pontos do circuito. diferença de potencial entre os pontos b-d?
- e) Quando a chave A-B está na posição A e os resistores R2 e R3 nos seus valores mínimos, qual é a diferença de potencial entre os pontos a-d?
- f) Quando a chave A-B está na posição B, clique com o botão esquerdo do *mouse* em valores tendem a corrente elétrica e a diferença de potencial entre os pontos d-e? Por quê? cima do medidor analógico de R4 e informe o valor 1000 (valor em ohms). Para que
- g) É possível alterar o valor da diferença de potencial (V) entre os extremos da fonte qualquer que seja a posição da chave A-B? Por quê?

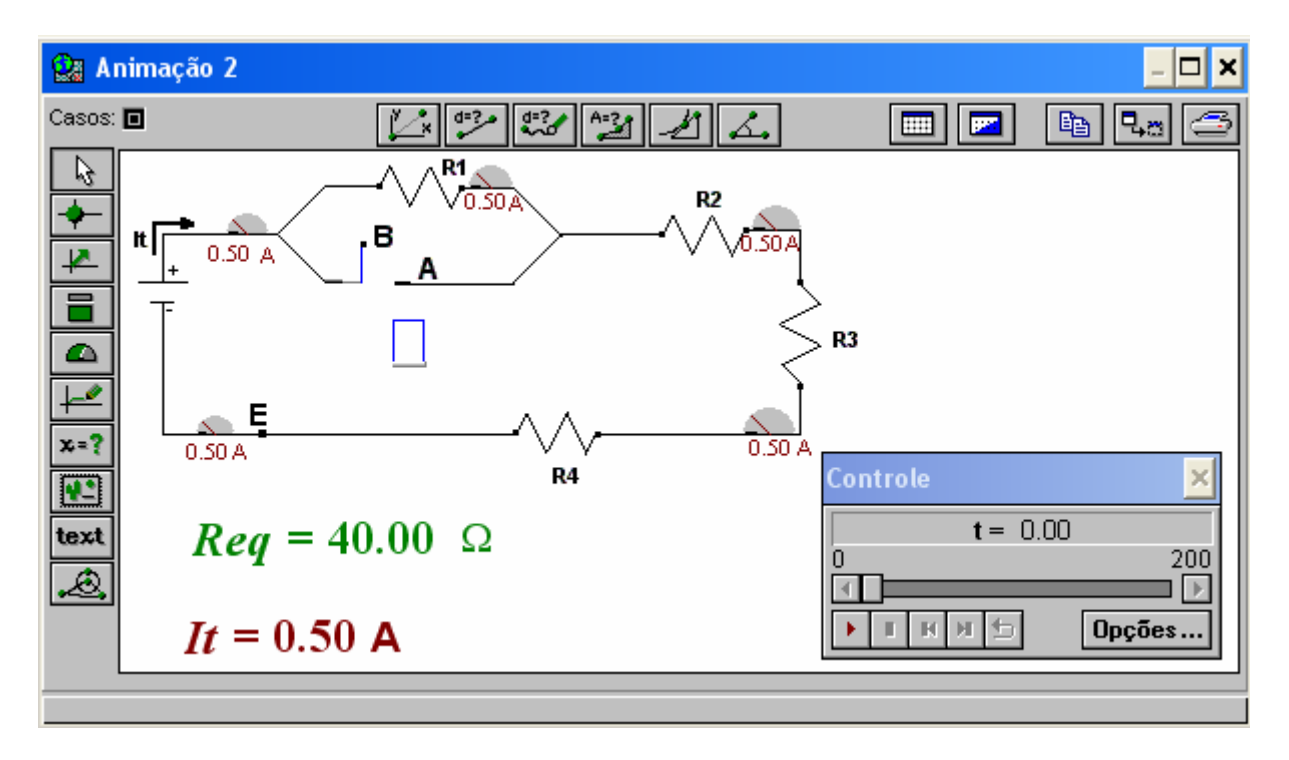

Fig. B.5 – Janela Animação 2 do modelo cirser.mdl.
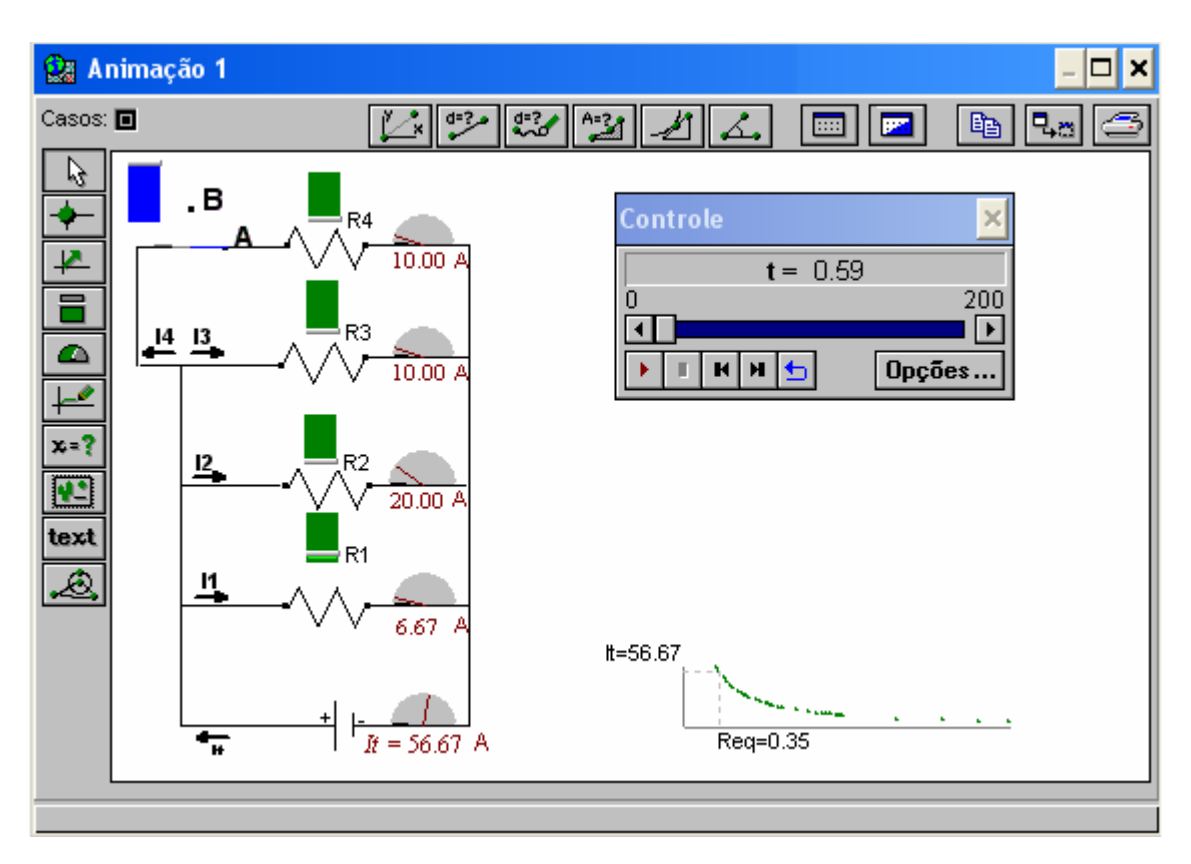

3. Nome do arquivo eletrônico: *cirpar.mdl*, cuja tela principal é apresentada na Fig. B.6.

Fig. B.6 – Janela Animação 1 do modelo cirpar.mdl.

# **Objetivos a serem alcançados: a)**

- dada uma associação de resistores em paralelo, o aluno deverá perceber que:
	- i) a resistência equivalente diminui quando mais um resistor é associado em paralelo;
	- ii) a diferença de potencial entre os extremos dos resistores é a mesma;
	- iii) as divisões de correntes em uma junção do circuito (divisor de corrente elétrica) dependem do que existe no restante do circuito;
	- iv) a intensidade da corrente elétrica que passa em um resistor depende da sua resistência elétrica e da diferença de potencial entre os extremos;
	- v) é necessário tratar o circuito como um sistema.

# **b) Con ceitos e raciocínio a serem trabalhados:**

- corrente elétrica;
- resistência elétrica;
- diferença de potencial;
- raciocínio sistêmico.

# c) Descrição geral do modelo

A tela principal deste modelo (Fig. B. 6) apresenta a figura de um circuito elétrico sim ples composto por:

- a) quatro resistores associados em paralelo;
- b) uma fonte;
- c) cinco amperímetros;
- d) uma chave.

Na Animação 3 (Fig. B.7), ao executar o modelo, tem-se a possibilidade de abrir ou fechar a chave A-B e, com isto, ter-se três ou quatro resistores associados em paralelo. Ao mudar a posição da chave, um amperímetro registra a variação de corrente elétrica em um ponto específico do circuito, pelo qual circula a corrente total do circuito *(It).*

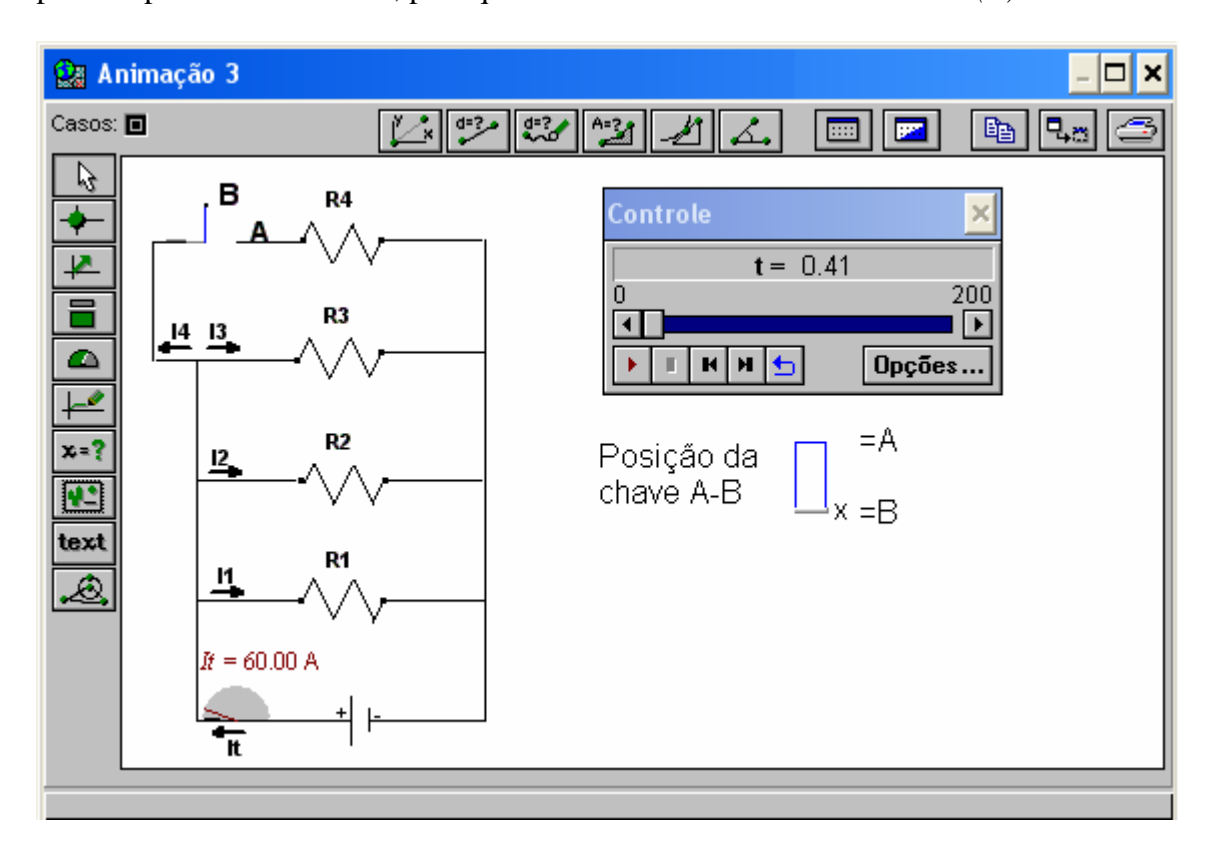

Fig. B.7 – Janela Animação 3 do modelo cirpar.mdl.

Na janela Animação 2 (Fig. B.8), com o auxílio dos voltímetros, é possível observar a diferença de potencial para os vários pares de pontos indicados ao longo do circuito e na nimação 1 (Fig. B.6), com o auxílio dos amperímetros, é possível observar o A comportamento da corrente elétrica ao longo do circuito, sendo também mostrado o gráfico da corrente total versus resistência equivalente.

#### **d) Enunciado das questões propostas aos alunos**

- acontece com a resistência equivalente? Este comportamento é semelhante ao que aconteceria se R4 fosse associado em série? a) Ao introduzir o resistor R4 em paralelo no circuito (chave A-B na posição A), o que
- b) Abra a Animação 2. Você pode introduzir voltímetros para medir diferenças de potencial entre diferentes pares de pontos ao longo do circuito.
- c) Ao abrir a chave A-B, o módulo das correntes elétricas i1, i2 e i3 permanecerão constantes? Justifique sua resposta.
- ) Quando a chave A-B está na posição A, é possível alterar a diferença de potencial nos d resistores ao manipular o valor da resistência elétrica nos resistores? E as correntes elétricas i1, i2, i3 e i4?
- e) Em que(s) ponto(s) se pode inserir um amperímetro capaz de medir a corrente total do circuito?
- . o valor de R1 vai a zero f) Abra a Animação 1 e altere a resistência elétrica nos resistores (barra em verde). Explique os valores obtidos para a corrente elétrica e a resistência equivalente, quando

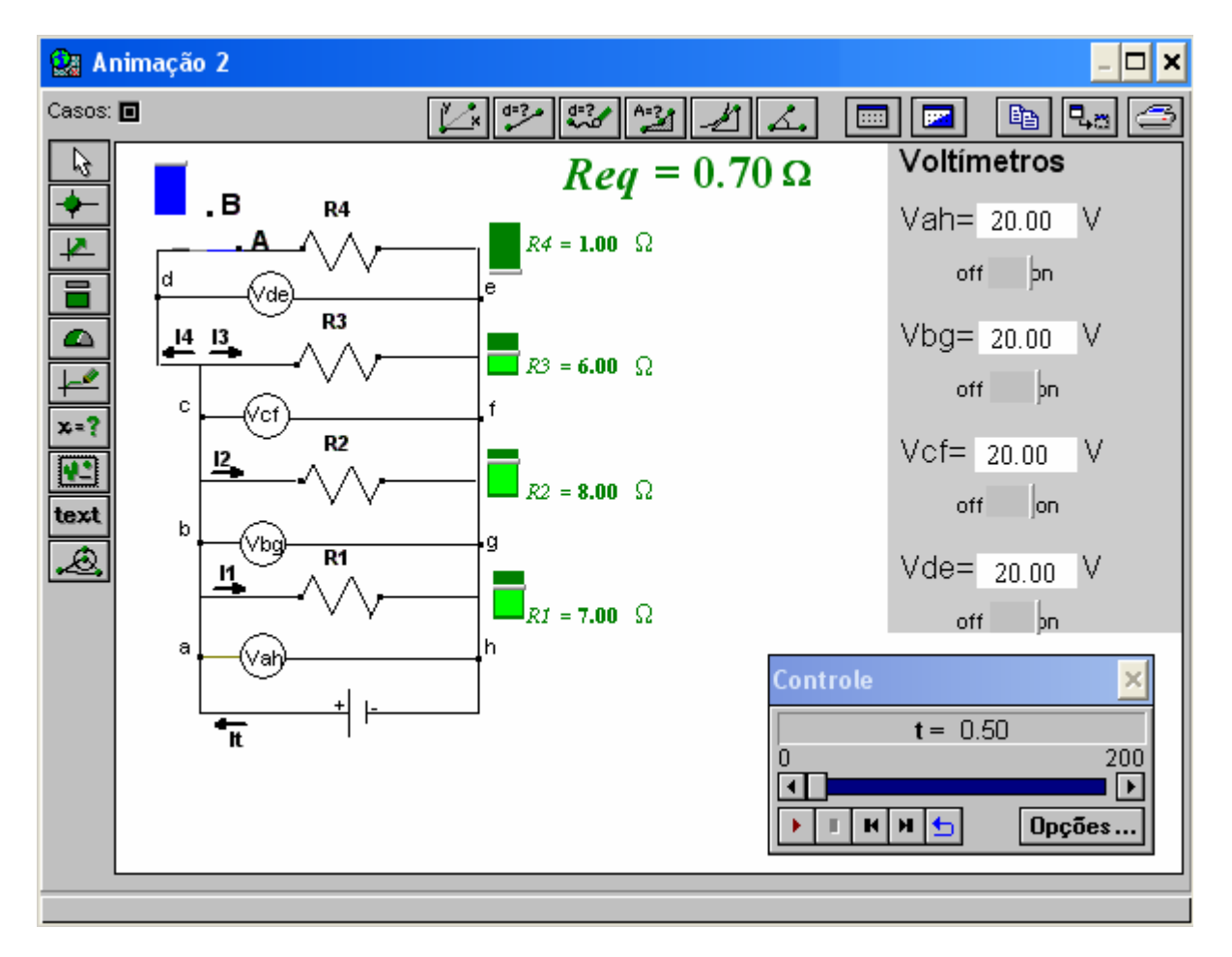

Fig. B.8 – Janela Animação 2 do modelo cirpar.mdl.

# **4.** Nome do arquivo eletrônico: *cirmis.mdl*

# **a) Objetivos a serem alcançados:**

- dado um circuito com resistores em associação mista, o aluno deverá ser capaz de:
	- i) tratar o circuito como um sistema;
- ii) identificar o comportamento da diferen ça de potencial nas extremidades dos resistores;
- iii) identificar qual é a intensidade de corrente elétrica que passa em cada resistor.

#### **) b Conceitos e raciocínio a serem trabalhados:**

- diferença de potencial;
- corrente elétrica;
- raci ocínio sistêmico.

# **c) Descrição geral do modelo**

Ao executar o modelo, variando a posição das chaves, torna-se possível obter dois ou três resistores associados em paralelo. Há ainda a possibilidade de associá-los em série com um quarto resistor. Os amperímetros registram a corrente elétrica que passa em cada resistor em qualquer posição das chaves. Pode-se alterar o valor da resistência elétrica nos resistores (barra em verde) e a diferença de potencial entre os extremos da fonte (barra em amarelo), como é mostrado na Fig. B.9.

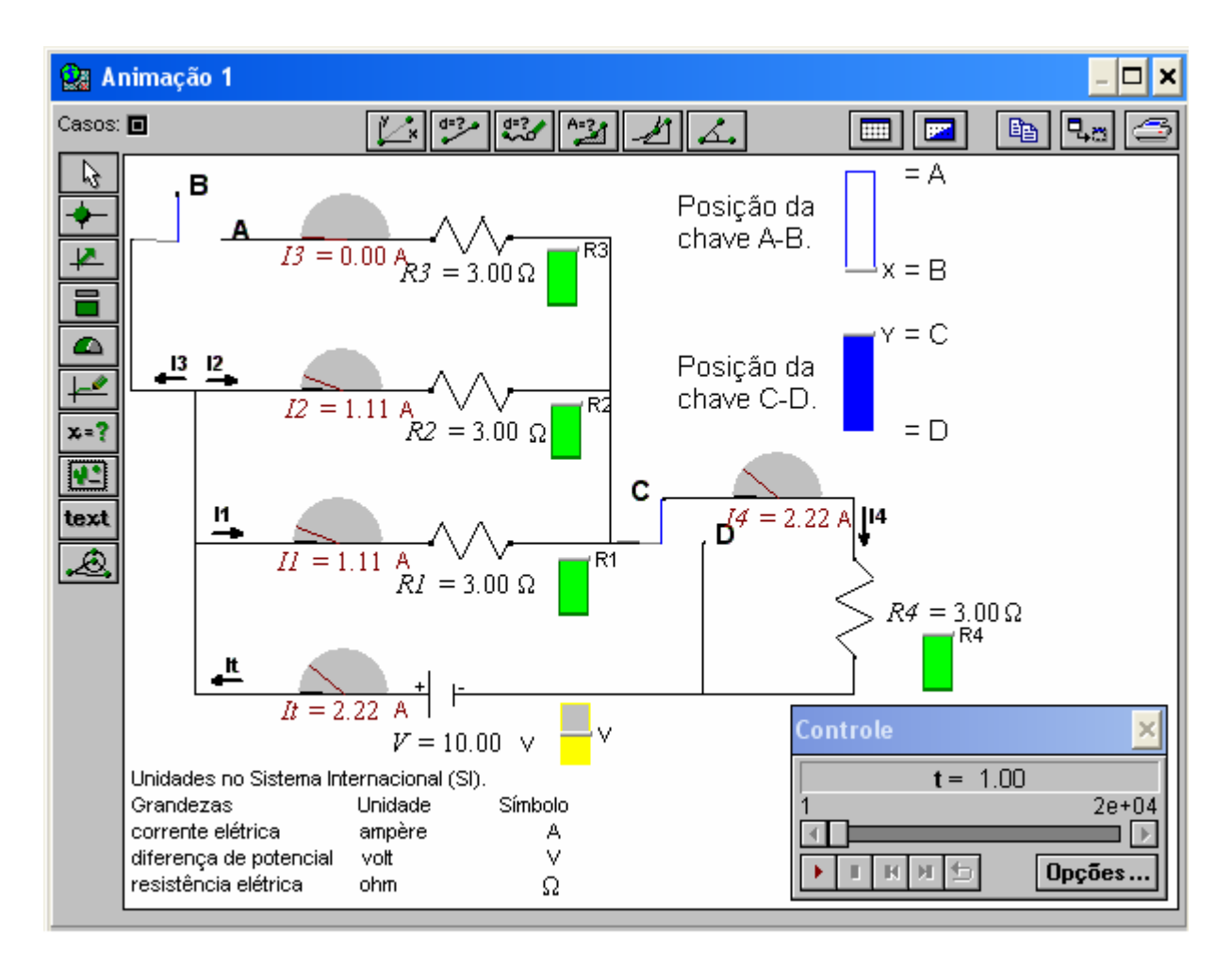

Fig. B.9 – Janela Animação 1 do modelo cirmis.mdl.

# **d) Enunciado das questões propostas aos alunos**

- a) Com as chaves nas posições A e D, altere o valor de R3. Explique o comportamento dos valores de i1, i2 e it.
- b) Com as chaves nas posições A e C, altere novamente R3. Explique porque neste caso todas as correntes variam.
- **5.** Nome do arquivo eletrônico: *cirlam.mdl*, cuja tela principal é apresentada na Fig. B.10.

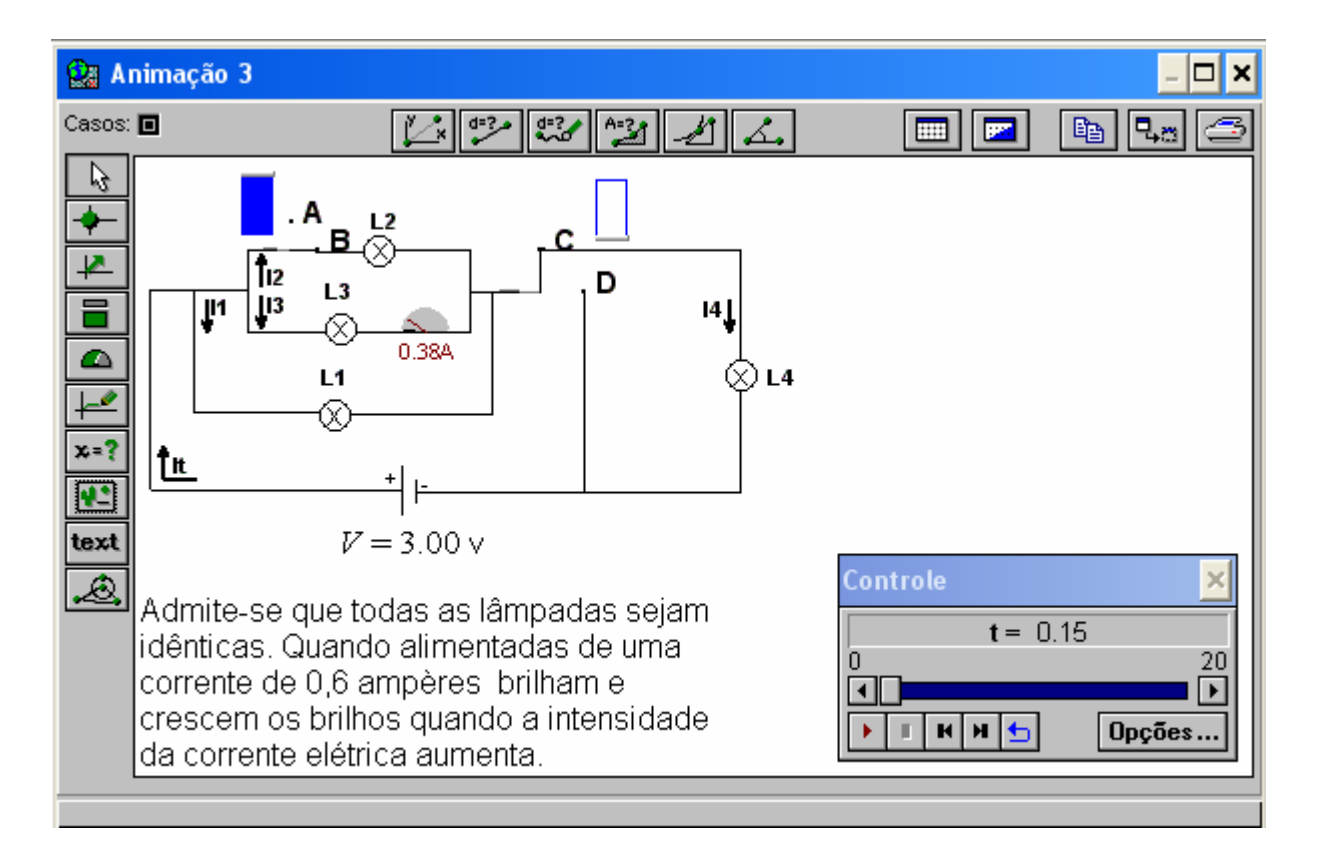

Fig. B.10 – Janela Animação 3 do modelo cirlamp.mdl

# **a) Objetivos a serem alcançados:**

- dado um circuito com lâmpadas, o aluno deverá ser capaz de:
	- i) identificar que a lâmpada é um resistor e, portanto, os comportamentos observados em relação a resistores se manifestam também com lâmpadas (objetivos trabalhados nas atividades anteriores);
	- ii) associar o brilho da lâmpada à corrente elétrica.

# **b) Conceitos e raciocínio a serem trabalhados:**

- raciocínio sistêmico;
- diferença de potencial;
- corrente elétrica:
- resistência elétrica.

#### **c) Descrição geral do modelo**

Ao executar o modelo, variando a posição das chaves torna-se possível obter duas ou três lâmpadas associadas em paralelo. Há ainda a possibilidade de associá-las em série com uma quarta lâmpada. Na Animação 3 (Fig. B.10) é medida com um amperímetro a intensidade da corrente elétrica em uma lâmpada, e pede-se que o aluno faça previsões sobre o funcionamento das demais lâmpadas. Na Animação 2 (Fig. B.11) ele poderá comparar suas previsões e na Animação 1 (Fig. B.12), ao alterar as posições das chaves, as lâmpadas alteram o brilho.

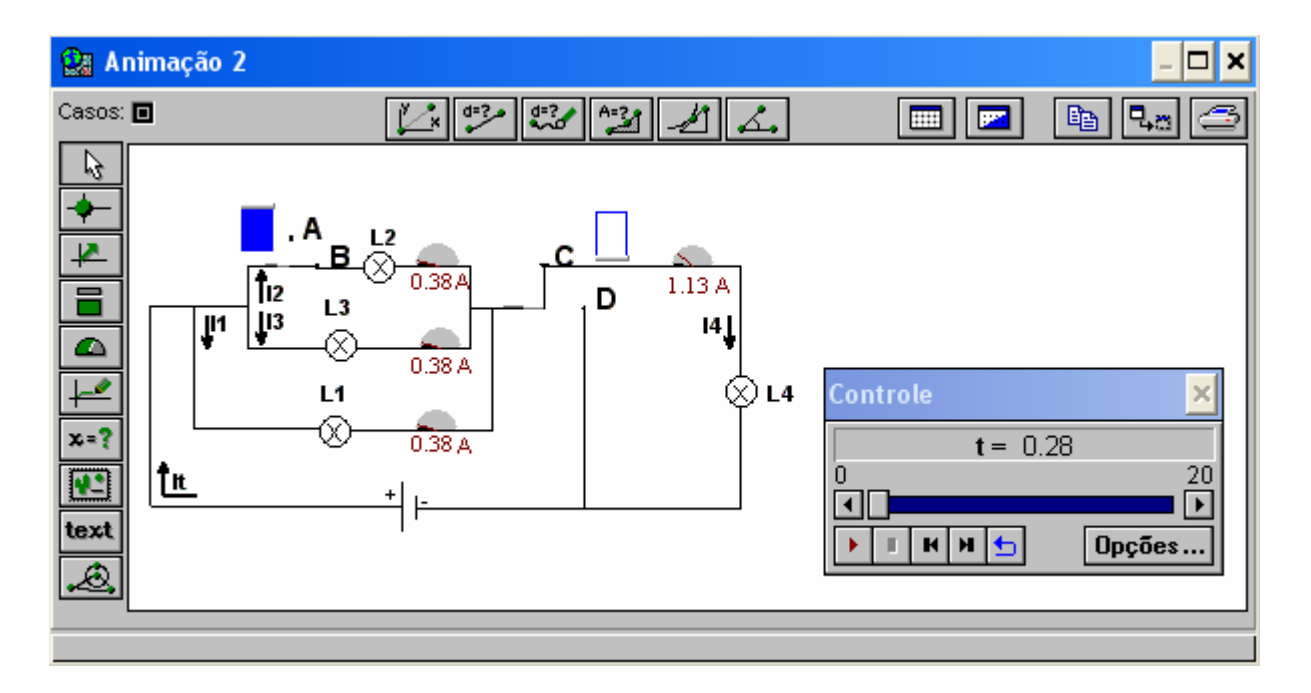

Fig. B.11 – Janela Animação 2 do modelo cirlamp.mdl

#### **d) Enu nciado das questões propostas aos alunos**

- a) Quando as chaves estão nas posições B e C, L1 e L4 brilham?
- b) Quando as chaves estão nas posições B e D, ao abrir a chave A-B, o que acontecerá com o brilho de L1? Por quê?
- c) Abra a Animação 2 (janela => Animação 2). Verifique as respostas anteriores. Observe o comportamento da corrente elétrica ao longo do circuito. O raciocínio que você utilizou para responder as questões anteriores estava correto? Por quê?
- d) Abra a Animação 1. Quando as chaves estão nas posições A e C. Explique o que acontece com L1, L3 e L4 ao alterar a posição da chave A-B.
- que(s) lâmpada(s) encontra-se a maior diferença de potencial? Por quê? e) Estenda a janela Animação 1 para baixo com o mouse para observar o comportamento da corrente elétrica ao longo do percurso. Com as chaves nas posições B e C em

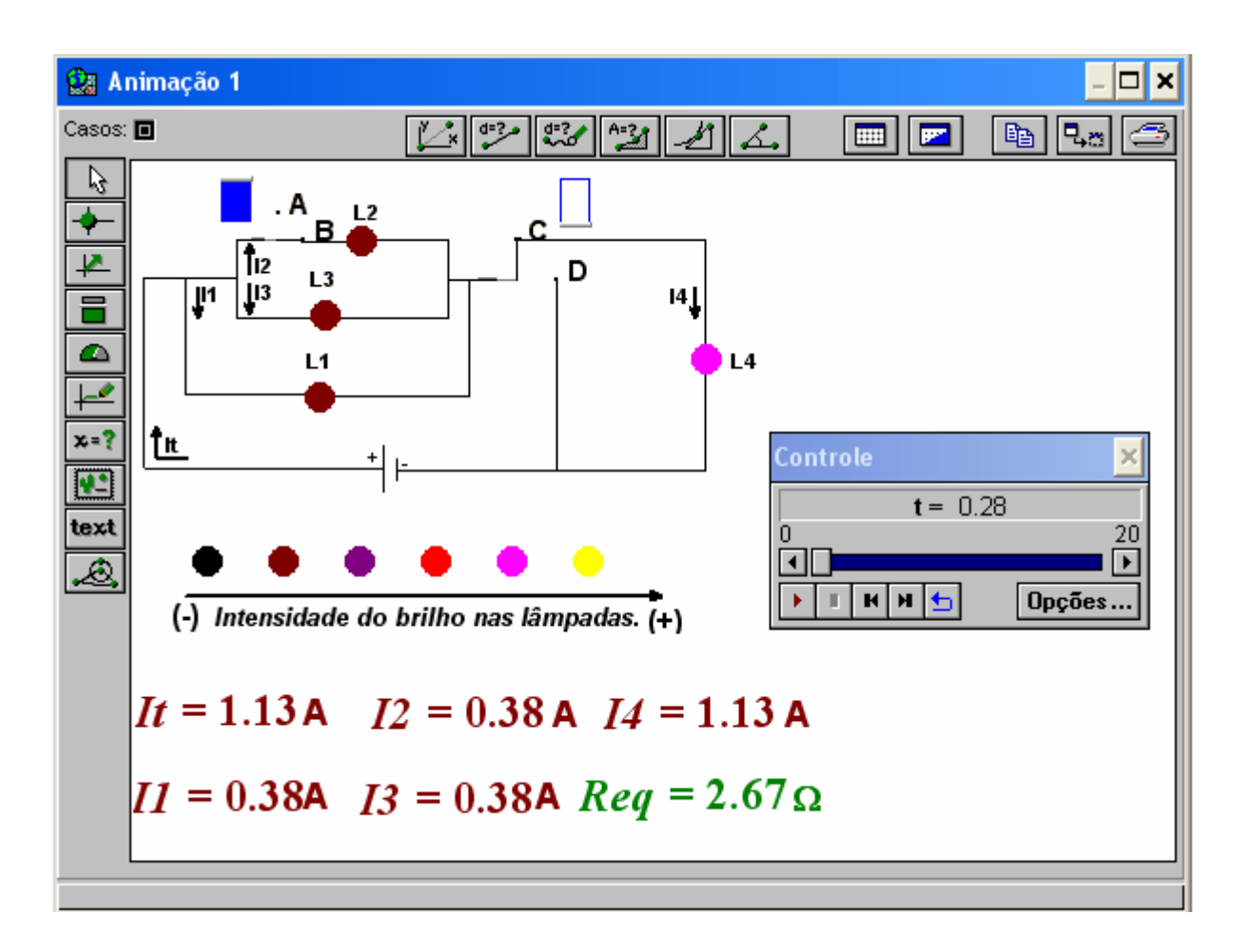

Fig. B.12 - Janela Animação 1 do modelo cirlamp.mdl.

**APÊNDICE C** 

# **APÊNDICE C**

Neste apêndice apresentamos o guia que os alunos receberam para construírem modelos computacionais sobre circuitos elétricos simples.

# **Guia das atividades de modelagem computacional**

As atividades que seguem visam lhe propiciar familiaridade com alguns dos principais recursos do *software Modellus*, indispensáveis para que você mesmo crie seus modelos. Para tanto, vamos lhes apresentar: o uso da janela Modelo para inserir o modelo matemático subjacente ao modelo físico, o uso de barras para a variação de parâmetros, a inclusão de gráficos, de animações e outros recursos.

Nestas atividades admite-se que:

- a) os fios possuem resistência elétrica nula;
- b) os resistores são ôhmicos;
- c) as fontes possuem resistência elétrica desprezível.

# **Atividades de criação**

- **1)** Associação de resistores
- a) Escreva na janela **Modelo,** as equações apresentadas na Fig. C.1.

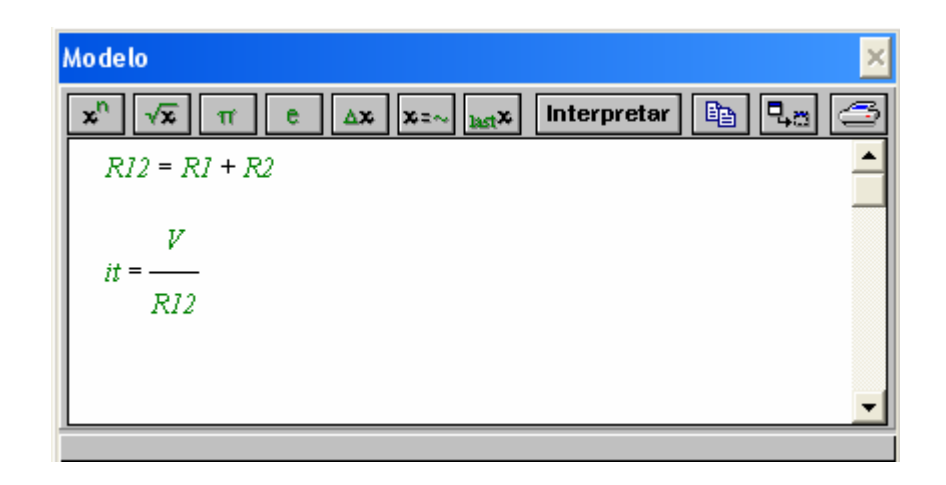

Fig. C.1 – Janela Modelo.

- b) Estas equações matemáticas representam a resistência equivalente e a corrente elétrica total de um circuito elétrico com dois resistores associados em série submetidos a uma diferença de potencial (V).
- c) Faça no seu caderno uma representação esquemática deste circuito elétrico.

#### **Interpretar o modelo**

Sempre que se escreve ou altera o modelo, é necessário clicar no botão interpretar para que o Modellus verifique se não há algum erro e possa efetuar os cálculos.

# **Condições iniciais**

Na janela **Condições Iniciais**, informe os seguintes parâmetros:  $R1 = 5.00 \Omega$  $R2= 5.00 \Omega$  $V= 15.00 V$ 

# **Criar uma animação do modelo**

Representaremos agora um circuito cujas características poderemos manipular.

a) Escolha no menu **Janela** a opção **Nova Animação**, de modo a obter uma janela semelhante à da Fig. C.2.

| <b>Qa</b> Animação 1                                                                                                |           | ×<br>□<br>$\overline{a}$                   |
|----------------------------------------------------------------------------------------------------|-----------|--------------------------------------------|
| Casos: <b>回</b><br>19<br>$\overline{\mathbf{F}}$<br>$\overline{\Xi}$<br>$\bullet$<br>مسا<br>$x = ?$<br>$\mathbf{E}$ | 2 2 2 4 4 | & 48 3<br>$\blacksquare$<br>$ \mathbf{z} $ |
| text<br>ۿ                                                                                                    |           |                                            |

Fig. C.2 – Janela Animação.

b) *Para introduzir uma figura*: selecione o botão  $\boxed{1\cdot 2}$ , que se encontra do lado esquerdo da janela. Clique em algum lugar do espaço destinado à animação, na janela **Animação 1.** Surgirá a caixa de diálogo, vista na Fig. C.3, solicitando a escolha da imagem que será utilizada. Você deve procurar a Figura "circuito1" em Figuras.

c) *Vamos introduzir uma barra* que permitirá variar R1 e outro para variar R2. Para isto selecione o botão  $\Box$  do lado esquerdo da janela. Logo surgirá a caixa de diálogo vista na Fig. C.4.

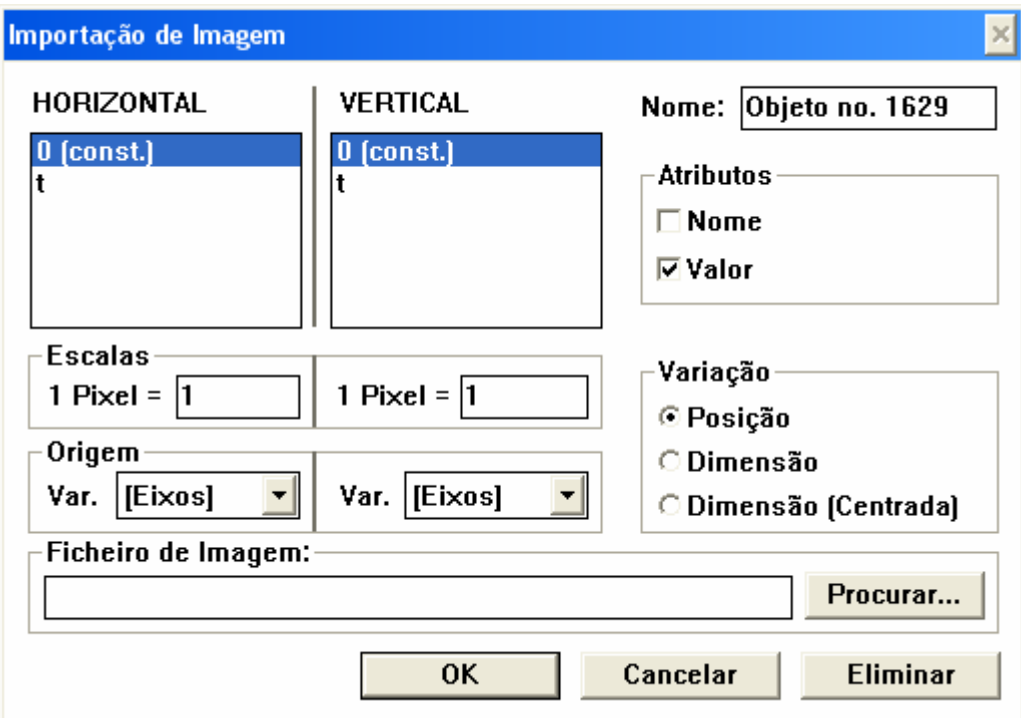

Fig. C.3– Caixa de diálogo "inserir imagem".

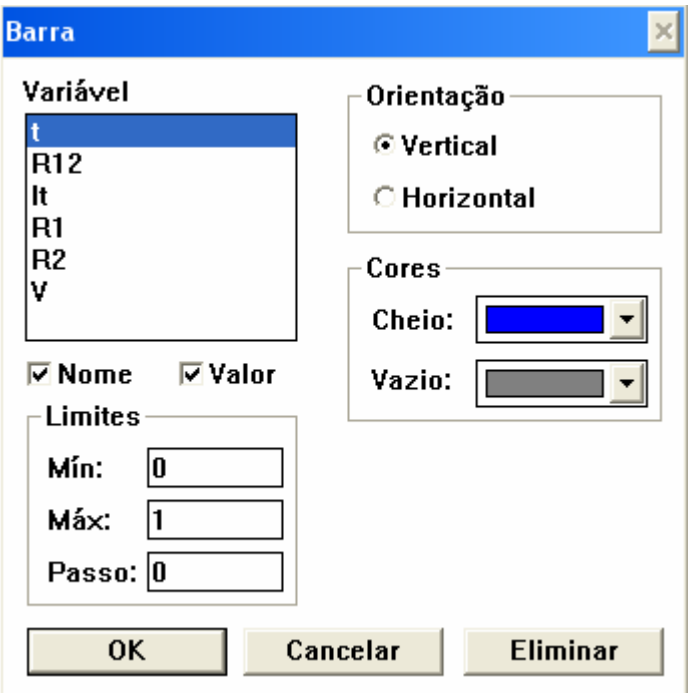

Fig. C.4 – Caixa de Dialogo "inserir Barra".

- d) Selecione a variável R1, escolha uma orientação (vertical ou horizontal), mínimo 1, máximo 20 e passo 0.5. Clique em OK.
- e) Repita o procedimento para criar uma barra que permita variar R2 e outro que permita observar R12.
- f) Execute o modelo, no botão *começar* da janela **Controle**, Fig. C.5.

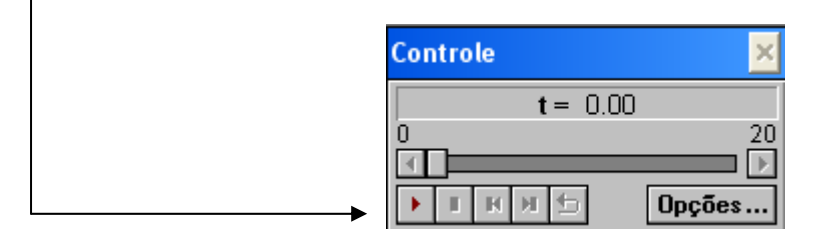

Fig. C.5 – Janela Controle.

- g) Enquanto o modelo roda, altere com o *mouse* a barra correspondente à resistência R1 ou  $R2^{\dagger}$  e observe como R[1](#page-119-0)2 é alterado.
- h) Se julgar pequeno o tempo disponível para as suas experiências, em **Opções...** da janela **Controle** use um tempo máximo maior e/ou um passo menor. Exemplo: Fig. C.6.

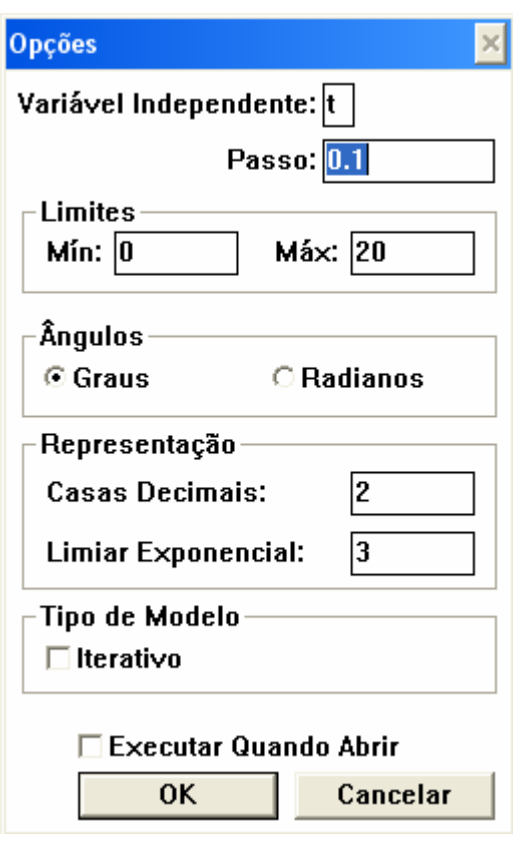

Fig. C.6 – Opções da janela controle.

<span id="page-119-0"></span> <sup>1</sup> Observe que as variáveis não variam no tempo. Porém é necessária a execução para interagirmos com o modelo.

- i) *Crie um medidor digital para a corrente*, selecionando o botão <sup>x=?</sup>. Na caixa de diálogo, escolha a variável It.
- j) Na janela **Animação 1** pode-se modificar os valores de R1 e R2 e verificar o comportamento de R12 e It.
- k) Salve o modelo recém criado no menu **Arquivo** usando a opção **Salvar Como** e dandolhe o nome que desejar. Crie um novo modelo com base no anterior, para obter uma associação em paralelo de dois resistores. Caso queira inserir uma figura procure em Figuras, para usar mais recursos pesquise nas atividades de simulação computacional.
- l) Se associarmos lâmpadas em vez de resistores e considerando que os brilhos das lâmpadas crescem quando a intensidade da corrente elétrica aumenta. Em qual das associações as lâmpadas brilhariam mais? Por quê?
- **2)** Efeito Joule
- a) Dada uma bateria real de fem conhecida e resistência interna r, que possui um resistor R ligado em série como mostra a Fig. C.7. Escreva na janela Modelo as equações que representam a resistência equivalente, a corrente que passa em R e a potência dissipada em R em função de ε, R e r.
- b) Na janela Controle clique em Opções e escolha a variável R como variável independente com valores mínimo 0 e máximo 10 e passo 0.05.
- c) Execute o modelo para os seguintes parâmetros:
	- ε = 15.00 V  $r = 4.00 \Omega$

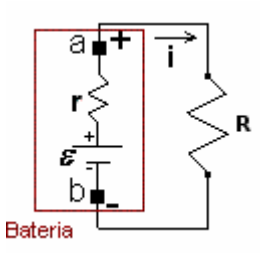

Fig. C.7– Um circuito com resistências associadas em série.

- d) No menu Janela escolha a opção Novo Gráfico. Obtém-se a janela vista na Fig. C.8.
- e) Escolha a variável P na direção vertical e R na direção horizontal.
- f) Para ajustar o gráfico, clique no botão Ajustar ou altere a escala dos gráficos. Por exemplo: clique no botão Opções da janela Gráfico. Obtém-se a janela, vista na Fig. C.9 e altere os valores máximos e mínimos de P e R:

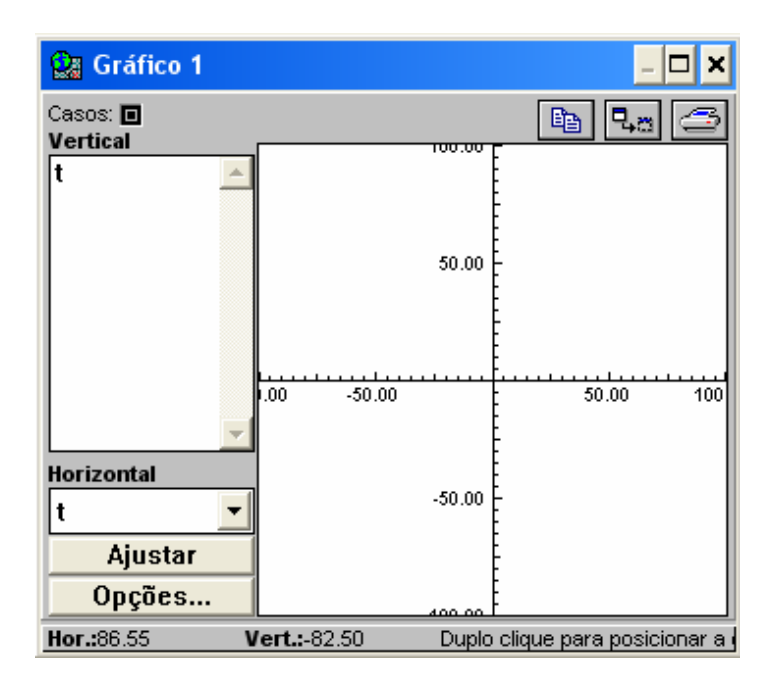

Fig.C.8– Janela Gráfico.

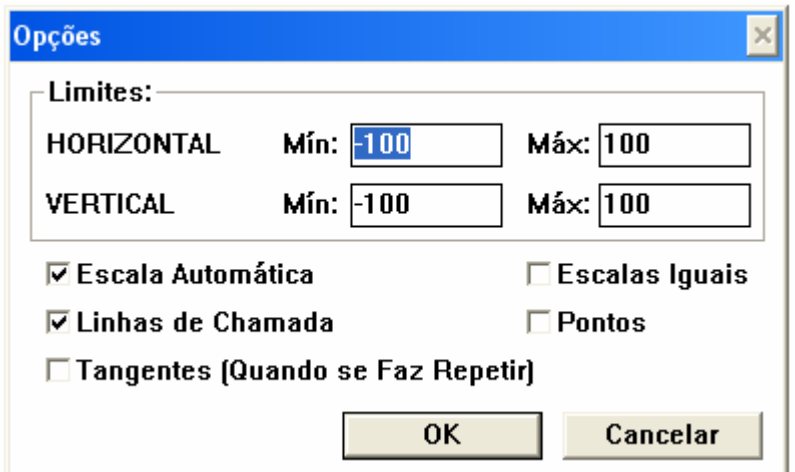

Fig. C.9 – Opções da janela Gráfico.

- g) Observe se no gráfico formado por P e R, existe um valor para R em que a potência seja máxima.
- h) Selecione a opção Tangentes (quando se faz repetir) disponível em Opções da janela Gráfico.
- i) Ao fim da execução do modelo clique no botão repetir da janela Controle,  $\Box$  O valor da resistência elétrica do resistor (R) em que a potência é máxima depende das características da bateria?
- j) Utilizando os recursos disponíveis na janela Animação 1:
	- i. Insira a Figura "circuito3", ela encontra-se em Figuras.
	- ii. *Crie um gráfico*, selecionando o botão **<sup>,</sup>,** para observar a corrente elétrica em função da resistência. Na caixa de diálogo que irá surgir selecione a variável R na horizontal e I na vertical. Se necessário modifique as escalas dos eixos e utilize os atributos que você julgar conveniente.
	- iii. Escolha no menu **Caso** a opção **Adicionar**. Na janela **Condições Iniciais** encontram-se dois casos para o módulo de r. Adicione no caso 2 um valor diferente do caso 1 e observe o gráfico i x R para os dois casos.
	- iv. O que buscam os fabricantes de baterias: aumentar ou diminuir a resistência interna para obter um melhor aproveitamento da bateria?
- k) Reescreva o modelo de forma que você possa explorar a quantidade de energia dissipada pelo resistor em função de R, i e o tempo. Utilize os recursos que julgar necessário.
- **3)** Resistores não ôhmicos
- a) Escreva na janela **Modelo** as equações apresentadas na Fig C.10.
- b) Estas equações matemáticas representam dois circuitos elétricos. Para distingui-los chamaremos de **circuito1 e circuito 2**. No circuito 1 temos uma lâmpada conectada a uma fonte e no circuito 2 um resistor conectado a uma fonte com as mesmas características do circuito 1. Na fonte que abastece os circuitos, em cada segundo aumenta-se 0.01 V.

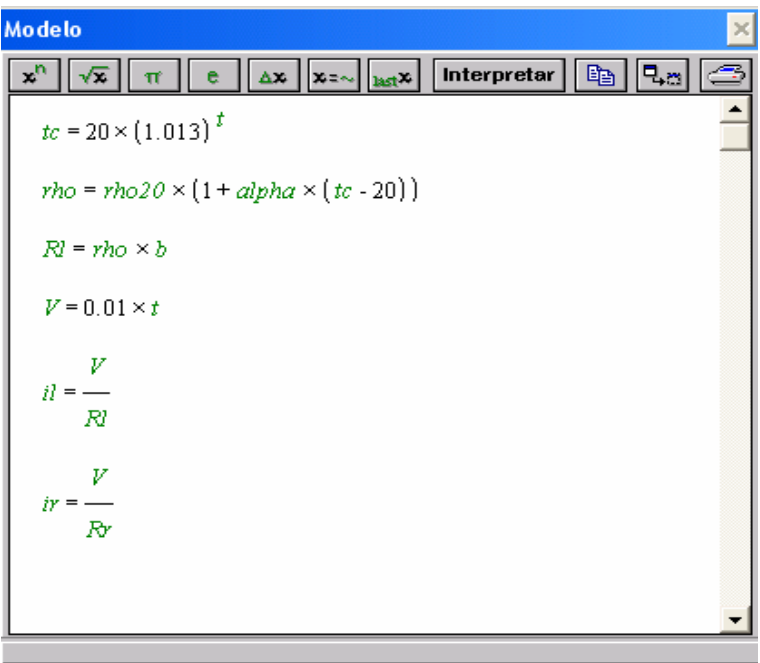

Fig. C.10 – Janela modelo.

As notações utilizadas nas equações que representam os circuitos estão descritas na Tabela 1.

c) Informe na janela **Condições Iniciais**, os seguintes parâmetros:

 $b= 2.30E+7$  m<sup>-1</sup> rho20= 5.50E-8 Ω.m alpha=  $4.50E-3C^{-1}$  $Rr=1.26 \Omega$ 

- d) Em **Opções** da janela **Controle** utilize mínimo 1, máximo 12, passo 0.5 e limiar exponencial 2.
- e) No menu **Janela** escolha a opção **Novo Gráfico**. Selecione as variáveis il e ir na direção vertical e a variável V na direção horizontal.
- f) Explique a diferença entre os gráficos formados por il versus V e ir versus V.

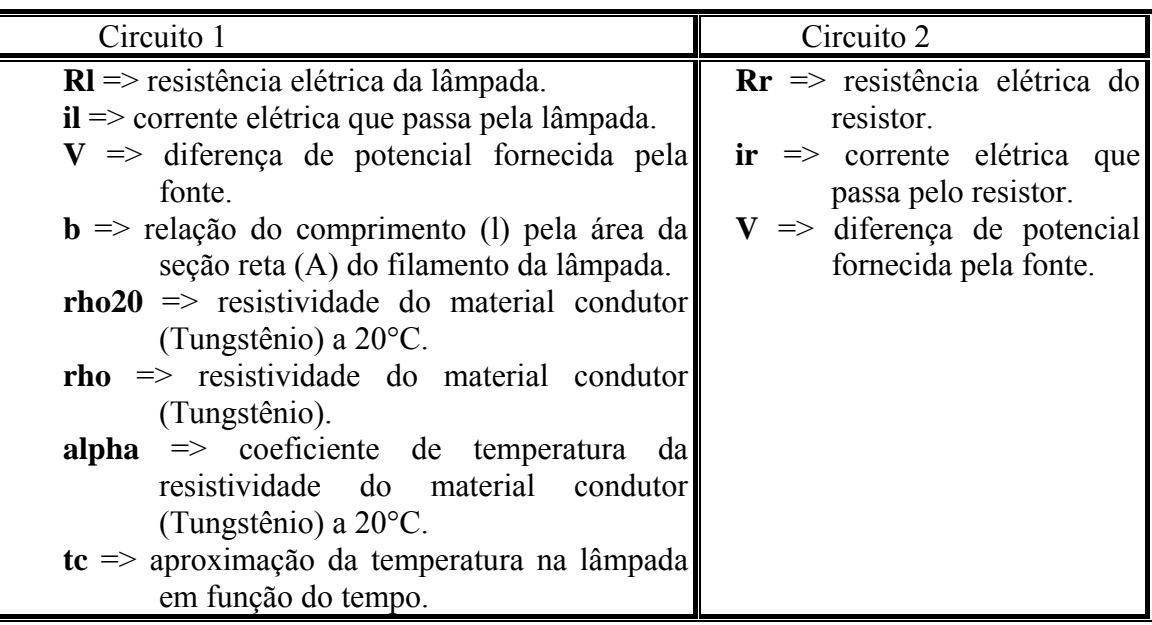

TABELA 1 – Notações das equações utilizadas na janela Modelo.

# **4)** Resistência elétrica

Crie um modelo que explore a resistência elétrica em função da resistividade (rho) e de parâmetros geométricos, de modo que através dele, se possa investigar as relações existentes entre estes conceitos físicos para diversas condições inicias.

**APÊNDICE D** 

# **APÊNDICE D**

Neste apêndice descrevemos as atividades de simulação computacional propostas com o *software Modellus* sobre circuitos elétricos RLC. Após a especificação do nome do arquivo eletrônico – tipo .mdl – que contém o modelo computacional, são descritos:

- a) objetivos a serem alcançados (Tabela 7, cap.4);
- b) conceitos e/ou raciocínio a serem trabalhados;
- c) descrição geral do modelo e
- d) enunciados das questões propostas para os alunos (que se encontram nas janelas Notas de cada um dos modelos).

O guia entregue aos alunos no início de cada aula era constituído pelos enunciados das questões propostas, contidas neste apêndice, e na janela Notas de cada modelo trabalhado na respectiva aula, além de uma observação inicial com o seguinte teor:

 $Em$  nossos modelos<sup>[1](#page-125-0)</sup> representando circuitos elétricos nas atividades que seguem admite-se que:

- os fios possuem resistência elétrica nula;
- os resistores são ôhmicos e
- as fontes possuem resistência elétrica desprezível.

# **Atividades de simulação computacional**

**1)** Nome do arquivo eletrônico: *cirRC1.mdl*

# **a) Objetivos a serem alcançados:**

- dado um circuito RC, o aluno deverá:
	- i) compreender os processos de carga e descarga do capacitor;
	- ii) perceber que a intensidade da corrente elétrica decai exponencialmente com o tempo durante o processo de carga do capacitor;
	- iii) entender a relação entre carga elétrica e corrente elétrica;
	- iv) ser capaz de descrever fisicamente o gráfico da quantidade de carga armazenada no capacitor versus tempo, quando a diferença de potencial fornecida pela fonte ou a capacitância do capacitor são alteradas repentinamente durante o processo de carga do capacitor.

# **b) Conceitos a serem trabalhadas:**

- carga elétrica;
- corrente elétrica;
- resistência elétrica;
- diferença de potencial.

# **c) Descrição geral do modelo**

Ao executar o modelo, inicia-se o processo de carga do capacitor e o gráfico carga versus tempo é traçado, permitindo que o aluno investigue o comportamento da quantidade de

<span id="page-125-0"></span> <sup>1</sup> Cada modelo encontra-se protegido pela senha "m", para desproteger o modelo Arquivo => Senha.

carga elétrica armazenada no capacitor em função do tempo ao alterar a capacitância do capacitor C, a diferença de potencial fornecida pela fonte ou a resistência elétrica no resistor R (Fig. D. 1). Também é possível acompanhar o processo de descarga do capacitor ao mudar de posição o interruptor I.

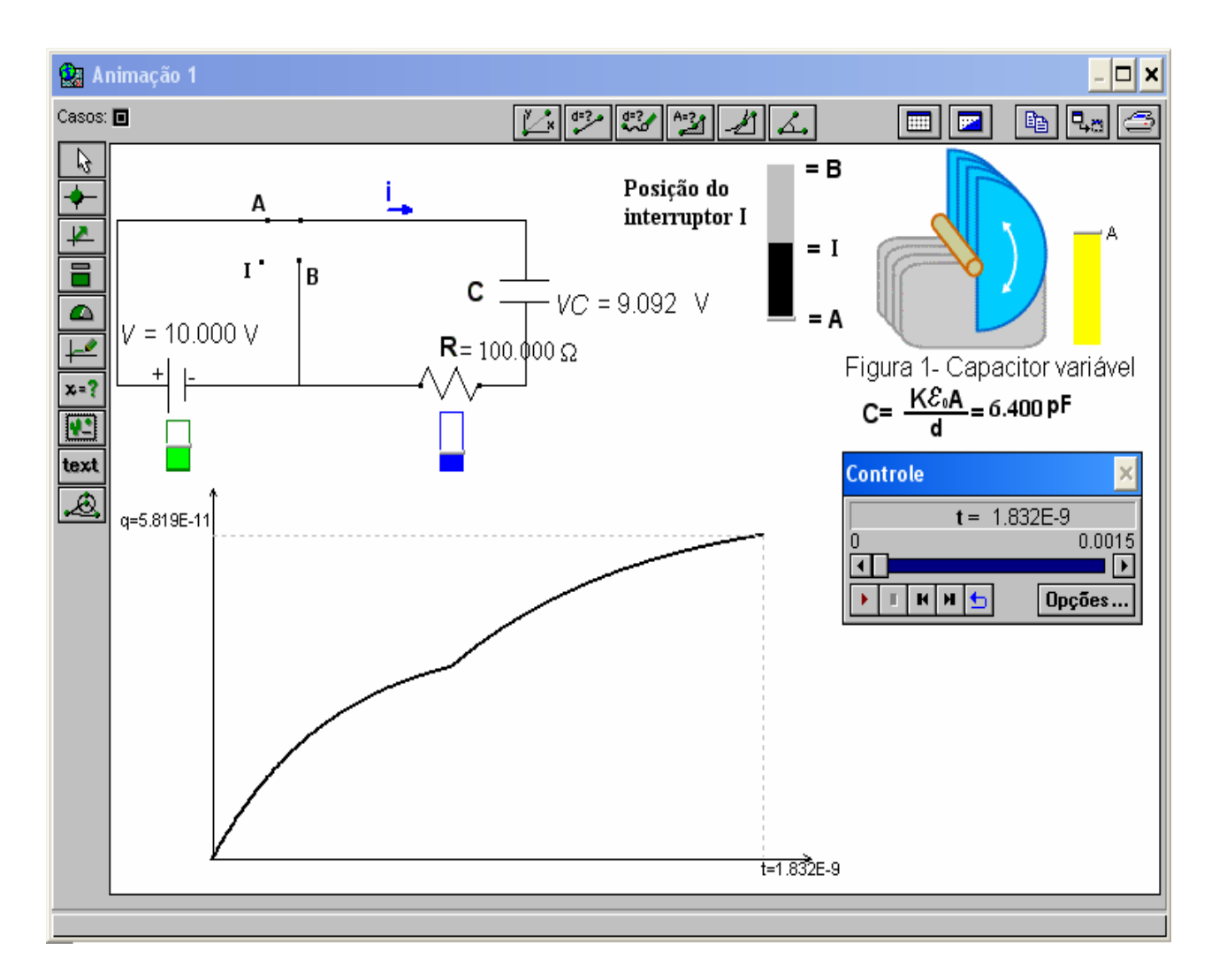

Fig. D.1 – Janela Animação 1 do modelo cirRC1.mdl.

# **d) Enunciado das questões propostas aos alunos**

Atenção: Responda os itens "a e b" antes de executar o modelo. Considerando que o capacitor C esteja sendo carregado.

- a) Trace qualitativamente a curva que representa a carga do capacitor em função do tempo para uma situação em que a diferença de potencial fornecida pela fonte V é repentinamente:
	- i) aumentada
	- ii) diminuída, quando o capacitor C está no início do processo de carga
	- iii) diminuída, quando o capacitor C está próximo de sua carga máxima
- b) Trace qualitativamente a curva que representa a carga do capacitor em função do tempo para uma situação em que a capacitância do capacitor C é repentinamente:
	- i) aumentada
	- ii) diminuída, quando o capacitor C está sendo carregado
	- iii) diminuída, quando o capacitor C está próximo de sua carga máxima
- c) Neste modelo é possível variar a resistência elétrica do resistor R (barra em azul), a diferença de potencial fornecida pela fonte V (barra em verde) e a capacitância do capacitor C alterando a área A (barra em amarelo).
- d) Execute o modelo e manipule os valores de V e C de modo a criar os gráficos traçados nos itens "a e b". Explique as diferenças entre os gráficos observados e os previstos por você, caso tenha havido alguma diferença.
- e) O que acontece com a taxa de variação da quantidade de carga q(t) armazenada no capacitor durante o processo de carga (interruptor I na posição A) para uma situação em que a resistência elétrica em R é repentinamente:
	- i) aumentada
	- ii) diminuída
- f) Esboce o gráfico da taxa de variação da quantidade de carga q(t) armazenada no capacitor durante o seu processo de carregamento. Que grandeza física esta variação representa?

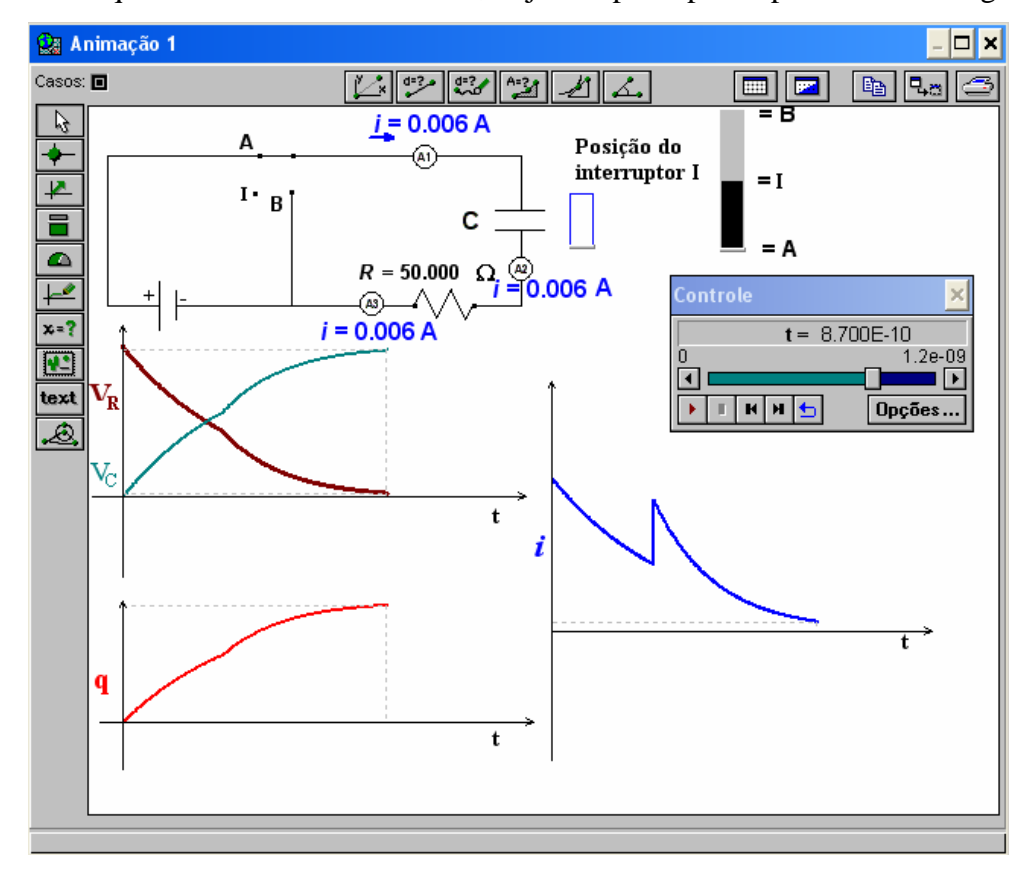

**2)** Nome do arquivo eletrônico: *cirRC2.mdl,* cuja tela principal é apresentada na Fig. D.2.

Fig. D.2 – Janela Animação 1 do modelo cirRC1.mdl.

# **a) Objetivos a serem alcançados:**

- dado um circuito RC, o aluno deverá perceber que:
	- i) a corrente elétrica não é consumida ao longo do circuito;
	- ii) a intensidade da corrente elétrica decai exponencialmente com o tempo durante os processos de carga e descarga do capacitor;
	- iii) o módulo da diferença de potencial:
		- a. em R é proporcional à intensidade da corrente elétrica e
		- b. em C é proporcional à quantidade de carga armazenada no capacitor;

#### **b) Conceitos a serem trabalhadas:**

- corrente elétrica:
- diferença de potencial;
- resistência elétrica.

#### **c) Descrição geral do modelo**

Ao executar o modelo, inicia-se o processo de carga do capacitor. É solicitado que os alunos façam previsões sobre a leitura dos três amperímetros existentes na janela Animação 2 (Fig. D.3).

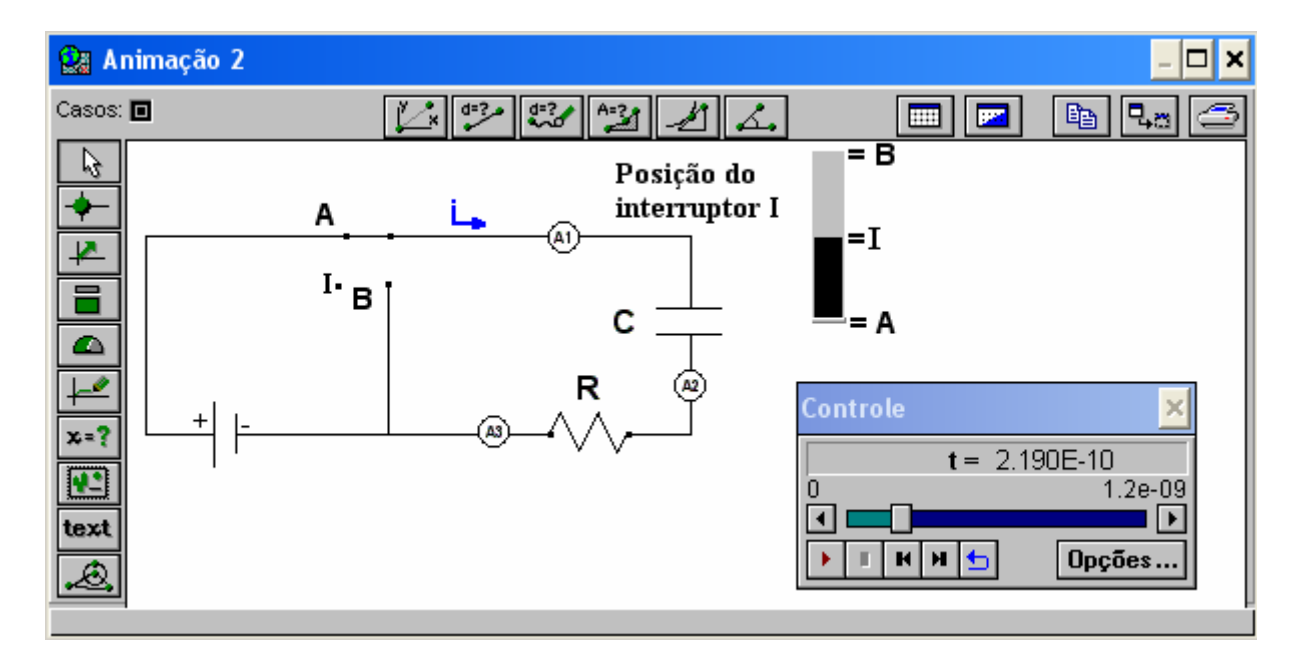

Fig. D.3 – Janela Animação 2 do modelo cirRC1.mdl.

Na janela Animação 1 (Fig. D.2), os alunos podem verificar suas previsões e observar o comportamento da carga elétrica armazenada no capacitor, da diferença de potencial em R e em C e da intensidade da corrente elétrica ao longo do circuito, em situações em que a resistência elétrica do resistor R é aumentada ou diminuída durante os processos de carga e descarga do capacitor.

#### **d) Enunciado das questões propostas aos alunos**

- a) Qual é a relação entre os valores das intensidades de corrente elétrica medidas pelos amperímetros A1, A2 e A3 nos processos de carga e descarga do capacitor C?
- b) Abra a Animação 1. Verifique sua resposta anterior.
- c) O que acontece com a taxa de variação da corrente elétrica no circuito, quando a resistência elétrica em R é aumentada durante o processo de carga do capacitor C? E quando é diminuída?
- d) Explique o comportamento da diferença de potencial no resistor R e no Capacitor C, quando a resistência elétrica em R é diminuída nos processos de carga e descarga do capacitor C.
- **3)** Nome do arquivo eletrônico: *cirRLC.mdl,* cuja tela principal é apresentada na Fig. D.4.

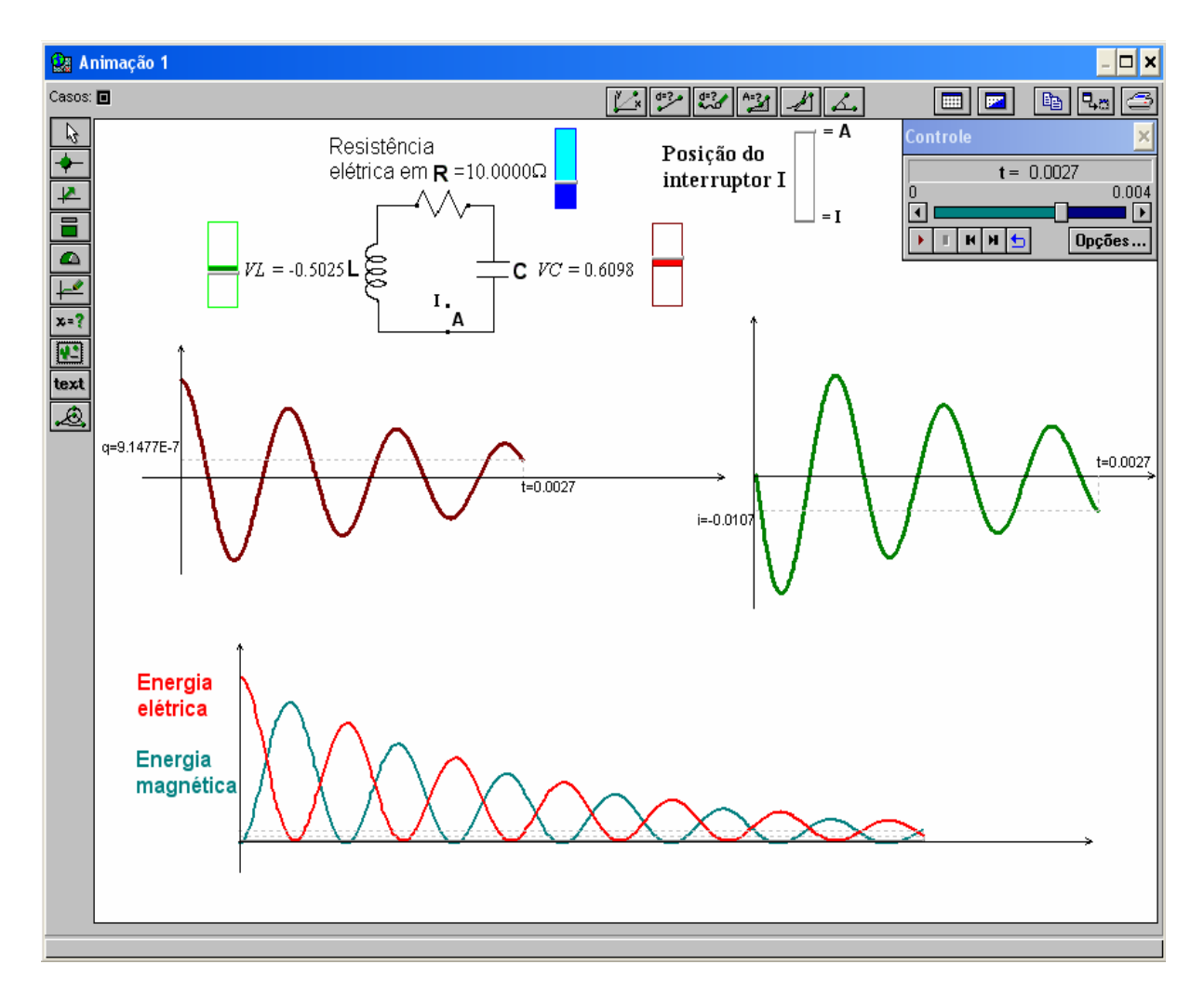

Fig. D.4 – Janela Animação 1 do modelo cirRLC.mdl.

# **a) Objetivos a serem alcançados:**

- dado um circuito LC, o aluno deverá ser capaz de:
	- i) interpretar o comportamento da quantidade de carga armazenada no capacitor em função do tempo;
	- ii) interpretar o comportamento da intensidade da corrente elétrica em função do tempo;
	- iii) relacionar o comportamento do campo elétrico entre as placas do capacitor com a intensidade de corrente elétrica do circuito em função do tempo;
	- iv) relacionar o comportamento do campo magnético no indutor com a quantidade de carga elétrica armazenada no capacitor em função do tempo;
- dad o um circuito LC ou RLC, o aluno deverá ser capaz de:
	- i) perceber o comportamento das energias: elétrica, magnética e eletromagnética em função do tempo.

# **) Conceitos a serem trabalhadas: b**

- carga elétrica;
- corrente elétrica;
- energia elétrica;
- energia magnética;
- energia eletromagnética.

# **) Descrição geral do modelo c**

Ao executar o modelo, o capacitor, que se encontrava totalmente carregado, inicia o process o de descarga. O aluno pode observar o comportamento dinâmico do circuito a partir dos valores das diferenças de potencial no capacitor C e no indutor L. Ou observarem na janela animação 1 (Fig. D.4) ou na janela Gráfico 1 (Fig. D.5) os gráficos: das energias elétricas e magnéticas, da corrente elétrica, da quantidade de carga elétrica armazenada no capacitor. Existe a possibilidade do circuito ser resistivo ou não, alterando o valor da resistência elétrica no resistor através da respectiva barra de rolagem próxima ao mesmo.

# **) Enunciado das questões propostas aos alunos d**

Atenção: Responda o item "a e b" antes de executar o modelo. Considere que o capacit or C esteja completamente carregado, quando o interruptor I é fechado em A.

- a) Esboce os seguintes gráficos:
	- i) quantidade de carga elétrica armazenada no capacitor C em função do tempo;
	- ii) corrente elétrica em função do tempo;
	- iii) energia elétrica no capacitor C em função do tempo para uma situação em que a resistência elétrica em R é repentinamente:
		- aumentada
		- diminuída
	- iv) energia magnética no indutor L em função do tempo para uma situação em que a resistência elétrica em R é repentinamente:
		- aumentada
		- diminuída
- b) Em que condições não há conservação da energia eletromagnética. Por quê?
- c) Neste modelo é possível variar a resistência elétrica do resistor R (barra em azul).
- d) Execute o modelo, se necessário manipule o valor de R de modo a criar os gráficos traçados no item "a e b". Explique as diferenças entre os gráficos observados e os previstos por você, caso tenha havido alguma diferença.
- e) Qual o comportamento do campo magnético (B) no indutor nos intervalos de tempo em que a carga está aumentando? Explique.
- f) Qual o comportamento do campo elétrico (E) entre as placas do capacitor nos intervalos de tempo em que a corrente elétrica está diminuindo? Explique.

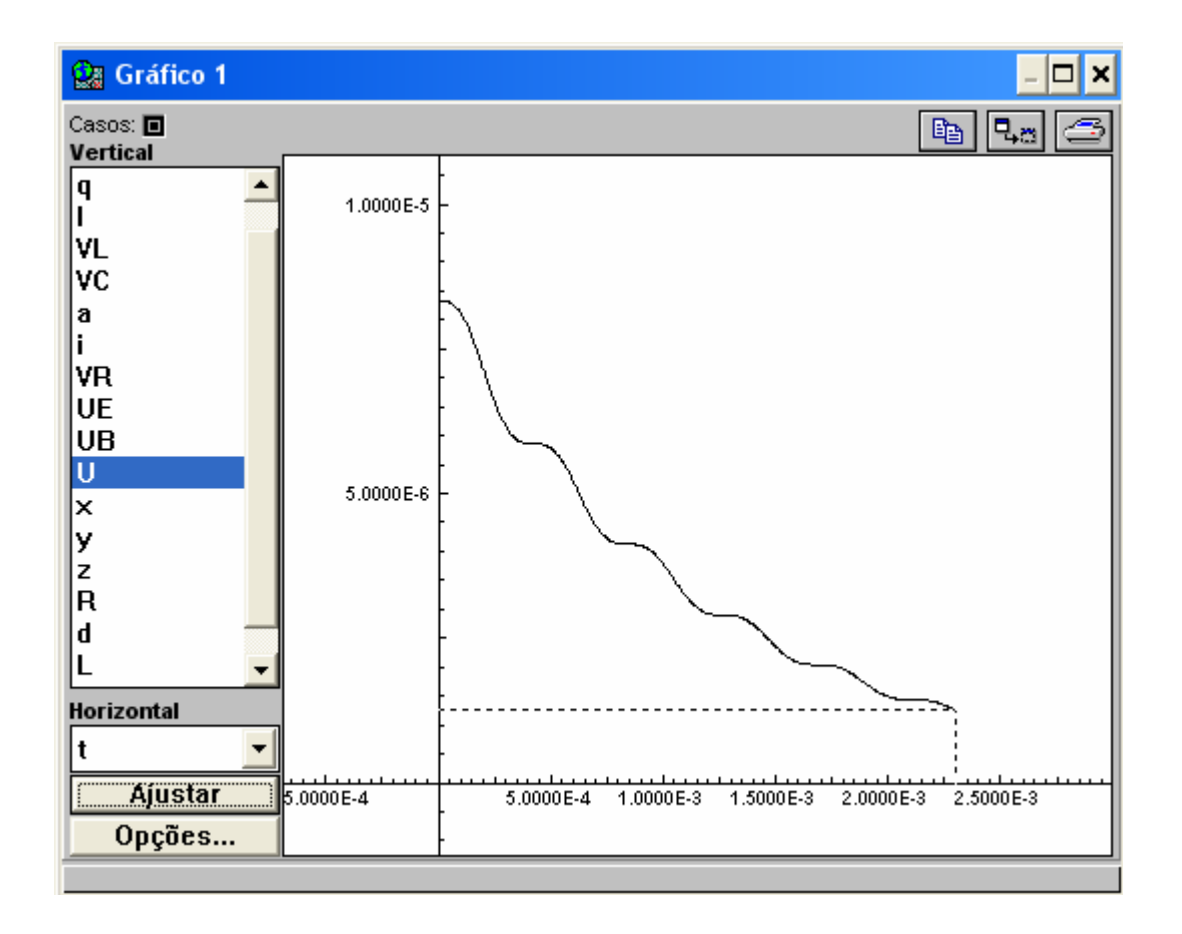

Fig. D.5 – Janela Gráfico do modelo cirRLC.mdl, representando o comportamento da energia eletromagnética no circuito, com resistência elétrica não-nula, em função do tempo.

**APÊNDICE E** 

# **APÊNDICE E**

Neste apêndice apresentamos o guia que os alunos receberam para construírem um modelo computacional sobre circuitos RL.

# **Guia de uma atividade de modelagem computacional com o** *software Modellus,* **sobre circuitos RLC**

A atividade que segue visa lhe propiciar familiaridade com alguns dos principais recursos do *software Modellus*, indispensáveis para que você mesmo crie seus modelos.

Nesta atividade admite-se que:

- a) os fios possuem resistência elétrica nula;
- b) os resistores são ôhmicos;
- c) as fontes possuem resistência elétrica desprezível.
- **1)** Circuito RL
- a) A janela Modelo mostrada na Fig. E.1 é de um modelo de um circuito RC. Com base neste, construa um modelo de um circuito RL (Fig. E.2).

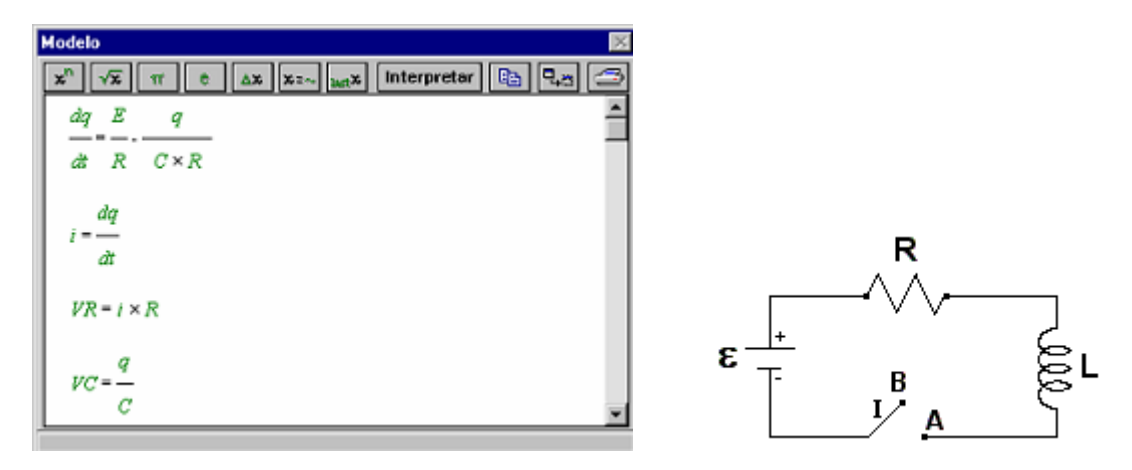

Fig. E.1 – Janela Modelo Fig. E.2– Circuito RL

b) Insira na janela Animação, do modelo construído, uma barra para variar a indutância no indutor L. Após discuta as alterações na corrente elétrica e na diferença de potencial em R e em L ao alterar a indutância em L.

**ANEXO A**

#### **ANEXO A**

Neste anexo transcrevemos o teste aplicado para detecção de dificuldades dos alunos em relação a circuitos simples, com a permissão dos autores.

# **IMPORTANTE: NÃO FAÇA MARCAS NAS FOLHAS DE QUESTÕES. RESPONDA APENAS NA FOLHA DE RESPOSTAS ANEXA**.

Em todas as questões deste teste<sup>[\\*](#page-135-0)</sup> admite-se que as lâmpadas sejam iguais. Os brilhos das lâmpadas crescem quando a intensidade da corrente elétrica aumenta. A bateria representada tem resistência elétrica desprezível.

1) No circuito da Figura 1 pode-se afirmar que:

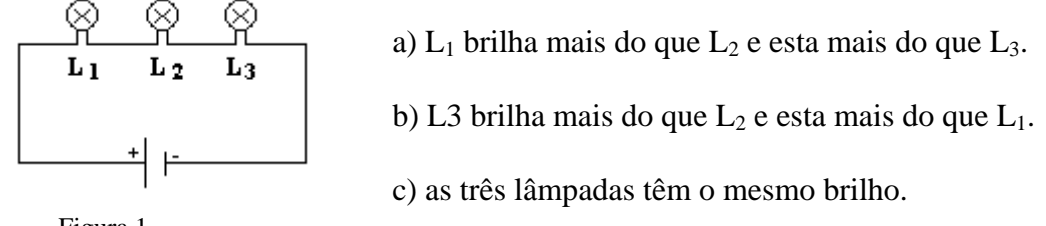

Figura 1

2) No circuito da Figura 2, R é um resistor. Neste circuito:

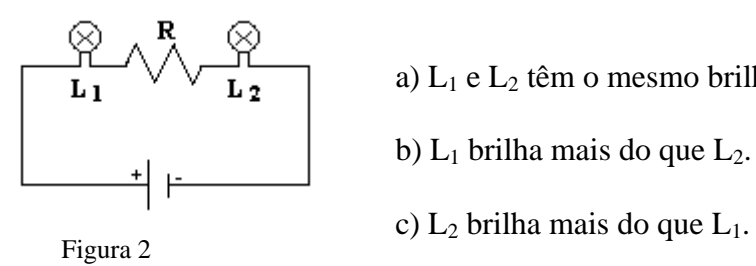

1

a)  $L_1$  e  $L_2$  têm o mesmo brilho. b)  $L_1$  brilha mais do que  $L_2$ .

3) No circuito da Figura 3, R é um resistor. Neste circuito:

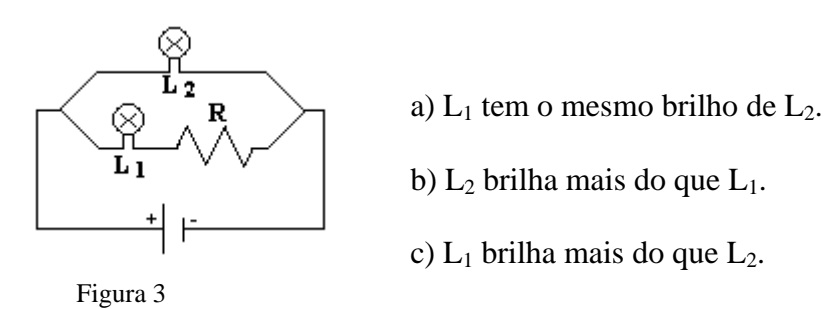

<span id="page-135-0"></span><sup>\*</sup> Teste para verificar se o aluno possui concepções científicas sobre corrente elétrica em circuitos simples (Silveira, Moreira & Axt, 1989).

4) No circuito da Figura 4, I é um interruptor aberto. Ao fechá-lo:

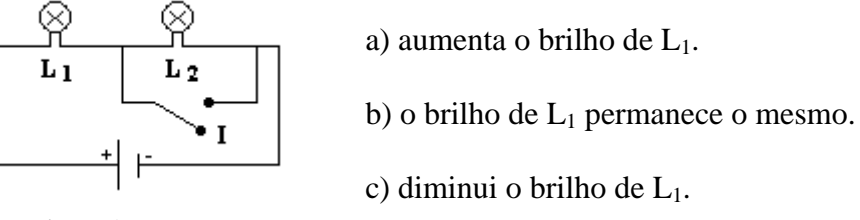

Figura 4

5) Nos circuitos das figuras 5 e 6 a lâmpada L, o resistor R e a bateria são exatamente os mesmos. Nestas situações:

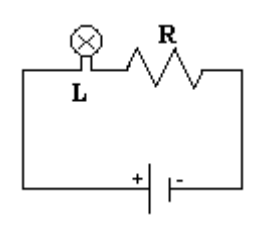

a) L brilha mais no circuito da Figura 5.

Figura 5

b) L brilha igual em ambos circuitos.

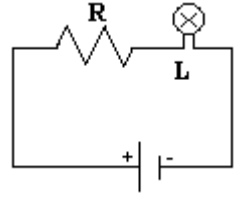

Figura 6

c) L brilha mais no circuito da Figura 6.

6) No circuito da Figura 7, R é um resistor e I é um interruptor que está aberto. Ao fechar o interruptor:

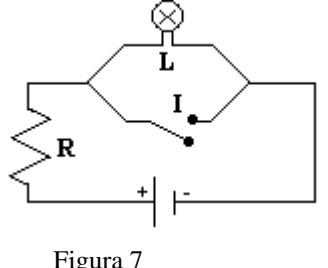

- a) L continua brilhando como antes.
- b) L deixa de brilhar.
- c) L diminui seu brilho mas não apaga.

7) No circuito da Figura 8  $R_1$  e  $R_2$  são dois resistores. A caixa preta pode conter resistores, baterias ou combinações de ambos. Para que a intensidade da corrente em R<sub>1</sub> fosse igual à intensidade da corrente em  $R_2$  a caixa preta:

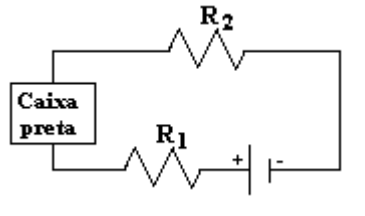

a) deveria conter somente resistores.

b) deveria conter no mínimo uma bateria.

c) poderia conter qualquer associação de resistores e Figura 8 baterias.

8) No circuito da Figura 9, L é uma lâmpada, R um resistor, C um capacitor descarregado e I um interruptor aberto. Ao fechar o interruptor:

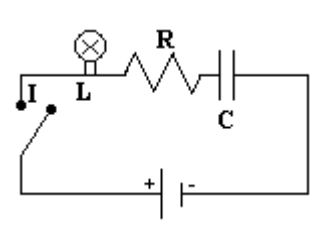

- a) L começa a brilhar e continua brilhando enquanto o interruptor estiver fechado.
- b) L não brilhará enquanto o capacitor não estiver carregado.
- c) L poderá brilhar durante parte do processo de carga Figura 9 do capacitor.

As questões 9 e 10 se referem ao circuito da Figura 10.

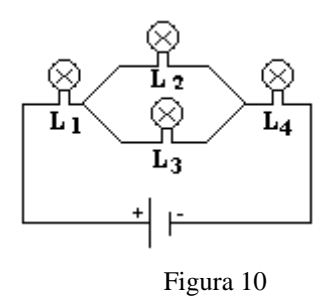

9) No circuito da Figura 10 o brilho de  $L_1$  é :

a) igual ao de  $L_4$ . b) maior do que o de  $L_4$ . c) menor do que o de  $L_4$ .

10) No circuito da Figura 10 o brilho de  $L_2$  é:

```
a) igual ao de L_4. b) maior do que o de L_4. c) menor do que o de L_4.
```
O circuito da Figura 10 foi modificado pois se tirou a lâmpada L3. O novo circuito é, então, o da Figura 11.

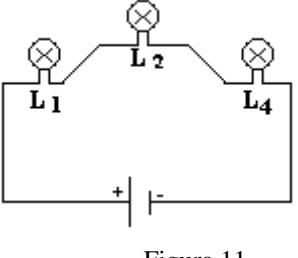

Figura 11

11) Quando se compara o brilho de  $L_1$  nos circuitos das figuras 10 e 11 ele é:

- a) maior no circuito da Figura 11.
- b) menor no circuito da Figura 11.
- c) o mesmo nos dois.

12) Quando se compara o brilho de L4 nos circuitos das figuras10 e 11 ele é:

- a) maior no circuito da Figura 11.
- b) menor no circuito da Figura 11.
- c) o mesmo nos dois.
- 13) No circuito da Figura 12:

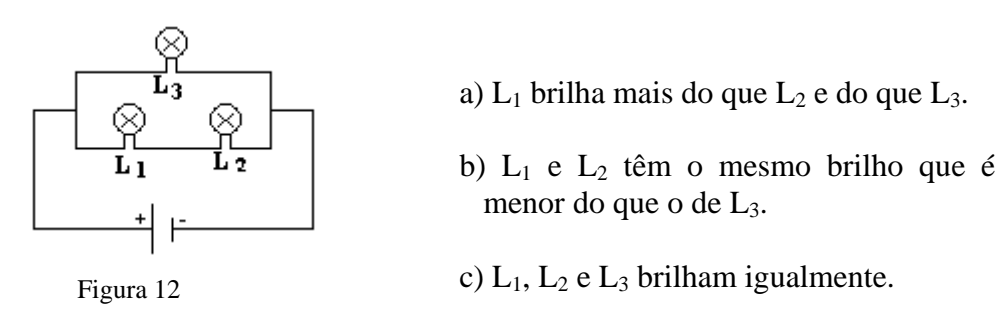

14) No circuito da Figura 13, quando o interruptor é aberto, as lâmpadas  $L_3$  e  $L_4$  deixam de brilhar, embora  $L_2$  brilhe. O que acontece com as lâmpadas  $L_1$  e  $L_5$ ?

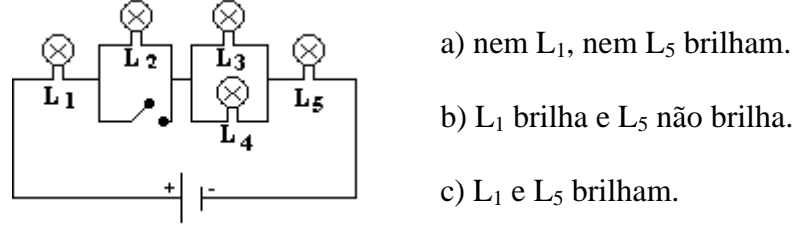

Figura 13

**ANEXO B** 

#### **ANEXO B**

Neste anexo apresentamos um exemplo de um modelo construído pelos alunos, sobre resistência elétrica. Foi pedido aos alunos que criassem um modelo que explorasse a resistência elétrica em função da resistividade (rho) e de parâmetros geométricos, de modo que através dele, se pudesse investigar as relações existentes entre estes conceitos físicos para diversas condições inicias. As Fig. B.1 e B.2 ilustram um exemplo de um modelo desenvolvido pelos alunos.

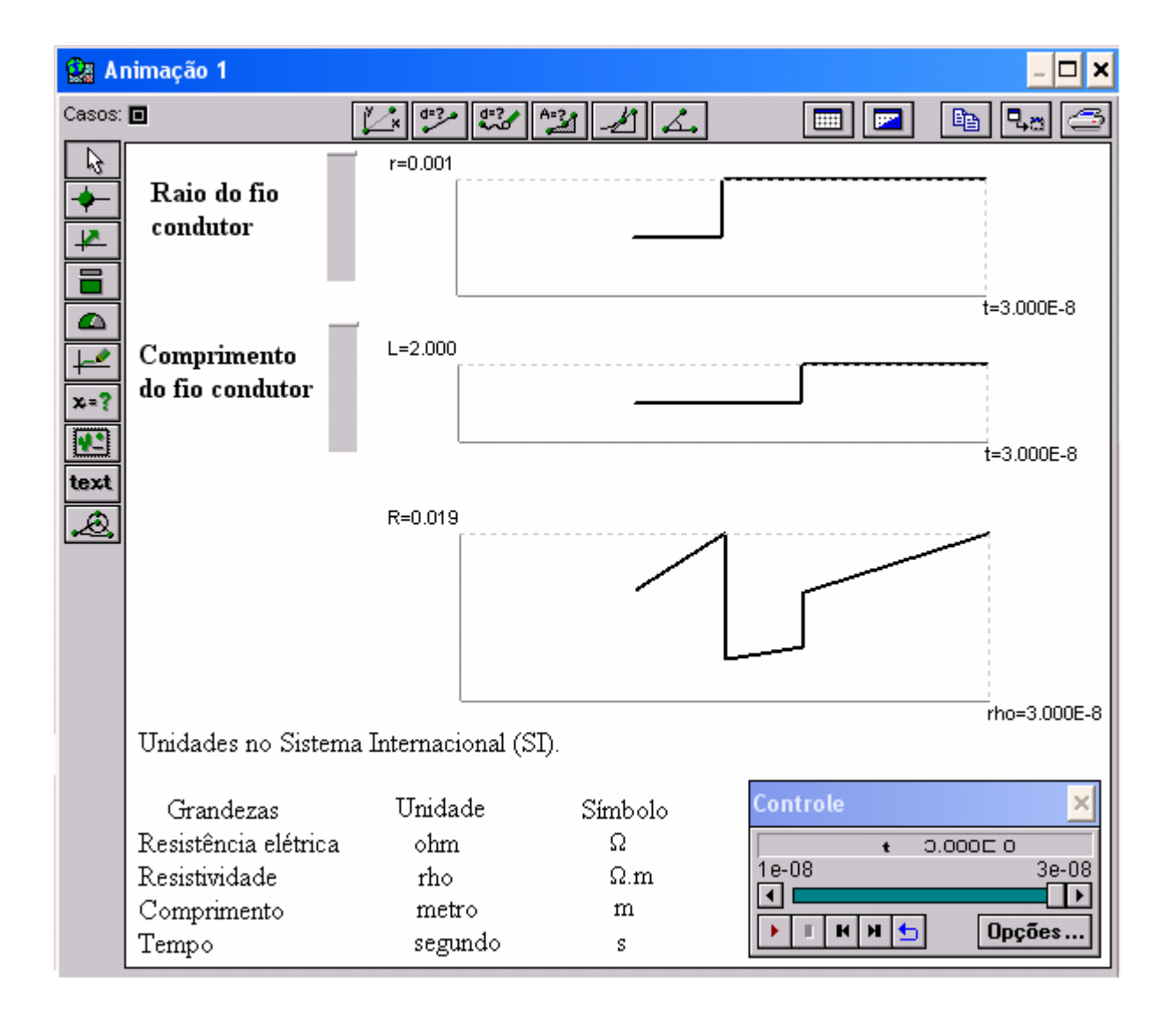

Fig. B.1 – Janela Animação 1 de um modelo desenvolvido pelos alunos.

| Modelo                        |                        |
|-------------------------------|------------------------|
| last +<br>٨x<br>美国            | Interpretar<br>晒<br>٩a |
| $rho = t$                     |                        |
| $A = \pi \times r^2$          |                        |
| Т.<br>$R = rho \times -$<br>А |                        |
|                               |                        |

Fig. B.2 - Janela Modelo de um modelo desenvolvido pelos alunos.

# **Livros Grátis**

( <http://www.livrosgratis.com.br> )

Milhares de Livros para Download:

[Baixar](http://www.livrosgratis.com.br/cat_1/administracao/1) [livros](http://www.livrosgratis.com.br/cat_1/administracao/1) [de](http://www.livrosgratis.com.br/cat_1/administracao/1) [Administração](http://www.livrosgratis.com.br/cat_1/administracao/1) [Baixar](http://www.livrosgratis.com.br/cat_2/agronomia/1) [livros](http://www.livrosgratis.com.br/cat_2/agronomia/1) [de](http://www.livrosgratis.com.br/cat_2/agronomia/1) [Agronomia](http://www.livrosgratis.com.br/cat_2/agronomia/1) [Baixar](http://www.livrosgratis.com.br/cat_3/arquitetura/1) [livros](http://www.livrosgratis.com.br/cat_3/arquitetura/1) [de](http://www.livrosgratis.com.br/cat_3/arquitetura/1) [Arquitetura](http://www.livrosgratis.com.br/cat_3/arquitetura/1) [Baixar](http://www.livrosgratis.com.br/cat_4/artes/1) [livros](http://www.livrosgratis.com.br/cat_4/artes/1) [de](http://www.livrosgratis.com.br/cat_4/artes/1) [Artes](http://www.livrosgratis.com.br/cat_4/artes/1) [Baixar](http://www.livrosgratis.com.br/cat_5/astronomia/1) [livros](http://www.livrosgratis.com.br/cat_5/astronomia/1) [de](http://www.livrosgratis.com.br/cat_5/astronomia/1) [Astronomia](http://www.livrosgratis.com.br/cat_5/astronomia/1) [Baixar](http://www.livrosgratis.com.br/cat_6/biologia_geral/1) [livros](http://www.livrosgratis.com.br/cat_6/biologia_geral/1) [de](http://www.livrosgratis.com.br/cat_6/biologia_geral/1) [Biologia](http://www.livrosgratis.com.br/cat_6/biologia_geral/1) [Geral](http://www.livrosgratis.com.br/cat_6/biologia_geral/1) [Baixar](http://www.livrosgratis.com.br/cat_8/ciencia_da_computacao/1) [livros](http://www.livrosgratis.com.br/cat_8/ciencia_da_computacao/1) [de](http://www.livrosgratis.com.br/cat_8/ciencia_da_computacao/1) [Ciência](http://www.livrosgratis.com.br/cat_8/ciencia_da_computacao/1) [da](http://www.livrosgratis.com.br/cat_8/ciencia_da_computacao/1) [Computação](http://www.livrosgratis.com.br/cat_8/ciencia_da_computacao/1) [Baixar](http://www.livrosgratis.com.br/cat_9/ciencia_da_informacao/1) [livros](http://www.livrosgratis.com.br/cat_9/ciencia_da_informacao/1) [de](http://www.livrosgratis.com.br/cat_9/ciencia_da_informacao/1) [Ciência](http://www.livrosgratis.com.br/cat_9/ciencia_da_informacao/1) [da](http://www.livrosgratis.com.br/cat_9/ciencia_da_informacao/1) [Informação](http://www.livrosgratis.com.br/cat_9/ciencia_da_informacao/1) [Baixar](http://www.livrosgratis.com.br/cat_7/ciencia_politica/1) [livros](http://www.livrosgratis.com.br/cat_7/ciencia_politica/1) [de](http://www.livrosgratis.com.br/cat_7/ciencia_politica/1) [Ciência](http://www.livrosgratis.com.br/cat_7/ciencia_politica/1) [Política](http://www.livrosgratis.com.br/cat_7/ciencia_politica/1) [Baixar](http://www.livrosgratis.com.br/cat_10/ciencias_da_saude/1) [livros](http://www.livrosgratis.com.br/cat_10/ciencias_da_saude/1) [de](http://www.livrosgratis.com.br/cat_10/ciencias_da_saude/1) [Ciências](http://www.livrosgratis.com.br/cat_10/ciencias_da_saude/1) [da](http://www.livrosgratis.com.br/cat_10/ciencias_da_saude/1) [Saúde](http://www.livrosgratis.com.br/cat_10/ciencias_da_saude/1) [Baixar](http://www.livrosgratis.com.br/cat_11/comunicacao/1) [livros](http://www.livrosgratis.com.br/cat_11/comunicacao/1) [de](http://www.livrosgratis.com.br/cat_11/comunicacao/1) [Comunicação](http://www.livrosgratis.com.br/cat_11/comunicacao/1) [Baixar](http://www.livrosgratis.com.br/cat_12/conselho_nacional_de_educacao_-_cne/1) [livros](http://www.livrosgratis.com.br/cat_12/conselho_nacional_de_educacao_-_cne/1) [do](http://www.livrosgratis.com.br/cat_12/conselho_nacional_de_educacao_-_cne/1) [Conselho](http://www.livrosgratis.com.br/cat_12/conselho_nacional_de_educacao_-_cne/1) [Nacional](http://www.livrosgratis.com.br/cat_12/conselho_nacional_de_educacao_-_cne/1) [de](http://www.livrosgratis.com.br/cat_12/conselho_nacional_de_educacao_-_cne/1) [Educação - CNE](http://www.livrosgratis.com.br/cat_12/conselho_nacional_de_educacao_-_cne/1) [Baixar](http://www.livrosgratis.com.br/cat_13/defesa_civil/1) [livros](http://www.livrosgratis.com.br/cat_13/defesa_civil/1) [de](http://www.livrosgratis.com.br/cat_13/defesa_civil/1) [Defesa](http://www.livrosgratis.com.br/cat_13/defesa_civil/1) [civil](http://www.livrosgratis.com.br/cat_13/defesa_civil/1) [Baixar](http://www.livrosgratis.com.br/cat_14/direito/1) [livros](http://www.livrosgratis.com.br/cat_14/direito/1) [de](http://www.livrosgratis.com.br/cat_14/direito/1) [Direito](http://www.livrosgratis.com.br/cat_14/direito/1) [Baixar](http://www.livrosgratis.com.br/cat_15/direitos_humanos/1) [livros](http://www.livrosgratis.com.br/cat_15/direitos_humanos/1) [de](http://www.livrosgratis.com.br/cat_15/direitos_humanos/1) [Direitos](http://www.livrosgratis.com.br/cat_15/direitos_humanos/1) [humanos](http://www.livrosgratis.com.br/cat_15/direitos_humanos/1) [Baixar](http://www.livrosgratis.com.br/cat_16/economia/1) [livros](http://www.livrosgratis.com.br/cat_16/economia/1) [de](http://www.livrosgratis.com.br/cat_16/economia/1) [Economia](http://www.livrosgratis.com.br/cat_16/economia/1) [Baixar](http://www.livrosgratis.com.br/cat_17/economia_domestica/1) [livros](http://www.livrosgratis.com.br/cat_17/economia_domestica/1) [de](http://www.livrosgratis.com.br/cat_17/economia_domestica/1) [Economia](http://www.livrosgratis.com.br/cat_17/economia_domestica/1) [Doméstica](http://www.livrosgratis.com.br/cat_17/economia_domestica/1) [Baixar](http://www.livrosgratis.com.br/cat_18/educacao/1) [livros](http://www.livrosgratis.com.br/cat_18/educacao/1) [de](http://www.livrosgratis.com.br/cat_18/educacao/1) [Educação](http://www.livrosgratis.com.br/cat_18/educacao/1) [Baixar](http://www.livrosgratis.com.br/cat_19/educacao_-_transito/1) [livros](http://www.livrosgratis.com.br/cat_19/educacao_-_transito/1) [de](http://www.livrosgratis.com.br/cat_19/educacao_-_transito/1) [Educação - Trânsito](http://www.livrosgratis.com.br/cat_19/educacao_-_transito/1) [Baixar](http://www.livrosgratis.com.br/cat_20/educacao_fisica/1) [livros](http://www.livrosgratis.com.br/cat_20/educacao_fisica/1) [de](http://www.livrosgratis.com.br/cat_20/educacao_fisica/1) [Educação](http://www.livrosgratis.com.br/cat_20/educacao_fisica/1) [Física](http://www.livrosgratis.com.br/cat_20/educacao_fisica/1) [Baixar](http://www.livrosgratis.com.br/cat_21/engenharia_aeroespacial/1) [livros](http://www.livrosgratis.com.br/cat_21/engenharia_aeroespacial/1) [de](http://www.livrosgratis.com.br/cat_21/engenharia_aeroespacial/1) [Engenharia](http://www.livrosgratis.com.br/cat_21/engenharia_aeroespacial/1) [Aeroespacial](http://www.livrosgratis.com.br/cat_21/engenharia_aeroespacial/1) [Baixar](http://www.livrosgratis.com.br/cat_22/farmacia/1) [livros](http://www.livrosgratis.com.br/cat_22/farmacia/1) [de](http://www.livrosgratis.com.br/cat_22/farmacia/1) [Farmácia](http://www.livrosgratis.com.br/cat_22/farmacia/1) [Baixar](http://www.livrosgratis.com.br/cat_23/filosofia/1) [livros](http://www.livrosgratis.com.br/cat_23/filosofia/1) [de](http://www.livrosgratis.com.br/cat_23/filosofia/1) [Filosofia](http://www.livrosgratis.com.br/cat_23/filosofia/1) [Baixar](http://www.livrosgratis.com.br/cat_24/fisica/1) [livros](http://www.livrosgratis.com.br/cat_24/fisica/1) [de](http://www.livrosgratis.com.br/cat_24/fisica/1) [Física](http://www.livrosgratis.com.br/cat_24/fisica/1) [Baixar](http://www.livrosgratis.com.br/cat_25/geociencias/1) [livros](http://www.livrosgratis.com.br/cat_25/geociencias/1) [de](http://www.livrosgratis.com.br/cat_25/geociencias/1) [Geociências](http://www.livrosgratis.com.br/cat_25/geociencias/1) [Baixar](http://www.livrosgratis.com.br/cat_26/geografia/1) [livros](http://www.livrosgratis.com.br/cat_26/geografia/1) [de](http://www.livrosgratis.com.br/cat_26/geografia/1) [Geografia](http://www.livrosgratis.com.br/cat_26/geografia/1) [Baixar](http://www.livrosgratis.com.br/cat_27/historia/1) [livros](http://www.livrosgratis.com.br/cat_27/historia/1) [de](http://www.livrosgratis.com.br/cat_27/historia/1) [História](http://www.livrosgratis.com.br/cat_27/historia/1) [Baixar](http://www.livrosgratis.com.br/cat_31/linguas/1) [livros](http://www.livrosgratis.com.br/cat_31/linguas/1) [de](http://www.livrosgratis.com.br/cat_31/linguas/1) [Línguas](http://www.livrosgratis.com.br/cat_31/linguas/1)

[Baixar](http://www.livrosgratis.com.br/cat_28/literatura/1) [livros](http://www.livrosgratis.com.br/cat_28/literatura/1) [de](http://www.livrosgratis.com.br/cat_28/literatura/1) [Literatura](http://www.livrosgratis.com.br/cat_28/literatura/1) [Baixar](http://www.livrosgratis.com.br/cat_30/literatura_de_cordel/1) [livros](http://www.livrosgratis.com.br/cat_30/literatura_de_cordel/1) [de](http://www.livrosgratis.com.br/cat_30/literatura_de_cordel/1) [Literatura](http://www.livrosgratis.com.br/cat_30/literatura_de_cordel/1) [de](http://www.livrosgratis.com.br/cat_30/literatura_de_cordel/1) [Cordel](http://www.livrosgratis.com.br/cat_30/literatura_de_cordel/1) [Baixar](http://www.livrosgratis.com.br/cat_29/literatura_infantil/1) [livros](http://www.livrosgratis.com.br/cat_29/literatura_infantil/1) [de](http://www.livrosgratis.com.br/cat_29/literatura_infantil/1) [Literatura](http://www.livrosgratis.com.br/cat_29/literatura_infantil/1) [Infantil](http://www.livrosgratis.com.br/cat_29/literatura_infantil/1) [Baixar](http://www.livrosgratis.com.br/cat_32/matematica/1) [livros](http://www.livrosgratis.com.br/cat_32/matematica/1) [de](http://www.livrosgratis.com.br/cat_32/matematica/1) [Matemática](http://www.livrosgratis.com.br/cat_32/matematica/1) [Baixar](http://www.livrosgratis.com.br/cat_33/medicina/1) [livros](http://www.livrosgratis.com.br/cat_33/medicina/1) [de](http://www.livrosgratis.com.br/cat_33/medicina/1) [Medicina](http://www.livrosgratis.com.br/cat_33/medicina/1) [Baixar](http://www.livrosgratis.com.br/cat_34/medicina_veterinaria/1) [livros](http://www.livrosgratis.com.br/cat_34/medicina_veterinaria/1) [de](http://www.livrosgratis.com.br/cat_34/medicina_veterinaria/1) [Medicina](http://www.livrosgratis.com.br/cat_34/medicina_veterinaria/1) [Veterinária](http://www.livrosgratis.com.br/cat_34/medicina_veterinaria/1) [Baixar](http://www.livrosgratis.com.br/cat_35/meio_ambiente/1) [livros](http://www.livrosgratis.com.br/cat_35/meio_ambiente/1) [de](http://www.livrosgratis.com.br/cat_35/meio_ambiente/1) [Meio](http://www.livrosgratis.com.br/cat_35/meio_ambiente/1) [Ambiente](http://www.livrosgratis.com.br/cat_35/meio_ambiente/1) [Baixar](http://www.livrosgratis.com.br/cat_36/meteorologia/1) [livros](http://www.livrosgratis.com.br/cat_36/meteorologia/1) [de](http://www.livrosgratis.com.br/cat_36/meteorologia/1) [Meteorologia](http://www.livrosgratis.com.br/cat_36/meteorologia/1) [Baixar](http://www.livrosgratis.com.br/cat_45/monografias_e_tcc/1) [Monografias](http://www.livrosgratis.com.br/cat_45/monografias_e_tcc/1) [e](http://www.livrosgratis.com.br/cat_45/monografias_e_tcc/1) [TCC](http://www.livrosgratis.com.br/cat_45/monografias_e_tcc/1) [Baixar](http://www.livrosgratis.com.br/cat_37/multidisciplinar/1) [livros](http://www.livrosgratis.com.br/cat_37/multidisciplinar/1) [Multidisciplinar](http://www.livrosgratis.com.br/cat_37/multidisciplinar/1) [Baixar](http://www.livrosgratis.com.br/cat_38/musica/1) [livros](http://www.livrosgratis.com.br/cat_38/musica/1) [de](http://www.livrosgratis.com.br/cat_38/musica/1) [Música](http://www.livrosgratis.com.br/cat_38/musica/1) [Baixar](http://www.livrosgratis.com.br/cat_39/psicologia/1) [livros](http://www.livrosgratis.com.br/cat_39/psicologia/1) [de](http://www.livrosgratis.com.br/cat_39/psicologia/1) [Psicologia](http://www.livrosgratis.com.br/cat_39/psicologia/1) [Baixar](http://www.livrosgratis.com.br/cat_40/quimica/1) [livros](http://www.livrosgratis.com.br/cat_40/quimica/1) [de](http://www.livrosgratis.com.br/cat_40/quimica/1) [Química](http://www.livrosgratis.com.br/cat_40/quimica/1) [Baixar](http://www.livrosgratis.com.br/cat_41/saude_coletiva/1) [livros](http://www.livrosgratis.com.br/cat_41/saude_coletiva/1) [de](http://www.livrosgratis.com.br/cat_41/saude_coletiva/1) [Saúde](http://www.livrosgratis.com.br/cat_41/saude_coletiva/1) [Coletiva](http://www.livrosgratis.com.br/cat_41/saude_coletiva/1) [Baixar](http://www.livrosgratis.com.br/cat_42/servico_social/1) [livros](http://www.livrosgratis.com.br/cat_42/servico_social/1) [de](http://www.livrosgratis.com.br/cat_42/servico_social/1) [Serviço](http://www.livrosgratis.com.br/cat_42/servico_social/1) [Social](http://www.livrosgratis.com.br/cat_42/servico_social/1) [Baixar](http://www.livrosgratis.com.br/cat_43/sociologia/1) [livros](http://www.livrosgratis.com.br/cat_43/sociologia/1) [de](http://www.livrosgratis.com.br/cat_43/sociologia/1) [Sociologia](http://www.livrosgratis.com.br/cat_43/sociologia/1) [Baixar](http://www.livrosgratis.com.br/cat_44/teologia/1) [livros](http://www.livrosgratis.com.br/cat_44/teologia/1) [de](http://www.livrosgratis.com.br/cat_44/teologia/1) [Teologia](http://www.livrosgratis.com.br/cat_44/teologia/1) [Baixar](http://www.livrosgratis.com.br/cat_46/trabalho/1) [livros](http://www.livrosgratis.com.br/cat_46/trabalho/1) [de](http://www.livrosgratis.com.br/cat_46/trabalho/1) [Trabalho](http://www.livrosgratis.com.br/cat_46/trabalho/1) [Baixar](http://www.livrosgratis.com.br/cat_47/turismo/1) [livros](http://www.livrosgratis.com.br/cat_47/turismo/1) [de](http://www.livrosgratis.com.br/cat_47/turismo/1) [Turismo](http://www.livrosgratis.com.br/cat_47/turismo/1)